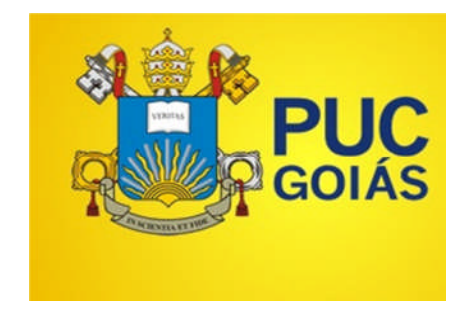

# PONTIFÍCIAUNIVERSIDADE CATÓLICA DE GOIÁS PRÓ REITORIA DE PÓS GRADUAÇÃO E PESQUISA MESTRADO EM GENÉTICA

**Estimativa das frequências alélicas dos15 marcadores autossômicos STR CODIS da população goianiense do Brasil Central**

Goiânia, 2011

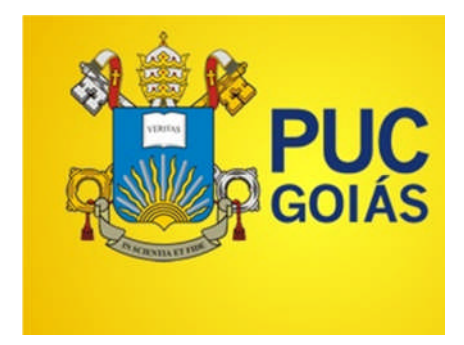

# PONTIFÍCIA UNIVERSIDADE CATÓLICA DE GOIÁS PRÓ REITORIA DE PÓS GRADUAÇÃO E PESQUISA MESTRADO EM GENÉTICA

# **Estimativa das frequências alélicas dos 15 marcadores autossômicos STR CODIS da população goianiense do Brasil Central**

Dissertação apresentada ao Programa de Mestrado em Genética da Pontífice Universidade Católica de Goiás, como requisito parcial para obtenção do título de Mestre em Genética.

**Mestrando:**Lindomar Valentim Ferreira **Orientadora**: Profª. Dra. Daniela de Melo e Silva **Co-orientadora**:Profª. Thais Cidália Vieira Gigonzac , MSc.

Goiânia, 2011

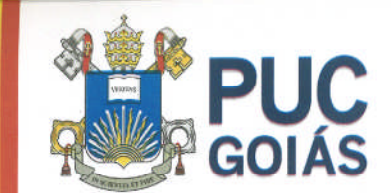

PONTIFÍCIA UNIVERSIDADE CATÓLICA DE GOIÁS<br>PRÓ-REITORIA DE PÓS-GRADUAÇÃO E PESQUISA

Av. Universitária, 1089 ® Setor Universitário<br>Caixa Postal 86 ® CEP 74805-010<br>Goidinia ® Giolás ® Brasil<br>Fondinia ® Giolás ® Brasil<br>Www.pucgiois.edu.br ® prope@pucgoias.edu.br<br>Www.pucgiois.edu.br ® prope@pucgoias.edu.br

DISSERTAÇÃO DE MESTRADO EM GENÉTICA DA PONTIFÍCIA UNIVERSIDADE CATÓLICA DE GOIÁS DEFENDIDA EM 13 DE MAIO DE 2011 E APROVADA PELA BANCA EXAMINADORA COM A NOTA

 $8,2$  (ot ungele des pats

Jamel de Mels eff

Profª. Drª. Daniela de Melo e Silva - PUC Goiás (presidente-orientadora)

<u>Obais lidália etieira Gigonzac</u>

Prof<sup>a</sup> Thaís Cidália Vieira Gigonzac, M.Sc. / UEG (co-orientadora)

. . . . . . . . . . . . . . . . . .

Prof. Dr. Cláudio Carlos da Silva / PUC Goiás (membro interno)

nolle t .......

Prof<sup>a</sup>. Dr<sup>a</sup>. Ângela Adamski da Silva Reis / UFG (membro externo)

# **DEDICATÓRIA**

Dedico em primeiro lugar ao Sr. Jesus Cristo pela sua graça na minha vida, e aos meus pais, pelo incentivo a busca do conhecimento.

### **PENSAMENTO**

"Há um tempo em que é preciso abandonar as roupas usadas, que já tem a forma do nosso corpo, e esquecer os nossos caminhos, que nos levam sempre aos mesmos lugares. É o tempo da travessia: e, se não ousarmos fazê-la, teremos ficado, para sempre, à margem de nós mesmos."

Fernando Pessoa

#### **AGRADECIMENTOS**

Agradeço à Deus, em Cristo Jesus, por ter-me proporcionado a grandeza de sua graça neste mestrado, do qual pude contar sempre com a ajuda Dele em todos os momentos dos quais passei nesse aprendizado.

Aos meus queridos pais, por compartilharem os meus ideais e os alimentarem, me incentivando-a prosseguir nesta jornada, pelos grandiosos ensinamentos que fizeram de mim a pessoa de hoje e pelo laço de amor que nos une intensamente, me fortalecendo a cada dia e ainda, lembrando a bondade de minha mãe que intercedeu a Deus por mim, nesta jornada do mestrado.

À minha orientadora, Profª. Drª. Daniela de Melo e Silva, por sua dedicação na orientação, atenção e pela sua amizade oferecida no decorrer deste curso que contribuiu muito na minha formação.

A minha co-orientadora:Profª. Thais Cidália Vieira Gigonzac, M.Sc.pela sua dedicação, empenho e generosidade em me ajudar nesta jornada árdua.

Aos professores: Dr. Flávio Monteiro Ayres,Drª. Flavia Melo Rodrigues, Dr. Aparecido Divino da Cruz, Ph.D que foram muito importantes com suas observações profissionais para o meu aprendizado, tornando assim, o meu crescimento profissional melhor.

Ao biólogo Mestre Ricardo Rodovalho Goulart, e à equipe do laboratório Biocroma, por terem cedido, com muita generosidade, todos os dados genéticos para a realização dessa pesquisa.

A todos os colegas do laboratório por ter me concedido uma grande amizade e por terem contribuído diretamente ou indiretamente para a realização dessa pesquisa.

# **SUMÁRIO**

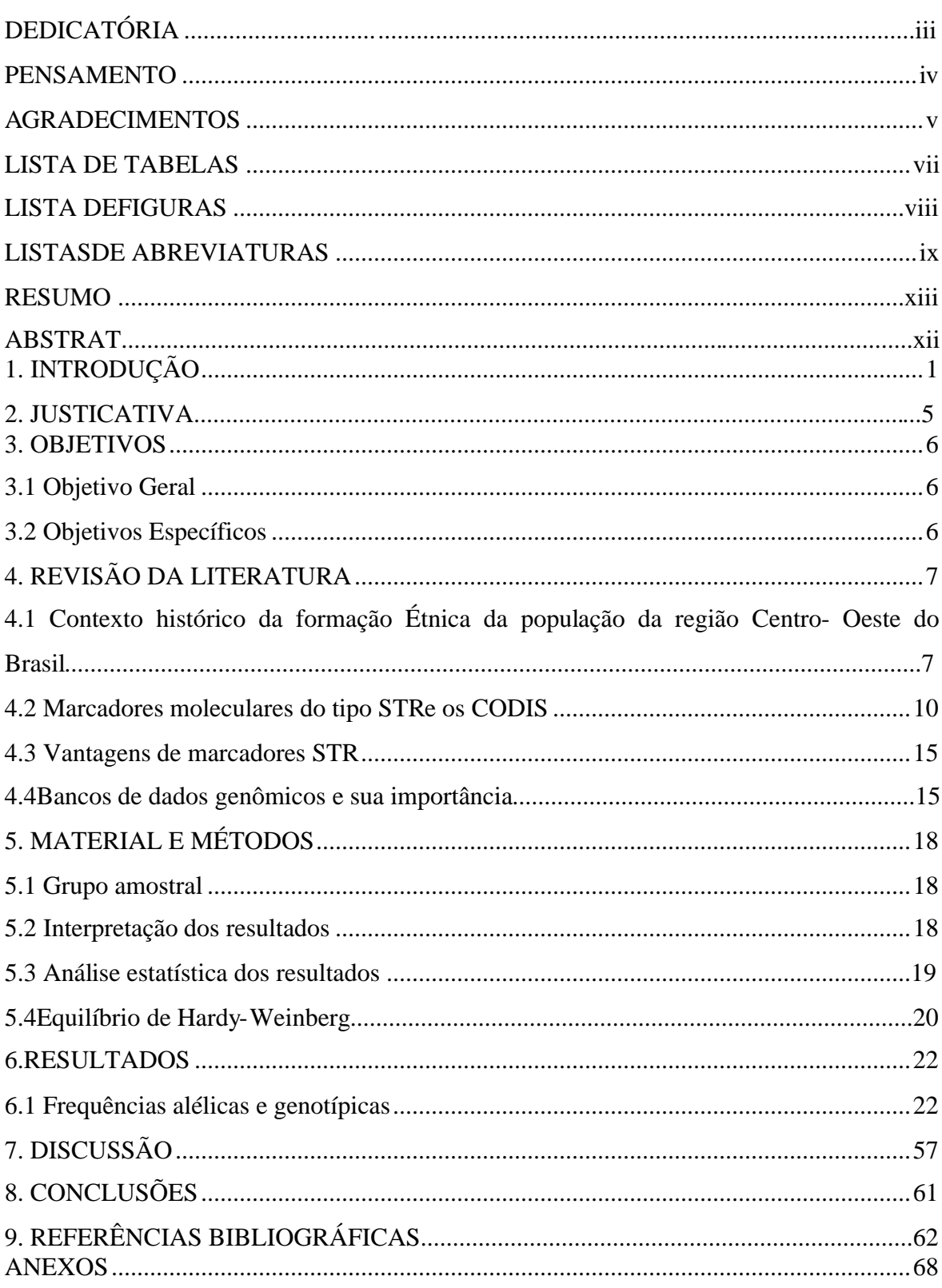

# **LISTA DE TABELAS**

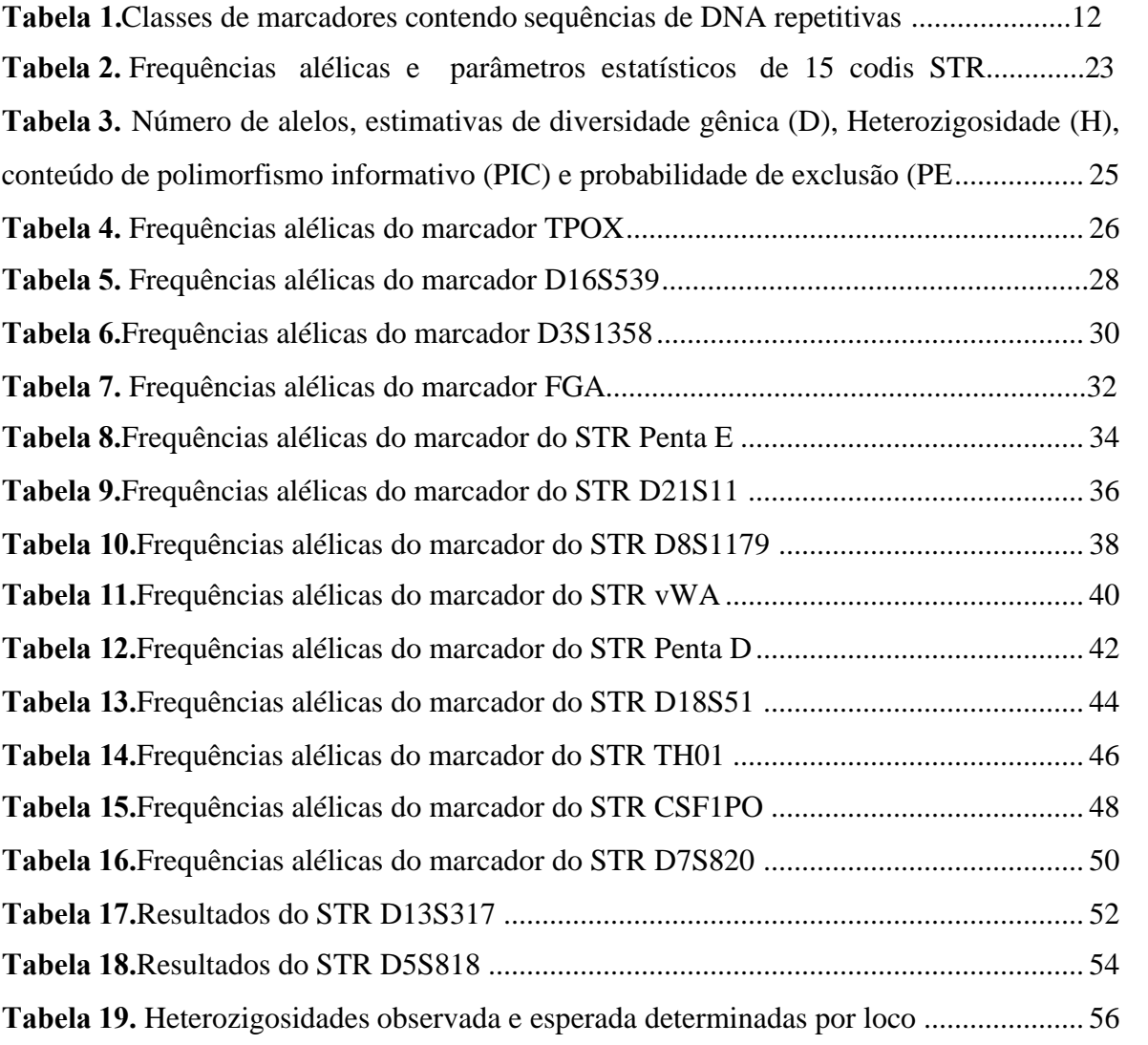

# **LISTA DE FIGURAS**

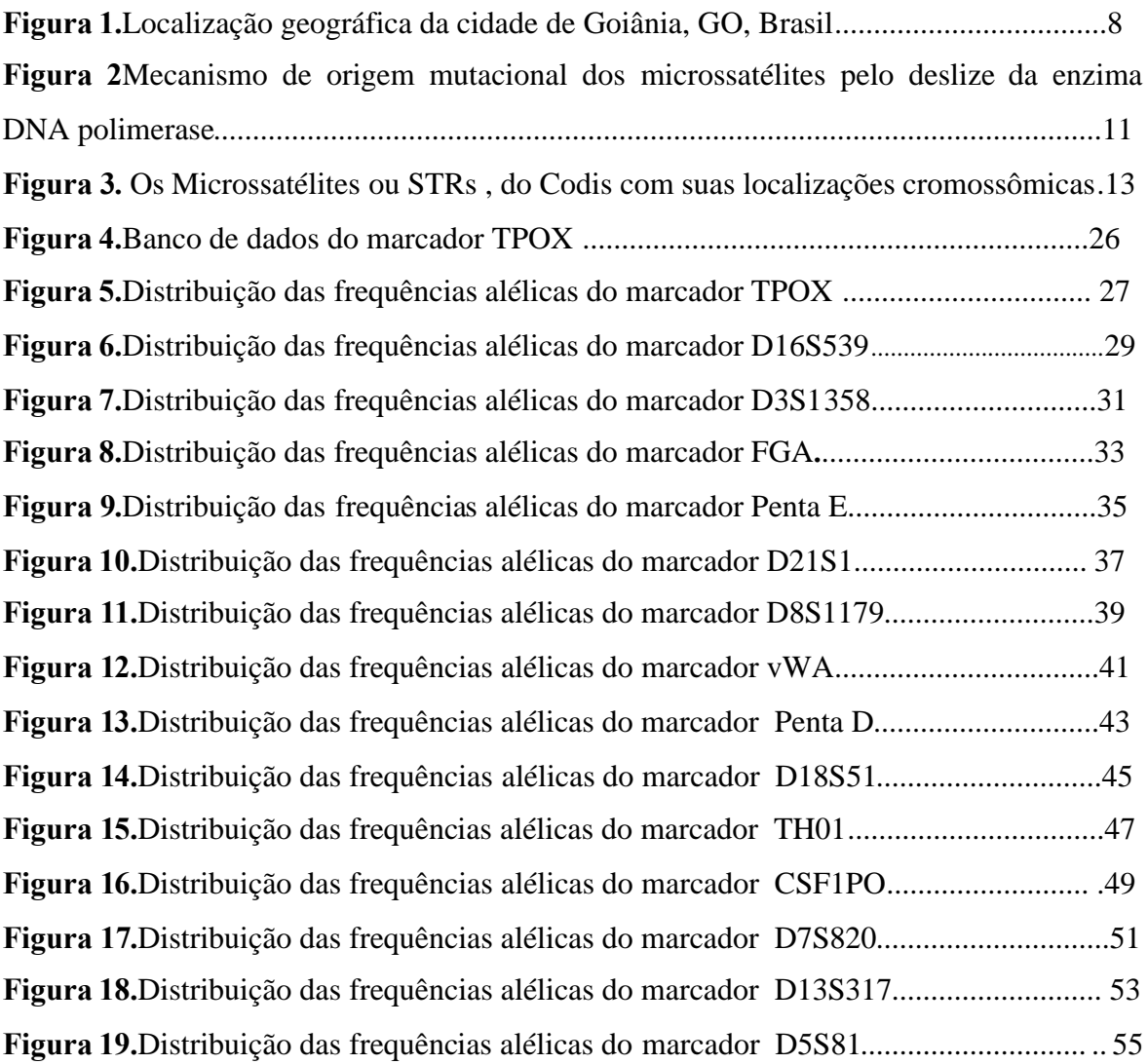

### **LISTA DE SIGLAS E ABREVIATURAS**

AFLP - Polimorfismos de Comprimento de Fragmentos Amplificados do inglês *PolymorphismsAmplified Fragment Length*

*AL-* Alagoas

AM- Amazônia

BD - Banco de dados do DNA

CODIS -Sistema Combinado de índice de DNA do inglês*CombinedDNA Index system*

DNA - Ácido Desoxirribonucléico, do inglês *Desoxiribonucleic Acid*

EMBL - Laboratório de Biologia Molecular Europeu, do inglês *European Laboratory of Molecular Biology*

EHW – Equilíbrio de Hardy- Weinberg

FA - Frequências alélicas

FBI - Escritório de Investigação Federal, do inglês *Federal Bureau Investigation*

GITAD - Grupo Ibero-Americano de Trabalho em Análises do DNA

HO - Heterozigosidade observada

HE - Heterozigosidade esperada

IBGE**-** Instituto Brasileiro de Geografia e Estatística

INSDC - Banco de dados Internacional de Nucleotídeos, do inglês *International Nucleotide Database Center.*

IP - Índice de paternidade

ISO - Organização Internacional para Padronização, do inglês *International Organization for Standardization*

MS-Mato Grosso do Sul

n - frequência absoluta de um alelo

N- número de indivíduos

NCBI - Centro Nacional de Informações em Biotecnologia do inglês *National Centerfor*

*Biotechnology)*

PCR - Reação em cadeia da Polimerase, do inglês *Polymerase Chain Reaction*

P – probabilidade para verificar o equilíbrio de Hardy- Weinberg

PD- Poder de discriminação

PE-Poder de exclusão

PF – Policia Federal

PIC - Conteúdo de Informação Polimórfica, do inglês *Polymorphic information content*

pb – Pares de bases

SP – São Paulo

RJ – Rio de Janeiro

RS – Rio Grande do Sul

SNPs-Polimorfismos de Nucleotídeos Únicos do inglês *SingleNucleotidePolymorphisms*

SSR - Repetições de Sequências Simples, do inglês *Simple Sequences Repeats*

STR - Sequências Curtas de Repetições *em tandem*, do inglês *Short Tandem Repeats*

RFLP - Polimorfismo no Tamanho de Fragmentos de Restrição, do inglês *Restriction Fragment Length Polymorfism*

TWGDAM - Grupo de Trabalho Tecnológico em Métodos de Análise de DNA

V- Variação entre a Heterozigosidade esperada e a Heterozigosidade observada;

VNTR –Números de repetições em tandem do inglês *Numbersoftandem repeats*

#### **RESUMO**

A genética de populações visa o estudo das frequências alélicas e genotípicas em populações e os mecanismos capazes de mudar estas frequências ao longo das gerações. Essa pesquisa tem como objetivo estimar e comparar as frequências alélicas de 15 marcadores autossômicos STR, de 501 planilhas de exames de vínculo genético em 986 indivíduos da população de Goiânia-Goiás. Os marcadores que apresentaram maiores números de alelos foram o D18S51 com 20 e o Penta E com 19. O marcador que teve maior frequência alélica foi o TPOX para o alelo 8. Outros parâmetros estatísticos analisados caracterizaram elevados PIC, PD e PE para o marcador Penta E. As análises das frequências alélicas obtidas neste estudo foram comparadas estatisticamente com populações de cinco regiões brasileiras, pelo teste *t –Student*, e não foram verificadas diferenças intra populacionais significativas (p>0,05). Neste contexto, o banco de dados genéticos baseado nos valores das frequências alélicas da população de Goiânia, pode ser utilizado em testes de vínculo genético, assim como em estudos de identificação humana, devido às semelhanças verificadas com outras populações brasileiras.

Palavras-chave: Genética de populações, frequências alélicas, taxas de mutação, Marcadores STR.

### **ABSTRACT**

The population genetics aims to study the allelic and genotypic frequencies in populations and the mechanisms that these frequencies change over generations. This study aims to estimate and compare the allele frequencies of 15 autosomal STR markers, sheets of 501 tests the genetic link in 986 individuals in the population of Goiânia-Goiás. The markers that showed higher numbers of alleles were D18S51 and Penta E with 20 to 19. The marker that had allele frequency was higher for the TPOX 8 allele. Other statistical parameters analyzed demonstrated high PIC, PD and PE for the marker Penta E. Analysis of allele frequencies obtained in this study were statistically compared with populations of five regions of Brazil, by Student's t test, not intra-population differences were observed  $(p> 0.05)$ . In this context, the genetic database based on the values of the allele frequencies of the population of Goiânia, can be used in testing the genetic link, as well as in studies of human identification, due to the similarities observed in other Brazilian populations.

**Keywords**: population genetics, allele frequencies, mutation rates, STR markers

### **1. INTRODUÇÃO**

A genética de populações visa o estudo da distribuição dos genes nas populações e de como as freqüências dos genes e dos genótipos podem ser mantidos ou alterados. Este ramo da genética lida tanto com fatores genéticos, como mutação e reprodução, quanto com fatores ambientais e sociais, como seleção e migração. Esta interação entre genética e ambiente pode determinar a frequência e a distribuição das doenças genéticas em famílias e comunidades. O conhecimento sobre as frequências dos vários genes causadores de doenças em populações distintas é um aspecto importante para o diagnóstico clínico e aconselhamento genético, e torna o estudo da genética populacional estritamente relevante (Griffiths, 2008).

A base do conhecimento da genética de populações se deu com os trabalhos de Castle em 1903, que relacionava as frequências genotípicas, de uma população ideal, a qual apresentava acasalamento ao acaso e reprodução sexuada. Essa teoria ficou conhecida posteriormente como Lei de Hardy-Weinberg (LWH), em 1908. Neste contexto, as análises biométricas, populacionais demonstram, que as frequências gênicas e genotípicas de uma determinada população permanecem constantes, geração após geração, em uma população grande e com cruzamento ao acaso (Lobo, 2006; Stark, 2005; Li *et al.,* 2002).

Contrariamente ao que prediz o Teorema de Hardy- Weinberg, na natureza as populações são de tamanho finito e mesmo as populações muito grandes são normalmente subdivididas em subpopulações, que acabem se tornando menores. Além disso, nem sempre os acasalamentos ocorrem ao acaso (Futuyma, 1998). Se as premissas da Lei de Hardy-Weinberg (LWH)fossem obtidas, a população humana ficaria geneticamente inalterada, ou seja, apresentaria uma inércia evolutiva. No entanto, as populações estão sujeitas a fatores evolutivos e apresentam quantidades variáveis de loci polimórficos, que caracterizam a variabilidade individual ou populacional da espécie (Stark, 2005; Pena, 2000).

O equilíbrio de Hardy e Weinberg, deixoubastante claro que a estabilidade das frequências gênicas numa população, pode ser mantida se nela não estiverem atuando os fatores evolutivos, tais como: mutação, seleção natural, deriva genética e a fluxos gênicos de populações migrantes (Thompson e Thompson, 2008).

A base da estruturação populacional reside no afastamento dos acasalamentos ao acaso, gerado pela impossibilidade, na prática, de que cada indivíduo tenha chances iguais de se acasalar com qualquer outro, dentro da área de distribuição da espécie. Em um estudo de população as tarefas mais importantes na genética de populações, a escala de mutação seja, provavelmente o mais importante para modelar a evolução de um locus de DNA em uma população. A taxa de mutação descreve a variabilidade básica de sequências de DNA em uma população, e as estatísticas de resumo das muitas sequências de DNA que estão relacionadas no papel central na compreensão da evolução de uma população (Xiaoming Liu, *et.,al.,*2010).

Embora o mecanismo de mutação sejamuito comum entre as espécies de tal forma que a variação estrutural é provável que seja uma característica geral de todos os genomas, Jáa genética humana tem sua própria evolutiva.(Conrad& Hurles. 2009). A compreensão dessa estrutura genética populacional humana é de extrema importância em diversos contextos como o evolutivo e o epidemiológico, de tal modo que tornou-se um dos principais objetos de estudo. Neste sentido, descrever a estrutura genética populacional constitui um caminho para o conhecimento da história evolutiva das populações e das espécies, que tem sido percorrido com interesse especial em inferir a partir de populações modernas a história evolutiva humana (Bamshda*et al.,* 2003*;* Rosenberg*et., al.,* 2002).

É preciso salientar que a evolução é definida, atualmente, como a alteração das frequências de alelos pertencentes ao conjunto gênico da população estudada. Em vista disso, pode-se concluir que, apesar de a evolução afetar indivíduo, não é ele que evolui e sim a população como um todo (Barbujani, 2005).

Para compreender o fator histórico da constituição genética da população e estudar as contribuições das populações parentais com base na distribuição das frequências alélicas de marcadores genéticos, pode-se avaliar as repetições curtas em (STR). Cada locus STR constitui um locus genético altamente variável, multialélico, com expressão co-dominante, tendo uma possibilidade de seus alelos serem detectados e discriminados na população. (Schröer *et. al*., 2000). O polimorfismo nos lociSTRresulta da variação do número de unidades de repetições (Drobnic & Budowle*, 2000*).

Os STRdo inglês(*variable number of tandem repeats)*ou número variável de repetições *in tandem*) ou (*microssatélites)* constituem repetições em tandem de unidades

de DNA, muito abundantes nos genomas eucarióticos, que podem ser genotipados usando a reação em cadeia da polimerase (Lai; Sun, 2003). Estes microssatélites possuem unidades de repetição *em tandem*, que variam de 2 a 6 pares de bases, encontrados dispersos no genoma dos seres procariotos e eucariotos (Kashyap *et al*, 2004; Zane *et al*., 2002) e que estão repetidas várias vezes ao longo do genoma e são altamente polimórficas ((Lai; Sun, 2003;Renwick*et al.,* 2001).

Os microssatélites podem ser classificados de acordo com o tipo do cerne de repetição como perfeitos, imperfeitos, interrompidos ou compostos. A hipervariabilidade dos microssatélites é mantida principalmente pelo pareamento errôneo dos filamentos polinucleotídicos, durante a replicação do DNA, com o deslize da enzima DNA polimerase (Ferreira e Grattapaglia 1998, Weber e Wong 1993).

Neste contexto a variabilidade genética pode ser analisada a partir do uso de marcadores moleculares que detectam polimorfismos genéticos diretamente do DNA. Com os dados obtidos, as frequências gênicas ou alélicas poderão ser calculadas e comparadas. O uso de marcadores genéticos significa trabalhar com características herdáveis em indivíduos de uma dada população, já que certos marcadores podem refletir diferenças nas sequências do DNA (Sunnucks, 2000, Toth *et al*, 2000).

O surgimento da PCRdo inglês (*Polymerase Chain Reaction) -*Reação em Cadeia da Polimerase e o desenvolvimento das tecnologias de DNA recombinante, na década de 80, os métodos de estudo do DNA possibilitou a amplificação exponencial de segmentos de DNA em três etapas repetitivas: desnaturação, anelamento e extensão, com a produção de grande quantidade de DNA, de uma sequência específica de interesse (Walsh, 2004).

A metodologia de genotipagem com STR baseia-se na amplificação por PCR das sequências simples repetidas, utilizando-se um par de oligonucleotídeos de sequências complementares àquelas que as flanqueiam. É uma técnica eficaz para analisar amostras com pouca quantidade de DNA ou com DNA degradado (Kashyap, 2004; Li *et al*, 2002). Esses marcadores microssatélites podem gerar grandes quantidades de informações genéticas que são disponibilizadas em bancos de dados (Gill *et al*. 2006, Wheeler *et al*. 2002). Atualmente para amostras com DNA muito degradado, como em acidentes envolvendo explosões e incêndios, estão sendo utilizados os mini STR, que podem ser amplificados por sistemas multiplex e nos casos de testes de paternidade podem dar maior robustez para as análises de casos complicados (Coble e Butler, 2005).

4

A partir da reação em cadeia da polimerase (PCR), todos os tipos de marcadores moleculares passaram a ser detectados a partir de quantidades menores de amostras e em um curto espaço de tempo. É um método *in vitro* rápido e versátil para a amplificação de seqüências-alvo de DNA definidas, presentes em uma preparação de DNA. Vários métodos de PCR, particularmente o que usa o STR, esta sendo cada vez mais usado (Koch; Andrade, 2008).

Os marcadores genéticos são de suma importância para diversas aplicações como no estudo antropológico, aplicação na ciência forense na aplicação criminalística cível e na investigação de paternidade/maternidade. Por meio das frequências alélicas e de cálculos estatísticos, são estimadas as distâncias genéticas, comparando a população em estudo com diferentes populações do Brasil ou mesmo mundial. O estudo e identificação sistemática de polimorfismos de DNA presentes no genoma humano geram subsídios importantes para a elucidação do componente genético da maioria dos fenótipos clínicos e não-clínicos (Goldstein e Cavalleri, 2005).

A grande maioria dos microssatélites disponível na literatura é altamente polimórfica, isto é, apresentam muitos alelos tanto nas populações parentais quanto naquelas em que teve miscigenação entre dois ou mais grupos populacionais. Pode ocorrer, entretanto, que um alelo seja mais freqüente em uma população que em outra (Marjonovic *et al.,* 2000).

Os 15 marcadores autossômicos STR, com resultados dos exames de vínculo genético de populações, podem ser usados nos bancos de dados (BD) genéticos baseados em valores das frequências alélicas que podem ser utilizados em testes de vínculo genético, assim como em estudos de identificação humana, devido às semelhanças verificadas com outras populações do Brasil e do mundo. Neste contexto, os marcadores microssatélites, podem gerar grandes quantidades de informações genéticas que são disponibilizadas em bancos de dados. Os biobancos que constituem fontes de pesquisas em diversas áreas, tais como, estudos populacionais, análises forenses( criminal) ou mesmo, na identificação dos restos de pessoas desaparecidas (Marjonovic *et al.,* 2000).

## **2- JUSTIFICATIVA**

Este estudo tende a estimar e comparar as frequências alélicas e as taxas mutacionais de 15 marcadores autossômicos STR CODIS, de 986 indivíduos com exames de vínculo genético. Bancos de dados genéticos baseados em valores das frequências alélicas podem ser utilizados em testes de vínculo genético, assim como em estudos de identificação humana, devido às semelhanças verificadas com outras populações do Brasil e do mundo. Neste contexto, os marcadores microssatélites ou STR, podem gerar grandes quantidades de informações genéticas que são disponibilizadas em bancos de dados. Os biobancos gerados constituem fontes de pesquisas em diversas áreas, tais como, estudos populacionais, análises forenses, identificação de vínculo genético, identificação de restos de pessoas desaparecidas e bases de frequências alélicas para aplicação estatística.

A análise das frequências alélicas e genotípicas permite inferir o grau de polimorfismo dos microssatélites ou STR para caracterizar a variabilidade genética de uma determinada população. A variabilidade genética da população brasileira é ocasionada pela miscigenação de etnias, não sendo diferente para a região Centro-Oeste. Quanto às mutações nos locus STR, as variações dos índices das taxas mutacionais, observados nesses marcadores, demonstram a importância das análises estatísticas, do uso de bancos de dados da população analisada, assim como das estimativas das taxas de mutação para estudos de identificação humana.

Estes bancos de dados moleculares têm permitido avaliar a probabilidade de vínculo genético entre indivíduos, visto que os parâmetros envolvidos neste tipo de análise que dependem das frequências genotípicas observadas em uma determinada população. Desta forma, a utilização das frequências genotípicas de bancos de dados de outras regiões pode não ser representativa para a população de Goiânia capital ou mesmo da região Centro Oeste do Brasil. Dessa forma, este estudo visa possibilitar que os dados genéticos obtidos podem ser utilizados nas análises de vínculo genético realizados nesta região brasileira. Além disso, serão comparadas as freqüências alélicas da Região Centro-Oeste, no caso a população de Goiânia, com 986 indivíduos com outros dados obtidos em populações localizadas ao longo de todo o Brasil, entre os estados de Alagoas, Amazônia, Mato Grosso do Sul, São Paulo, Rio de Janeiro e Rio Grande do Sul.

### **3- OBJETIVOS**

### **3.1 Objetivo Geral**

Ampliar o banco de dados de frequências alélicas da população de Goiânia, Goiás dos 15 marcadores autossômicos STR do CODIS.

## **3.2 Objetivos Específicos**

- Estimar as frequências alélicas de 15 CODIS STR;
- Estabelecer as freqüências alélicas na população de Goiânia e comparar com as de outras cinco regiões do Brasil, em destaque os estados de: AL,AM. MS, SP, RJ, RS;
- Contribuir para a criação de um banco de dados das frequências alélicas de 15 marcadores STR CODIS, na população goianiense;
- Aplicar o teste do Equilíbrio de Hardy-Weinberg para os 15 marcadores STR CODIS dentro das amostras populacionais;

## **4. REVISÃO DA LITERATURA**

# **4.1Contexto histórico da formação étnica da população da região Centro- Oeste do Brasil**

O povo brasileiro é constituído pela miscigenação, ou seja, pela mistura entre grupos étnicos. A diversidade étnica da população brasileira é resultado de pelo menos 500 anos de história, em que aconteceu a mistura de basicamente três grupos, são eles: os índios (povos nativos), os europeus (sobretudo portugueses) e os africanos (escravos). A partir da mistura das raças citadas, formou-se um povo composto por brancos, negros, indígenas, pardos, mulatos, caboclos e cafuzos. Em decorrência da miscigenação da população brasileira, vários estudos têm demonstrado a variabilidade genética dos marcadores STR em populações localizadas em distintas áreas geográficas do nosso país (Goís 2006, Grattapaglia *et al.* 2005, Deka *et al.* 1995)

A exemplo das populações do Brasil, a população da região Centro-Oeste, é constituída por esses mesmo grupos étnicos, pelos ameríndios, europeus e os africanos. Em relação às tribos indígenas desta região, estas sofreram mudanças na sua composição, bem como no número de indivíduos, após a chegada dos migrantes, havendo redução acentuada da população indígena (Ribeiro, 1996).A vinda dos portugueses e seus descendentes para essa região do Brasil, os escravos trazidos com eles, inicialmente seriam para trabalhar nas minas e na captura dos índios. A população migrante deste período era semelhantes àquelas situadas em áreas de mineração, a maioria formada por homens. Tendo em vista que estes indivíduos se deslocavam paulatinamente em busca de novas minas de ouro, demonstrava que o contingente de migrantes( de origem européia e africana), eram menores que as dos índios residentes neste local (Palacin *et. al.,* 1995).

A região Centro-Oeste é formada pelos estados do Mato Grosso, Mato Grosso do Sul e Goiás e também pelo Distrito Federal onde fica Brasília, a capital do país. Esta região ocupa uma área total que corresponde a 19% do território brasileiro, sendo a segunda maior região do Brasil em superfície territorial. Por outro lado, é a região menos populosa do país e possui a segunda menor densidade populacional, perdendo apenas para a Região

Norte. Por abrigar uma quantidade menor de habitantes, apresenta algumas concentrações urbanas e grandes vazios populacionais (Souza 1997).( visto na figura 1)

A popualçao atual desta região segundo o senso do IBGE de 2010 é de 14.050.34 de habitantes (*Dados do censo 2010 publicado no diário oficial da união no dia 29/11/2010).*

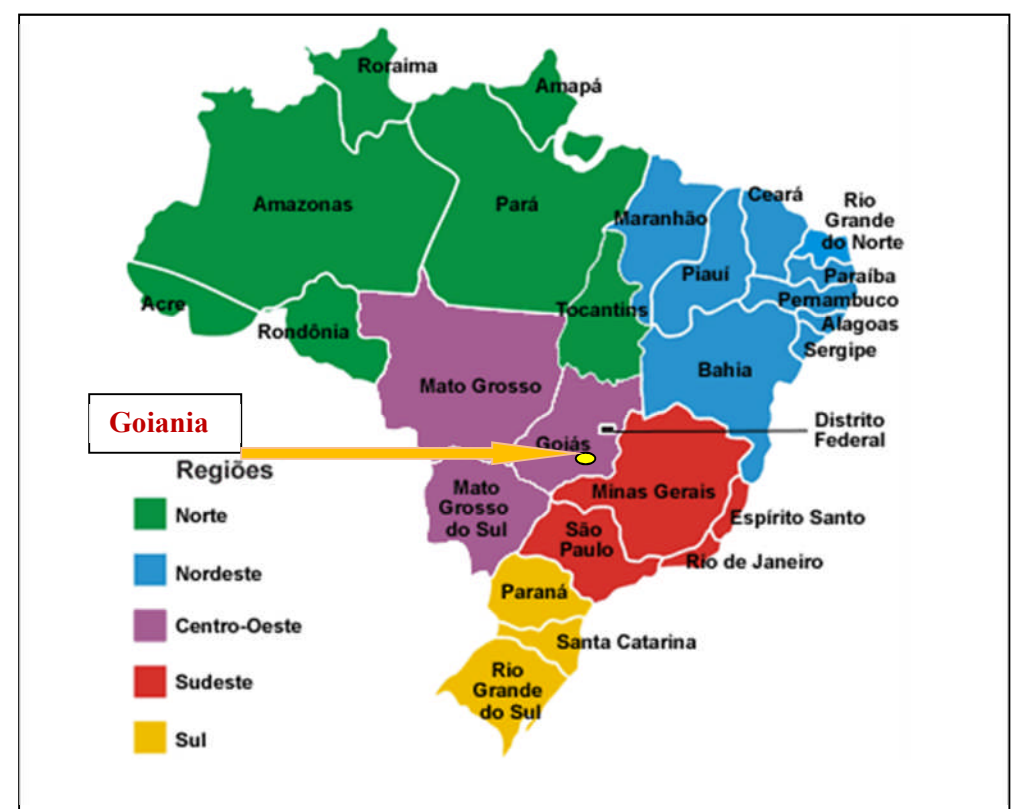

**Figura 1.** Mapa político do Brasil, mostrando a localização geográfica da cidade de Goiânia, GO. Fonte: http://www.defolga.com/lista -de-estados-e-capitais-do-brasil/acessado em 23,04,2011

O povoamento da região interiorana se deu por volta do século XVII com movimento migratório promovido pelo governo (entrada) ou pelas expedições particulares (bandeirantes). Estas expedições tinham como objetivos a exploração de metais preciosos como o ouro, promover a colonização desta região, capturar índios e escravos fugitivos. Grande parte da região Centro-Oeste pertencia à coroa espanhola, mas o avanço dos bandeirantes fez com que tornasse pertencente a coroa de Portugal.Com a descoberta de minas de ouros vieram imigrantes para esta região, oriundos de São Paulo e Minas Gerais, que promoveram o surgimento de vilas como: Vila Real de Bom Jesus de Cuiabá (atual capital de Mato Grosso), e Vila Boa, hoje a cidade de Goiás (Betran, 2000; *Palacin et al., 1995*). Com a decadência da mineração no século XIX, a pecuária e agricultura e a extração da borracha culminou com o segundo evento migratório, vindo do estado do

Maranhão, São Paulo e Minas Gerais. Isto viabilizou a construção de estradas e a consolidação do desenvolvimento local (Palacin & Moraes, 1994).

Um terceiro evento migratório ocorreu em 1956, incentivado pela construção da capital Federal, Brasília. A migração promoveu uma alteração da população local originando uma nova população de migrantes das diferentes regiões do Brasil (Bertran, 2000). Os migrantes deste terceiro evento migratório eram de Goiás, Rio de Janeiro, São Paulo, Minas Gerais, Piauí, Paraíba e Bahia (Codeplan, 2008). Nessa época, grandes contingentes populacionais chegaram à região em busca de emprego e melhores oportunidades.

A inauguração de Goiânia como nova capital de Goiás, em 1937, representou um forte estímulo à migração para a região. Entretanto, foi a construção de Brasília, que fazia parte do Plano de Metas (1956-1961) do governo Juscelino Kubitscheck, que acelerou o processo de migração para a região, através de investimento em infra-estrutura e da implantação de importante malha rodoviária ligando a região com os principais centros econômicos nacionais. Assim O Centro-Oeste formou sua população com migrantes vindos de todas as demais regiões do país, caracterizando-se assim pela heterogeneidade humana. (Almeida, 2006).

A partir do final dos anos 60 inaugura-se uma nova fase na região Centro-Oeste, caracterizada por um fluxo imigratório menos intenso, porém mais qualificado, composto por paranaenses, catarinenses e gaúchos, como são chamados os imigrantes vindos do Rio Grande do Sul em geral possuidores de capital e/ou experiência na atividade agrícola Assim, a região Centro-Oeste, a partir da década de 1970, ganha novas funções na economia brasileira, o que impulsiona o seu desenvolvimento (Guimarães, 1998).

Na década de 1970, os avanços nas tecnologias de plantio principalmente de correção do solo e as características topográficas do Cerrado, que facilitavam a mecanização agrícola,atraíram a atenção dos governantes brasileiros para a região. O Cerrado abria a possibilidade de se implantar uma agricultura moderna, altamente competitiva e voltada para produção de commodities agrícolas. (Salim, 1986; França, 1984). Isto proporcionou a entrada de gaúchos, catarinenses e paranaenses que se dedicavam à cultura do trigo e da soja (IPEA e FJN, 1997). No estado de Goiás as cinco cidades do sudoeste goiano que mais acolheram os migrantes do Rio Grande do Sul foram: Jataí, Rio Verde, Mineiros, Chapadão Gaúcho e Montividiu, que tiveram uma presença marcante deste gaúchos em todos os projetos de colonização implantados no Cerrado goiano (Seroa da Motta 1996).

#### **4.2Marcadores moleculares do tipo STR e os CODIS**

A análise forense utilizando DNA foi desenvolvida por Alec Jeffreys, geneticista britânico que em 1985 publicou o artigo na revista *Nature*: "Identificação Genômica ou DNA *Fingerprinting*", após analisar que um curto trecho de DNA repetitivo que aparecia espalhado por todo o genoma, em uma sequência curta, praticamente idêntica com cerca de15 nucleotídeos. Jeffreys usou essa sequência como sonda, marcada com uma molécula radioativa em todo o genoma e ao revelar usando um filme de raios X sob a folha de náilon, registrou os padrões dos pontos radioativos e observou que havia variação entre uma amostra e outra, sendo possível distinguir um indivíduo do outro. E escreveu: "*o perfilnos fornece um fingerprint específico de cada indivíduo"* (Watson, 2005; Jobim*et al.,*2005; Jeffreys, 2005).

Essas regiões hipervariáveis ou sequências hipervariáveis do DNA são denominadas VNTR (*Variable Number Tandem Repeats*), ou sequências adjacentes que se repetem em número variável. Posteriormente, foram denominadas de Minissatélites, ou seja, regiões constituídas de 15 a 30 pares de bases repetidas inúmeras vezes com diferentes alelos variando o número da sequência, tornando-os extremamente informativos (Jeffreys, 2005). Esta variação no número de elementos repetidos é possivelmente devido a fenômenos como permuta não-equivalente ou "escorregamento" (*slippage*) na replicação de DNA, ou conversão gênica. O deslizamento (*slippage*) da DNA polimerase durante a replicação do DNA é tida como a principal causa da variação no número de repetições nesses *loci*. Os diferentes números de repetições caracterizam os diferentes alelos, que podem ser detectados em uma eletroforese (Oliveira*et al.,* 2005; Anmarkrud*etal.,* 2008). (visto na figura 2)

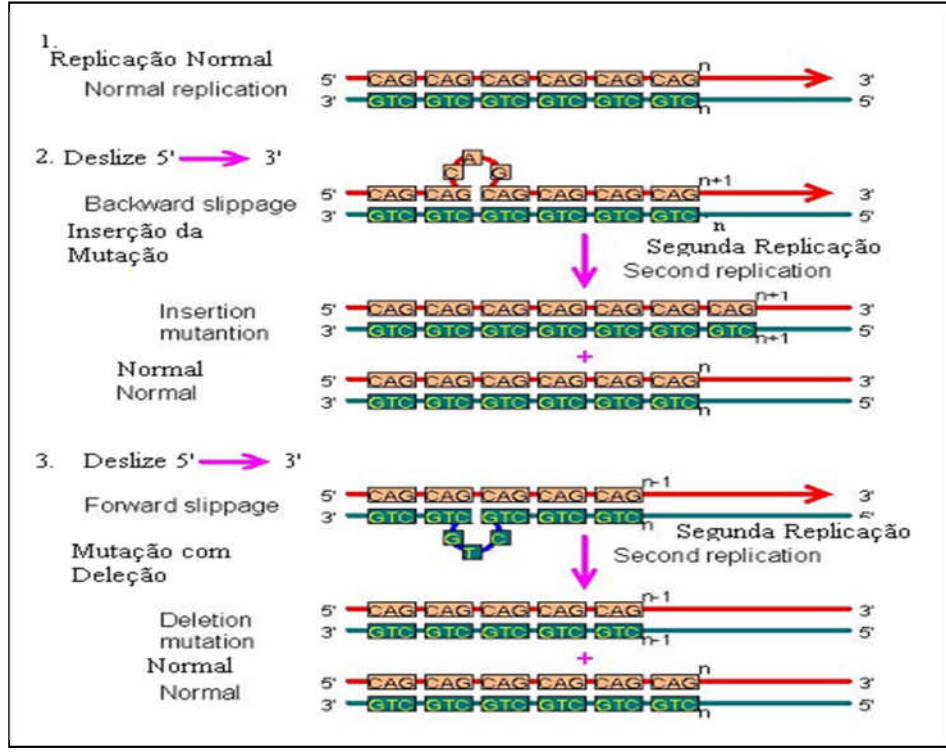

**Figura 2.** Mecanismo de origem mutacional dos microssatélites pelo deslize da enzima DNA polimerase: (a) replicação normal do DNA com o trinucleotídeo CTG

(b) formação da alça na cadeia em formação do DNA, com um aumento da sequência repetitiva, pelaadição de uma unidade de repetição extra na molécula.

http://www.ncbi.nlm.nih.gov/books/bv.fcgi?rid=hmg.figgrp.1097.Acesso em 26 de abril de 2011.

Os STR's (*variable number of tandem repeats* ou número variável de repetições *in tandem*)ou microssatélites apresentam polimorfismos muito similares aos VNTR's, a diferença está no tamanho das unidades de repetições consecutivas. Ambos são úteis para a identificação humana (Andrade, 2008).

Os marcadores STR de tamanho reduzido ou, MiniSTR, estão sendo desenvolvidos para uma melhor recuperação de informações de DNA degradado. Os"mini-STRs" flanqueiam regiões curtas da seqüência de repetição melhorando a eficiência da amplificação (Butler*et al.,* 2006; Dixon*et al.,* 2006; Brettell*et. al.,* 2009). Na (tabela 1), esta listados as diferentes classes de marcadores moleculares contendo sequências repetidas de DNA.

| DNA satélite                     |                                                               |
|----------------------------------|---------------------------------------------------------------|
|                                  | Heterocromatina, próximo<br>$5$ pb- $5$ kb<br>aos centrômeros |
| DNA minissatélites<br>$15-35$ pb | Disperso no genoma, mais<br>próximo aos telômeros             |
| DNA microssatélites<br>$2-8$ pb  | Disperso no genoma                                            |

**Tabela 1.** Classes de marcadores contendo sequências de DNA repetitivas.

Fonte: Kashyap *et al*, 2004.

A diversidade nestas regiões está no número de repetições de uma dada sequência de bases, que nos STR's pode ser de 1 a 4 bases e nos VNTR's de 10 a 100 pares de bases. Sendo assim, devido a quantidade de repetições presentes, cada indivíduo terá um tamanho diferente para a região do DNA que contém um dado STR ou VNTR. Com isso, o alelo vai representar cada possibilidade de tamanho (ou de número de repetições) que pode ser encontrada (Lima, 2010).

Os marcadores STR's são amplificados pela técnica de PCR. Esta característica permite que amostras com quantidades mínimas de DNA ou com alto grau de degradação, possam ser amplificadas. Desta forma, a análise de locos STR superou várias limitações relacionadas à manipulação de seqüências VNTR, fazendo com que a tipagem de 8 marcadores STR fosse mais utilizada para a tipagem por DNA de vestígios biológicos em geral (Góes, 2010).Estes marcadores STR que são amplificados pela técnica de PCR estão cada vez mais sendo utilizados, pois permite que amostras com quantidades mínimas de DNA ou com alto grau de degradação, possam ser analisadas (Góes, 2010).

Os principais marcadores STR utilizados pelo sistema CODIS (*Combined DNA Index System*)- Sistema Combinado de Índice de DNA são: TPOX (cromossomo 2),D3S1358 (cromossomo 3), FGA (cromossomo 4), D5S818 e CSF1PO (cromossomo 5), D7S820 (cromossomo 7), D8S1179 (cromossomo 8), TH01 (cromossomo 11), VWA(cromossomo 12), D13S317 (cromossomo 13), D16S539 (cromossomo 16), D18S51(cromossomo18), D21S11 (cromossomo 21), AMEL (cromossomo X) e AMEL(cromossomo Y).

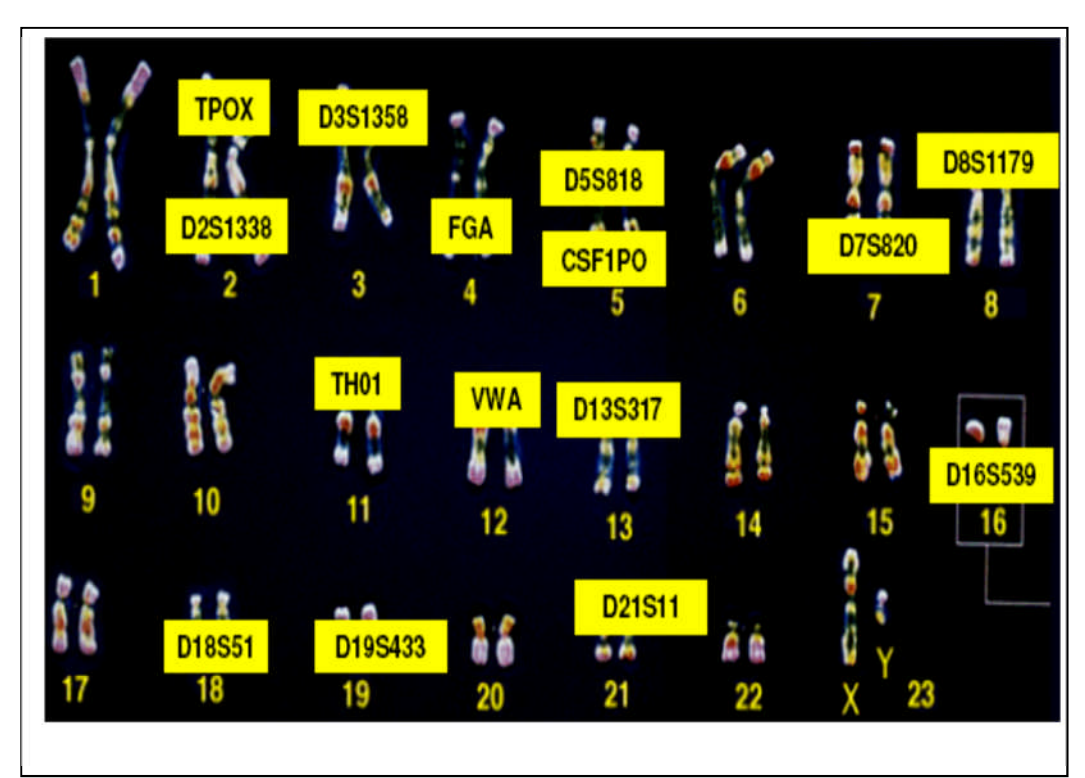

Figura3.A imagem ilustra os Microssatélites ou STRs , do Codis com suas localizações cromossômicas http://www.cstl.nist.gov/div831/strbase/fbicore.htm( acesso em 23/04/2011)

Esses marcadores genéticos que formam a base do CODIS(*Combined DNA Index System*)- Sistema Combinado de Índice de DNA, foram selecionados em novembro de 1997 e, a partir de então, são utilizados na base de dados nacional de DNA. Após vários estudos de desempenho e validação de uso dos STR foi então estabelecida a base de dados da população americana e a aplicação forense do sistema STR foi realizada em várias investigações. Além da determinação da localização física das diversas seqüências de DNA, o mapa citogenético foi integrado com a seqüência do genoma humano para permitir uma aproximação mais precisa dos fragmentos gerados(Budowle; Moretti, 1999; Butler, 2006). O STR é uma seqüência de repetições que fornece uma identificaçãogenética única de uma amostra testada. Sequências de STR são responsáveis por cerca de3% do genoma humano total (Butler, 2006).

A partir da criação do Banco de Dados Genético do Reino Unido, uma série de países europeus decidiram pela implementação nacional de Bancos de Dados de DNA embasados em, locos STR. Desta forma,num trabalho coletivo excepcional entre EDNAP e ENSFI (*European Network of Forensic Science Institutes* ) – Rede Européia de Institutos de Ciências forense – houve a padronização de um conjunto de locos  $STR$  utilizados em

genética forense para todos os países pertencentes à União Européia, num intento de enfrentar o desafio da criminalidade transfronteriça, isto porque o STR é único para cada individuo facilitando assim a identificação (Pena, 2006).

Em maio de 2009 houve a realização de um acordo de cooperação entre a Polícia Federal (PF) brasileira e o FBIdo inglês ( *Federal Bureau Investigation*) – Escritório de investigação Federal, para a utilização de dois módulos do CODIS, contemplando a área criminal e identificações civis. O primeiro módulo gerencia perfis genéticos de vestígios coletados durante a perícia nas cenas de crime e o segundo gerencia perfis genéticos de pessoas desaparecidas, vítimas de desastres, de seus respectivos familiares e perfis de restos humanos não identificados (Koche Andrade, 2008). Em 19 de maio do ano de 2010, ocorreu a solenidade da implantação do CODIS em território nacional. A partir desta data, o Brasil já possui a Rede Integrada de Bancos de Perfis Genéticos (RIBPG) por meio da celebração do Termo de Compromisso com o FBI e os acordos de cooperação técnica com as secretarias de segurança estaduais (Figueiredo, 2010).

Antes mesmo da sua inauguração oficial, a primeira utilização do CODIS deu-se na tragédia ocorrida em 2009 com o vôo 447 da Air France (rota Rio de Janeiro – Paris). Este acidente originou a morte dos 228 ocupantes da aeronave, dos quais 50 tiveram seus corpos resgatados e genotipados. O software possibilitou a identificação dos corpos por meio do cruzamento de seus perfis genéticos com os perfis doados por familiares(Figueiredo, 2010).

### **4.3Vantagens de marcadores STR**

Tendo em vista a expressão co-dominante e multialelismo, os marcadores STR são os que possuem o mais elevado conteúdo de informação de polimorfismo, ou seja, "PIC" do inglês (*Polymorphism Information Content*)- Conteúdo de informação Polimórfica.Desta forma, essencialmente, toda e qualquer população segregante pode ser utilizada como população referência, para estudos de ligação e mapeamento genético. Assim, a escolha da população para mapeamento não mais precisa ser feita com base na maximização da distância genética, e sim, visando a população mais informativa do ponto de vista das características biológicas ou econômicas de interesse (Schlotterer, C. Hitchhiking mapping, 2003).

Os STRs são muito freqüentes e distribuídos ao acaso, permitindo a mais completa cobertura de qualquer genoma eucarioto. A observação, pelo menos em genomas animais, de que ocorre conservação de sítios de microsatélites entre espécies relacionadas, torna possível, em alguns casos, a transferência de marcadores entre espécies ou mesmo gênero, usando-se *primers* heterólogos. Somado estas características genéticas, os segmentos polimóficos gerados são pequenos o suficiente para serem detectados utilizando-se a reação PCR. Todas estas características reunidas, fazem com que marcadores sejam marcadores ideais para mapeamento genético e físico de genomas, para a identificação e discriminação de genótipos e estudos de genética de populações.(Schlotterer, C. Hitchhiking mapping, 2003).

A relevância, o nível de recursos e o número de laboratórios envolvidos fizeram com que osde marcadores STRs tenham sido desenvolvidos como parte do projeto de mapeamento do genoma humano. Os primeiros mapas genéticos do genoma humano baseados em centenas de marcadores microsatélites foram publicados nos últimos anos. Microsatélites representam um passo muito importante do projeto genoma humano, após resolverem os problemas associados ao baixo nível de polimorfismo dos locos RFLP do inglês(*Restriction Fragment Length Polymorfism)-*Polimorfismo no Tamanho de Fragmentos de Restrição, anteriormente utilizados para mapeamento (Schlotterer, C. Hitchhiking mapping, 2003).

### **4.4Bancos de dados genômicos e sua importância**

O banco de dados de perfis genéticos é usado para comparar perfis de suspeitos cadastrados no banco e identificar criminosos a partir de outros crimes, podendo ser usado para provar a inocência ou culpa de suspeitos, assim como, identificarem restos mortais e amostras biológicas (Dolinsky; Pereira, 2007).

Países como Inglaterra, Estados Unidos, Alemanha, Áustria, Bélgica, Canadá, Chile, Colômbia, Croácia, Dinamarca, Eslováquia, Espanha, Estônia, Finlândia, França, Holanda, Hong Kong, Hungria, Itália, Islândia, Letônia, Noruega, Nova Zelândia, Panamá, Polônia, Portugal, República Tcheca, Singapura, Suécia e Suíça, já possuem um banco de dados de perfis genéticos (banco de dados de DNA). Na Inglaterra, em torno de 25% das infrações como furtos e roubos são praticados por pessoas já identificadas geneticamente no banco de dados, sendo que mais de 80% dos homicídios são elucidados nesse país (Lima, 2008).

O banco de dados (BD) britânico, implementado em 1995, encontra-se em um estágio bem desenvolvido em relação aos demais. Dados de 2006 mostram o quanto é eficiente esse banco de perfis genéticos, pois se verificou que a taxa de resolução de crimes passou de 26% para 40%, quando vestígios encontrados no local do crime são colocados no banco de dados (Lima, 2008).

Nos Estados Unidos da América, O FBI, do inglês (*The federal Bureau of Investigation*), agência americana de investigação, tem sido líder no desenvolvimento de tecnologias para genotipagem de DNA para uso na identificação de criminosos. Nas perícias forenses criminais é realizada uma comparação dos resultados obtidos com a tipagem do DNA de uma evidência biológica retirada da cena de um crime com a tipagem do DNA de um suspeito e/ou da própria vítima. Ocorrendo a combinação genotípica das duas amostras nos 13 *loci* do CODIS há uma confirmação de que essas amostras são provenientes do mesmo indivíduo (Ban JD, 2001). E em dezoito de maio de dois mil e nove, Brasil e EUA assinaram um acordo de cooperação internacional para criação, em nosso país, do primeiro banco de DNA, de âmbito nacional, para fins de identificação forense. (Brasil, 2009).

Quando é construído um banco de dados operacional para armazenamento e comparação de informações genéticas, as informações geradas devem ser úteis ao maior número possível de casos, devido a isso, dados sobre as regiões STR presentes no DNA nuclear devem ser incluídos, como também quando cabível as tipagens de DNA mitocondrial. Isto, em virtude de que é comum a identificação de esqueletos a partir da análise deste último (Figueiredo, Paradela, 2010).

A identificação humana por DNA é uma importante ferramenta na resolução de casos envolvendo questões criminais e de paternidade (Dolinsky; Pereira, 2007).O DNA pode ser extraído de pequenas amostras biológicas, tais como, manchas de sangue,sêmen, cabelo, ossos, dentes, unhas, saliva, urina e fluídos biológicos; estes são os principais vestígios que podem ser encontrados nas cenas de crime (Benecke, 2002).

Esses vestígios podem ser utilizados para determinar o perfil genético do indivíduo e estabelecer alguma ligação entre a pessoa e o local do crime, uma vez que, é único o patrimônio genético de cada pessoa, pois existem sequências muito variáveis na molécula de DNA que devido ao seu alto grau de polimorfismo, podem ser utilizadas para distinguir

indivíduos e estabelecer o vínculo genético entre os indivíduos envolvidos (Figueiredo; Paradela, 2010).

A criação de bancos de dados(BD) de DNA regionais no Brasil, contendo frequências alélicas da população, tornou-se relevante e de grande importância não só para a ciência forense mais para a ciência biológica como um todo. Estes bancos de DNA já existem em alguns estados brasileiro como: Os seguintes laboratórios brasileiros já estão de posse do CODIS, Instituto Nacional de Criminalística PF. Instituto de Criminalística – Estado do Amazonas. Laboratório de Genética Forense – Estado do Amapá. Laboratório Central da Polícia – Estado da Bahia. Núcleo de Perícia em DNA – Estado do Ceará. Superintendência de Polícia Técnica – Estado de Espírito Santo. Instituto de Criminalística – Estado de Minas Gerais. Instituto de Análises Forenses – Estado do Mato Grosso do Sul. Laboratório de Genética Forense – Estado do Pará. Gerência Executiva de Laboratório Forense – Estado da Paraíba. Instituto de Criminalística – Estado do Paraná. Instituto de Pesquisa e Perícias – Estado do Rio de Janeiro. Laboratório de Perícias – Estado do Rio Grande do Sul. Instituto de Análises Laboratoriais – Estado de Santa Catarina. Instituto de Criminalística Estado de São Paulo. Gerência de Biologia Molecular – Estado do Mato Grosso Nesta primeira fase de implantação, o BD( bancos de dados) brasileiro armazenará somente perfis genéticos obtidos de vestígios coletados em locais de crimes. A meta é que o BD logo passe a ser alimentado também com os registros genéticos de criminosos condenados. No entanto,faz-se necessária a aprovação de lei específica que permita a coleta de amostra biológica do réu condenado, ou seja, que torne obrigatória a doação de material biológico para a tipificação genética e posterior registro do perfil encontrado no Banco de Dados de DNA (BD) nacional (Figueiredo, 2010).

No Brasil, não há ainda uma padronização em relação aos métodos para análise de DNA e, até mesmo por conta disto, a polícia não conta com um banco de dados de informações genéticas de criminosos ou pessoas desaparecidas, sendo ferramentas investigativas eficientes servindo para armazenamento, busca e cruzamento de informações (Figueiredo; Paradela, 2010).

Um dos fatores para o sucesso do banco de dados de DNA é a legislação que o regulamenta, sendo importante na resolução de crimes para os quais não há suspeitos e que de outra forma permaneceriam insolúveis (Lima, 2008).Atualmente, os principais debates envolvendo esta ferramenta de investigação criminal giram em torno do armazenamento dos perfis, nomeadamente a quem vai ter seu DNA submetido, se somente os condenados ou se também os suspeitos de algum crime; e sobre o tempo em que a amostra permanecerá no banco de dados para consulta, se de forma indeterminada ou por um período limitado pela legislação. (Obasogie, 2010)

Em se tratando da criação de bancos de amostras de DNA, é importante ressaltar que estes bancos genômicos também podem ser usados na biodiversidade do Brasil como do mundo. Este banco de DNA representantes da biodiversidade visa propiciar estudos genéticos para as mais distintas finalidades. Estes estudos lidam basicamente com a biodiversidade em seu aspecto mais fundamental que se dá no nível molecular ou diversidade genética. A preservação da biodiversidade genética também faz parte dos compromissos dos países que seguem premissas da Convenção em Diversidade Biológica (http://www.biodiv.org).

### **5. MATERIAL E MÉTODOS**

#### **5.1 Grupo amostral**

Para os cálculos das taxas de mutação e freqüências alélicas dos 15 marcadores STR analisados, foram selecionados 986indivíduos, não aparentados, de exames de vínculo genético provenientes do Laboratório Biocroma, com índice de paternidade de 99,999%, caracterizando indivíduos procedentes e residentes na cidade de Goiânia, Goiás, no período de janeiro a dezembro do ano de 2010, utilizando os 15 marcadores autosômicos STR CODIS,do inglês(*Combined DNAIndex System*) que são:TPOX (cromossomo 2),D3S1358 (cromossomo 3), FGA (cromossomo 4), D5S818 e CSF1PO (cromossomo 5), D7S820 (cromossomo 7), D8S1179 (cromossomo 8), TH01 (cromossomo 11), VWA(cromossomo 12), D13S317 (cromossomo 13), D16S539 (cromossomo 16), D18S51(cromossomo18), D21S11 (cromossomo 21),

### **5.2 Interpretação dos resultados**

As amostras foram analisadas a partir do sangue total, onde o protocolo de extração e quantificação foi seguido com a padronização do laboratório Biocroma. Cada loco de microssatélite foi amplificado usando oligonucleotídeos marcados com um grupo fluorescente. Os alelos amplificados foram analisados em sequenciador automático, como o FMBIO<sup>R</sup>Systms, do Laboratório Biocroma, e seus comprimentos foram determinados através da comparação com padrões previamente obtidos a partir de moléculas de DNA de comprimento já conhecido e estabelecido.

#### **5.3 Análise estatística dos resultados**

A variabilidade dos 15 marcadores STR foi quantificada pelo número de alelos observados, pela heterozigosidade observada e pela diversidade gênica (heterozigosidade esperada), que consiste na proporção esperada de indivíduos heterozigotos para as freqüências alélicas observadas. Esses parâmetros foram calculados utilizando o programa PowerStats v.1.2 ( Promega *Corporation*, EUA).

Os resultados dos genótipos obtidos de cada indivíduo, foram plotados em planilhas Excel,do Office 2007 do Windows XP Home e posteriormente foram convertidos em arquivos de extensão para análise no programa Genetix versão 4.05(Belkin *et.al,*1996).

O programa utilizado para avaliação do equilíbrio de Hardy-Weinberg foi o Genetix versão 4.05(Belkin *et.al,*1996), o qual viabiliza diversos dados tanto para análises do genótipo, quanto do haplótipo. No caso, para a análise de microssatélites, são monitorados genótipos diplóides, ou seja, com a combinação de pares de alelos em um ou mais loco. O início da análise baseia-se na verificação de um número arbitrário de loco de microssatélites e para cada loco é provido um número de repetições dos motivos de microssatélites, no qual será definido o alelo que irá ser analisado, de acordo com o modelo mutacional, passo a passo. Se ocorrer indefinição do número de repetições, como a diferença no comprimento entre os produtos amplificados, significa que ocorreu mudança no número de repetições. Logo, o motivo menor ajudará como referência para codificação dos outros alelos que possuem motivos adicionais, os quais serão comparados com o referencial. Caso esta estratégia seja inviabilizada, nenhum outro número poderá ser usado como código, e o modelo mutacional passo a passo não foi incorporado para os dados.

A fórmula do programa:  $fal = n/2N$ , onde:

• fal: frequência alélica (ou freqüência de determinado grupo alélico);

• n: frequência absoluta de um alelo ou grupo alélico na amostra;

• N: número de indivíduos na amostra. O N é multiplicado por 2, pois cada indivíduo é portador de duas cópias alélicas de cada gene.

Neste contexto, para se testar a hipótese de que a população se encontra em EHW, as frequências genotípicas observadas foram comparadas em relação às frequências

genotípicas esperadas, avaliando se os desvios existentes são ou não significativamente diferentes de zero. Para tanto, utilizou-se o teste exato de Fisher por simulação de Monte Carlo (100.000 permutações).

O teste exato de Fisher calcula a probabilidade exata de ocorrer os resultados obtidos, sem considerar o tamanho amostral, gerando um intervalo de confiança da frequência esperada de homozigotos e de heterozigotos para cada classe de tamanho de alelo. A interpretação do teste é a mesma que do qui-quadrado, ou seja, rejeição de H0 caso  $p > 0.05$ .

Os cálculos de homozigose, heterozigose, do conteúdo de polimorfismo informativo (PIC), do poder de discriminação do loco (PD) e do poder de exclusão do loco (PE), foram efetuados pelo programa PowerStats v.1.2 (*Promega Corporation*, EUA).

O poder de exclusão (PE), reflete a probabilidade de excluir a paternidade de um suposto pai da população em relação a um par mãe-filho (Tereba, 1999; Desmarais *et al*.,1998). O valor do conteúdo de polimorfismo informativo (PIC) foi descrito por Botstein *et al* (1980) e é um indicador da capacidade informativa de um marcador em estudos genéticos (segregação, identificação de populações e controle de paternidade). Seu cálculo depende do número de alelos, das suas frequências e do tamanho da amostra. Segundo a classificação de Botstein *et al* (1980), marcadores com valores de PIC superiores a 0,5 são considerados muito informativos, com valores entre 0,25 e 0,50 informativos medianamente, e com valores inferiores a 0,25, pouco informativos. O poder de discriminação que caracteriza a probabilidade de diferir os indivíduos quanto as amostras de DNA tem índices elevados de discriminação em torno de 99,99%.

### **5.4. Equilíbrio de Hardy-Weinberg**

O estudo mais detalhado de cada lócus caracteriza de modo mais aprofundado a distribuição e a dinâmica da diversidade numa determinada população, assim como medidas de variabilidade genética mais informativas para uma vasta área de conhecimentos podem ser conhecidas. Para tal torna-se necessário proceder, em primeiro lugar, à estimativa das frequências alélicas de um locos verificando o seu grau polimórfico. Ao se admitir que os dois genes A e B ocorrem na população com frequências *p* e *q*, se juntam ao acaso para formar os indivíduos, então é possível prever a estrutura genotípica da população na geração seguinte:

## $AA = p^2$   $AB = 2pq$   $BB = q^2$

Esta fórmula tem uma importância fundamental em genética das populações e designa-se por equilíbrio de Hardy-Weinberg. Pode se demonstrar que uma população em equilíbrio de Hardy-Weinberg, as frequências alélicas mantêm-se constantes indefinidamente, pelo que a estrutura genotípica e os padrões de cruzamento podem ser previstos simplesmente através da sua utilização (Pereira e Almeida, 2005).

O equilíbrio entre heterozigotos observados e esperados depende dos fatores tais como: demográficos, históricos, seleção natural e mutação que caracterizaram a heterozigosidade e a taxa de mutação dos marcadores moleculares estudados. Estudos com microssatélites são superiores para análise de heterozigosidade, quando comparados aos marcadores que utilizam proteínas uma vez que a taxa de mutação do primeiro tipo de marcadores moleculares é muito superior à do segundo. Por outro lado, uma população que tenha mantido valores elevados populacionais ao longo de gerações, deverá mostrar maiores valores de heterozigotos do que uma população que tenha sofrido flutuações demográficas acentuadas (Okamoto, 2003).

Finalmente, o equilíbrio de Hardy-Weinberg se aplica a populações infinitas e onde não ocorre mutação, seleção ou migração. Trata-se, pois, de uma situação idealizada em que não há evolução, entendida como o processo de modificação das frequências alélicas ao longo do tempo (Futuyma, 1998).

### **6. RESULTADOS**

### **6.1Frequências alélicas e genotípicas**

Foram calculadas as frequências alélicas e genotípicas dos 986 indivíduos (homens e mulheres), genotipados para os 15 marcadores STR autossômicos. Os diferentes alelos destes locos podem ser diferenciados, uns dos outros, devido à variação do número de repetições de tetranucleotídeos.

Diversos parâmetros estatísticos também foram calculados com a utilização do programa PowerStats v.1.2, tais como: os valores (em porcentagem) referentes à heterozigosidade observada e esperada, o poder de discriminação, poder de exclusão e o conteúdo de polimorfismo, visto na tabela (2). Para verificar o equilíbrio de Hardy-Weinberg, o programa Genetix versão 4.05 foi utilizado comparando os índices de heterozigosidade observada e esperada gerando os resultados para o teste exato de Fisher com p>0,05.

| Alelos         |                          | TPOX D16S539             | D3S1358                  | <b>FGA</b>               | Penta E                  | D21S11                   | D8S1179                  | <b>VWA</b>               | Penta D                  | D18S51                   | TH <sub>01</sub>         | CSF1PO                   | D7S820                   | D13S317        | D5S818                   |
|----------------|--------------------------|--------------------------|--------------------------|--------------------------|--------------------------|--------------------------|--------------------------|--------------------------|--------------------------|--------------------------|--------------------------|--------------------------|--------------------------|----------------|--------------------------|
| 2.2            | $\sim$                   | ä,                       | $\blacksquare$           | ÷,                       | $\blacksquare$           | ÷,                       | $\blacksquare$           | $\bar{a}$                | ÷,                       | $\overline{\phantom{a}}$ | $\overline{\phantom{a}}$ | $\blacksquare$           | L,                       | L,             |                          |
| 3.2            |                          |                          |                          |                          |                          |                          |                          |                          | ä,                       |                          |                          |                          |                          |                |                          |
| $\overline{4}$ |                          | ÷,                       | $\overline{a}$           |                          | $\sim$                   |                          |                          |                          |                          |                          |                          |                          |                          |                |                          |
| 5              | $\sim$                   | 0,001                    | 0,001                    | $\sim$                   | 0,068                    | ٠                        |                          | $\ddot{\phantom{1}}$     | 0,026                    | $\overline{\phantom{a}}$ | 0,017                    | ٠                        |                          |                |                          |
| 6              | 0,013                    | $\sim$                   | $\overline{\phantom{a}}$ | $\sim$                   | 0,004                    | 0,001                    |                          | $\sim$                   | 0,001                    | $\overline{\phantom{a}}$ | 0,287                    | $\equiv$                 | 0,002                    | $\sim$         |                          |
| 7              | 0,001                    | $\sim$                   | 0,001                    | $\overline{\phantom{a}}$ | 0,097                    | 0,020                    | $\overline{\phantom{a}}$ | $\overline{\phantom{a}}$ | 0,016                    | 0,001                    | 0,290                    | 0,020                    | 0,022                    | 0,001          | 0,022                    |
| 8              | 0,430                    | 0,019                    | ÷,                       | $\overline{\phantom{a}}$ | 0,065                    | 0,013                    | 0,005                    | 0,002                    | 0,050                    | 0,002                    | 0,188                    | 0,012                    | 0,163                    | 0,083          | 0,018                    |
| 9              | 0,120                    | 0,170                    | $\overline{\phantom{a}}$ | $\overline{\phantom{a}}$ | 0,048                    | 0,031                    | 0,009                    | $\overline{\phantom{a}}$ | 0,183                    | 0,015                    | 0,205                    | 0,028                    | 0,126                    | 0,093          | 0,039                    |
| 9.3            | $\bar{\phantom{a}}$      | $\overline{\phantom{a}}$ | $\overline{\phantom{a}}$ | $\overline{\phantom{a}}$ | $\sim$                   | $\overline{\phantom{a}}$ | $\overline{\phantom{a}}$ | $\overline{\phantom{a}}$ | $\overline{\phantom{a}}$ | $\overline{\phantom{a}}$ | $\overline{\phantom{a}}$ | $\overline{\phantom{a}}$ | $\overline{\phantom{a}}$ | $\sim$         |                          |
| 10             | 0,076                    | 0,082                    | 0,001                    | $\blacksquare$           | 0,074                    | 0,239                    | 0,066                    | $\overline{\phantom{a}}$ | 0,142                    | 0,013                    | 0,009                    | 0,25                     | 0,249                    | 0,052          | 0,065                    |
| 11             | 0,290                    | 0,300                    | 0,003                    | 0,003                    | 0,117                    | 0,276                    | 0,068                    | 0,002                    | 0,162                    | 0,033                    | $\overline{\phantom{a}}$ | 0,265                    | 0,227                    | 0,297          | 0,329                    |
| 12             | 0,056                    | 0,270                    | 0,003                    | 0,001                    | 0,165                    | 0,280                    | 0,121                    | 0,003                    | 0,170                    | 0,132                    | $\overline{\phantom{a}}$ | 0,280                    | 0,174                    | 0,274          | 0,345                    |
| 13             | 0,008                    | 0,130                    | 0,004                    | $\overline{\phantom{a}}$ | 0,098                    | 0,067                    | 0,275                    | 0,010                    | 0,157                    | 0,115                    | $\overline{\phantom{a}}$ | 0,067                    | 0,033                    | 0,123          | 0,158                    |
| 14             | $\bar{\phantom{a}}$      | 0,030                    | 0,097                    | $\overline{\phantom{a}}$ | 0,043                    | 0,031                    | 0,274                    | 0,092                    | 0,58                     | 0,135                    | 0,001                    | 0,033                    | 0,005                    | 0,061          | 0,015                    |
| 15             | $\bar{\phantom{a}}$      | 0,003                    | 0,335                    | 0,002                    | 0,067                    | 0,018                    | 0,143                    | 0,139                    | 0,029                    | 0,136                    | $\sim$                   | 0,019                    | $\overline{\phantom{a}}$ | 0,007          | 0,003                    |
| 16             | $\blacksquare$           | 0,003                    | 0,240                    | 0,003                    | 0,049                    | 0,009                    | 0,030                    | 0,260                    | 0,004                    | 0,140                    | 0,001                    | 0,009                    | $\overline{\phantom{a}}$ | 0,003          | 0,003                    |
| 17             | $\overline{\phantom{a}}$ | 0,001                    | 0,202                    | 0,002                    | 0,044                    | 0,009                    | 0,005                    | 0,236                    | 0,002                    | 0,117                    | $\overline{\phantom{a}}$ | 0,009                    | $\blacksquare$           | 0,003          | 0,001                    |
| 18             | $\sim$                   | 0,002                    | 0,108                    | 0,016                    | 0,028                    | 0,005                    | 0,002                    | 0,175                    | $\overline{\phantom{a}}$ | 0,077                    | $\overline{\phantom{a}}$ | 0,005                    | ä,                       | 0,003          | 0,002                    |
| 19             |                          | $\overline{\phantom{a}}$ | 0,006                    | 0,072                    | 0,010                    | 0,001                    | $\sim$                   | 0,067                    | $\blacksquare$           | 0,035                    | $\overline{\phantom{a}}$ | 0,001                    |                          | ÷,             |                          |
| 20             |                          | ÷,                       | $\overline{\phantom{a}}$ | 0,134                    | 0,012                    | 0,001                    | $\blacksquare$           | 0,013                    | $\overline{\phantom{a}}$ | 0,024                    | $\overline{\phantom{a}}$ | 0,001                    |                          |                |                          |
| 21             | 0,001                    |                          | $\sim$                   | 0,142                    | 0,007                    | $\overline{\phantom{a}}$ |                          | $0,\!002$                | $\overline{\phantom{a}}$ | 0,011                    | $\sim$                   | 0,001                    |                          |                |                          |
| 22             | 0,001                    |                          | $\sim$                   | 0,170                    | 0,003                    | 0,001                    |                          |                          | 0,002                    | 0,006                    |                          |                          |                          |                |                          |
| 23             | $\sim$                   |                          | $\sim$                   | 0,146                    | 0,002                    |                          |                          |                          | ÷,                       | $\bar{a}$                |                          |                          |                          |                |                          |
| 24             | 0,002                    |                          | $\sim$                   | 0,137                    | $\overline{\phantom{a}}$ |                          |                          |                          |                          | 0,003                    |                          |                          |                          |                |                          |
| 25             |                          |                          | $\sim$                   | 0,089                    |                          |                          |                          |                          |                          |                          |                          |                          |                          |                |                          |
| 25.2           |                          |                          | $\sim$                   | $\overline{\phantom{a}}$ |                          |                          |                          |                          |                          |                          |                          |                          |                          |                |                          |
| 26             |                          |                          | $\sim$                   | 0,062                    |                          |                          |                          |                          |                          |                          |                          |                          |                          |                |                          |
| 27<br>28       |                          |                          |                          | 0,018<br>0,004           |                          |                          | 0,001                    |                          | ÷,<br>÷,                 | 0,003                    |                          |                          |                          |                |                          |
|                |                          |                          |                          |                          |                          |                          |                          |                          |                          | 0,002                    |                          |                          |                          |                |                          |
| 28.2           |                          |                          |                          | $\overline{\phantom{a}}$ |                          |                          |                          |                          | ä,                       |                          |                          |                          |                          |                |                          |
| 29<br>30       |                          |                          |                          | 0,001                    |                          |                          |                          |                          |                          | 0,001                    |                          |                          |                          |                |                          |
| 30.2           |                          |                          |                          | $\overline{\phantom{a}}$ |                          |                          |                          |                          |                          |                          |                          |                          |                          |                |                          |
| 31             |                          |                          |                          |                          |                          |                          |                          |                          |                          |                          |                          |                          |                          |                |                          |
| 31.2           |                          |                          |                          |                          |                          |                          |                          |                          |                          |                          |                          |                          |                          |                |                          |
| 32             |                          |                          |                          |                          |                          |                          |                          |                          |                          |                          |                          |                          |                          |                |                          |
| 32.2           |                          |                          |                          |                          |                          |                          |                          |                          |                          |                          |                          |                          |                          |                |                          |
| 33.2           |                          |                          |                          |                          |                          |                          |                          |                          |                          |                          |                          |                          |                          |                |                          |
| 34             |                          |                          |                          |                          |                          |                          |                          |                          |                          |                          |                          |                          |                          |                |                          |
| 34.2           |                          |                          |                          |                          |                          |                          |                          |                          |                          |                          |                          |                          |                          |                |                          |
| 35             |                          |                          |                          |                          |                          |                          |                          |                          |                          |                          |                          |                          |                          |                |                          |
| 36             |                          |                          |                          |                          |                          |                          |                          |                          |                          |                          |                          |                          |                          |                |                          |
| 37             |                          |                          |                          | ٠                        |                          |                          |                          |                          |                          |                          |                          |                          |                          |                |                          |
| 44.2           | $\overline{\phantom{a}}$ |                          |                          | ٠                        |                          |                          |                          |                          |                          |                          |                          |                          |                          |                | ٠                        |
| 46.2           | $\overline{\phantom{a}}$ | $\blacksquare$           | $\overline{\phantom{a}}$ | $\overline{\phantom{a}}$ | $\overline{\phantom{a}}$ | $\overline{\phantom{a}}$ | ÷,                       | $\overline{\phantom{a}}$ | $\overline{\phantom{a}}$ | ÷,                       | $\overline{a}$           | $\overline{\phantom{a}}$ | $\blacksquare$           | $\blacksquare$ | $\overline{\phantom{a}}$ |
| Ho             | 32,4                     | 19,4                     | 23,3                     | 16,9                     | 13,5                     | 25,9                     | 21,5                     | 16,8                     | 16,3                     | 14,5                     | 21,2                     | 27,6                     | 17,8                     | 18,4           | 24,9                     |
| He             | 67,6                     | 80,6                     | 76,7                     | 83,1                     | 86,5                     | 74,1                     | 78,5                     | 83,2                     | 83,7                     | 85,5                     | 78,8                     | 72,4                     | 82,2                     | 81,6           | 75,1                     |
| PIC            | 0,66                     | 0,76                     | 0,73                     | 0,86                     | 0,91                     | 0,75                     | 0,78                     | 0,79                     | 0,84                     | 0,88                     | 0,77                     | 0,75                     | 0,79                     | 0,77           | 0,70                     |
| PD             | 0,872                    | 0,920                    | 0,907                    | 0,969                    | 0,981                    | 0,911                    | 0,933                    | 0,935                    | 0,960                    | 0,975                    | 0,930                    | 0,911                    | 0,935                    | 0,924          | 0,884                    |
| PE             | 0,392                    | 0,609                    | 0,539                    | 0,658                    | 0,724                    | 0,495                    | 0,572                    | 0,660                    | 0,720                    | 0,705                    | 0,578                    | 0,466                    | 0,640                    | 0,630          | 0,512                    |
| P              | 0,0001                   | 0,0001                   | 0,0001                   | 0,003                    | 0,0001                   | 0,0001                   | 0,03                     | 0,0001                   | 0,0001                   | 0,0001                   | 0,0001                   | 0,0001                   | 0,05                     | 0,0001         | 0,0001                   |
| N              | 920                      | 979                      | 974                      | 980                      | 862                      | 986                      | 983                      | 984                      | 964                      | 981                      | 950                      | 972                      | 982                      | 974            | 977                      |

**Tabela 2.** Frequências alélicas e parâmetros estatísticos dos 15 STR autossômicos CODIS de 986 indivíduos não aparentados da população de Goiânia

P= Equilíbrio de Hardy-Weinberg para o teste exato de Fisher (p>0,05). Ho: percentagem de indivíduos homozigotos; He: percentagem de indivíduos heterozigotos; PIC: Conteúdo de polimorfismo informativo; PD: poder de discriminação; PE: poder de exclusão.
Na amostra populacional analisada foi possível verificar que as frequências genotípicas estão distribuídas de acordo com o esperado em equilíbrio de Hardy-Weinberg para o teste exato de Fisher com p>0,05.

Outros parâmetros estatísticos analisados foram o poder de exclusão (PE), onde na amostra populacional analisada os maiores índices do PE foram encontrados nos locus,Penta E, Penta D e D18S51, caracterizando que são bons marcadores de exclusão de paternidade quando utilizados em exames de vínculo genético (Brenner, 2004; Brenner e Morris, 1990).

O valor de PIC que foi calculado com o objetivo de avaliar cada loco quanto ao seu grau de importância em estudos de segregação. Os valores do PIC dos 15 marcadores variaram de 0,66 a 0,91, sendo que o maior valor foi obtido para o marcador Penta E e o menor para o marcador TPOX.

Foi observado que os índices mais elevados do PD, foram dos marcadores Penta E, D18S51 e FGA, reforçando a utilização deste marcadores em testes de vínculo genético. Os valores de PIC, PD e PE mostram a superioridade dos marcadores microssatélites para o mapeamento genético, assim demonstraram eficientes na identificação dos genótipos e análise de parentesco.

O valor H é uma medida de variabilidade que traduz a heterozigosidade observada, e o valor de D, uma medida de variabilidade que traduz a heterozigosidade esperada, maior discrepância destes parâmetros para determinado locus reflete o desequilíbrio genotípico da amostra( $p>0,05$ ), visto na tabela (3). Os marcadores analisados apresentaramaltos valores para a heterozigosidade observada,média de 0,787 e diversidade gênica média de 0,81. A heterozigosidade observada atingiu os índices mais altos nos marcadores Penta E de 0,860,noD18S51 de 0,850, e no Penta D de 0,837. A diversidade gênica atingiu os índices mais altos nos marcadores Penta E de 0,91, D18S51 de 0,89 e no FGA e Penta D ambos com 0,87.Visto na Tabela (3)

| <b>Marcadores</b> | Número de<br>alelos | D    | $\mathbf{H}$ | <b>PIC</b> | PE    |
|-------------------|---------------------|------|--------------|------------|-------|
| <b>TPOX</b>       | 11                  | 0,71 | 0,680        | 0,66       | 0,392 |
| D16S539           | 12                  | 0,79 | 0,810        | 0,76       | 0,609 |
| D3S1358           | 12                  | 0,77 | 0,770        | 0,73       | 0,539 |
| <b>FGA</b>        | 17                  | 0,87 | 0,831        | 0,86       | 0,658 |
| Penta E           | 19                  | 0,91 | 0,860        | 0,91       | 0,724 |
| D21S11            | 16                  | 0,85 | 0,740        | 0,75       | 0,495 |
| D8S1179           | 12                  | 0,80 | 0,780        | 0,78       | 0,572 |
| <b>vWA</b>        | 12                  | 0,81 | 0,830        | 0,79       | 0,660 |
| Penta D           | 15                  | 0,87 | 0,837        | 0,84       | 0,670 |
| D18S51            | 20                  | 0,89 | 0,850        | 0,88       | 0,692 |
| TH <sub>01</sub>  | 08                  | 0,80 | 0,710        | 0,71       | 0,448 |
| CSF1PO            | 15                  | 0,77 | 0,724        | 0,75       | 0,466 |
| D7S820            | 09                  | 0,81 | 0,820        | 0,79       | 0,640 |
| D13S317           | 12                  | 0,80 | 0,820        | 0,77       | 0,630 |
| D5S818            | 12                  | 0,74 | 0,750        | 0,70       | 0,512 |
| Média             | 13,46               | 0,81 | 0,787        | 0,78       | 0,580 |

**Tabela 3.** Número de alelos, estimativas de diversidade gênica (D), Heterozigosidade (H), conteúdo de polimorfismo informativo (PIC) e probabilidade de exclusão (PE).

D- Diversidade gênica; H- Heterozigosidade observada; PIC- Conteúdo de polimorfismo informativo; PE- Poder de exclusão.

Os resultados também foram agrupados de acordo com o marcador do tipo STR analisado, caracterizados pelo banco de dados NIST tendo a localização, repetições de pares de bases e ocorrência similar no corpo humano. Os dados obtidos dos parâmetros estatísticos foram plotados em gráficos gerados pelo programa Excel 2007, obtidos dos gráficos do programa PowerStats<sup>R</sup> v.1.2 para cada marcador de acordo com as suas respectivas frequências alélicas.

O marcador TPOX é um STR autossômico localizado no braço curto do cromossomo 2, apresenta as repetições de bases (AATG)n, está associado ao gene da tireóide peroxidase humana (GenBank) Visto na figura (4). A tabela 4 indica os parâmetros estatísticos: frequências alélicas, heterozigosidade observada, heterozigosidade esperada, a variação entre ambas e o equilíbrio de Hardy- Weinberg para o teste exato de Fisher com p>0,05.

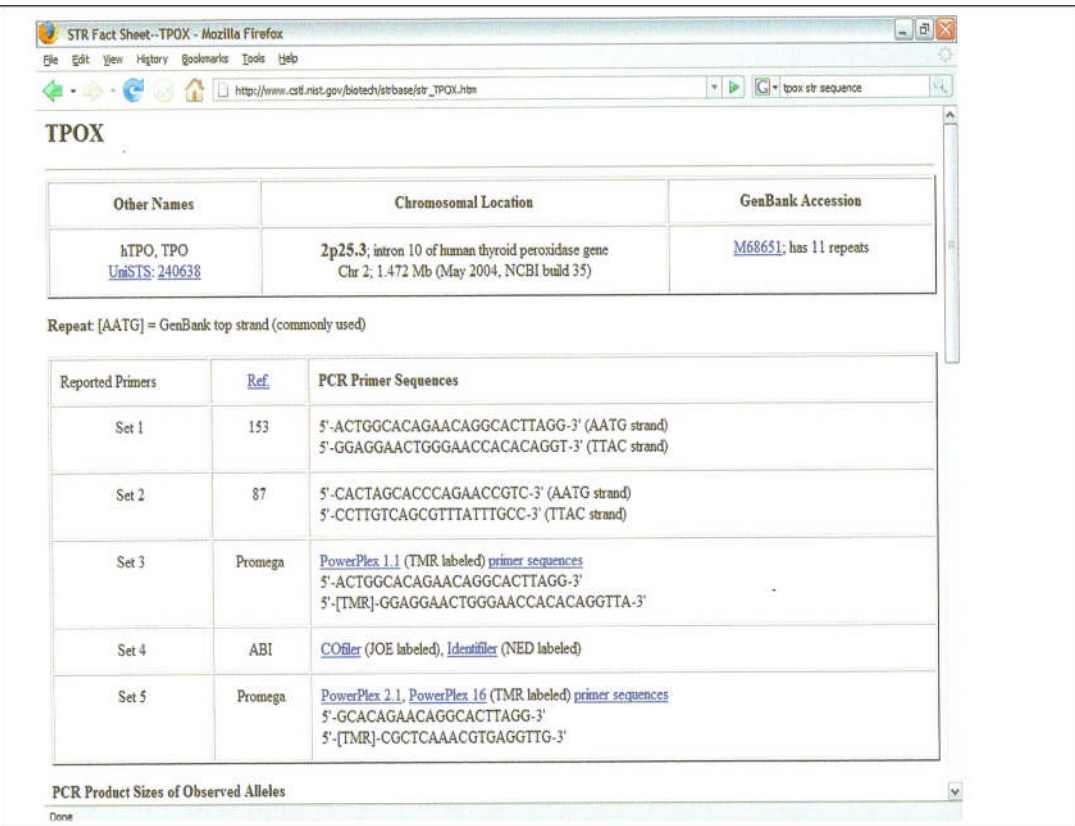

26

**Figura 4.** Banco de dados do marcador TPOX Fonte: www.cstl.nist.gov/biotech/strbase/strTPOX.htm

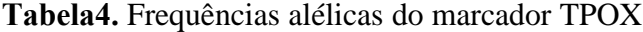

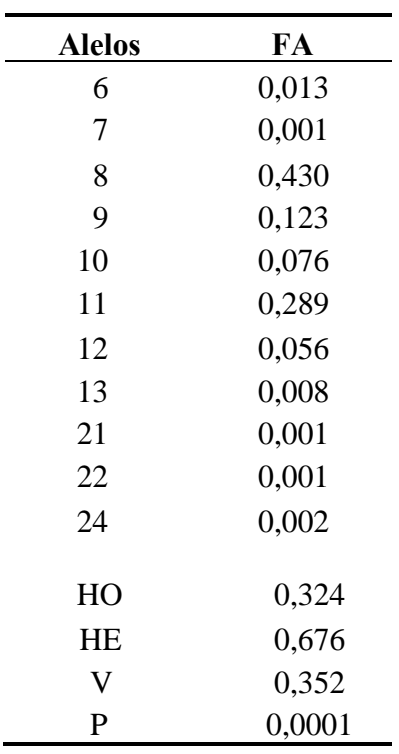

HO- Heterozigosidade observada;

HE- Heterozigosidade esperada;

V- variação entre a Heterozigosidade esperada e a Heterozigosidade observada;

P- Equilíbrio de Hardy- Weinberg.

Para o microssatélite TPOX foram observados alelos que se estenderam do alelo 6 ao alelo 13,seguido pelos alelos de 21,22 e24 sendo o mais frequente o 8, seguido pelo 11 e o alelos mais raros foram 7,21,22 com a freqüência de 0,001 seguido pelo 24. O índice de heterozigosidade esperada resultante foi maior que a observada, refletindo no equilíbrio de Hardy- Weinberg (P) e na elevada variação entre heterozigosidade esperada e observada dentre os 15 marcadores genotipados (Figura 5).

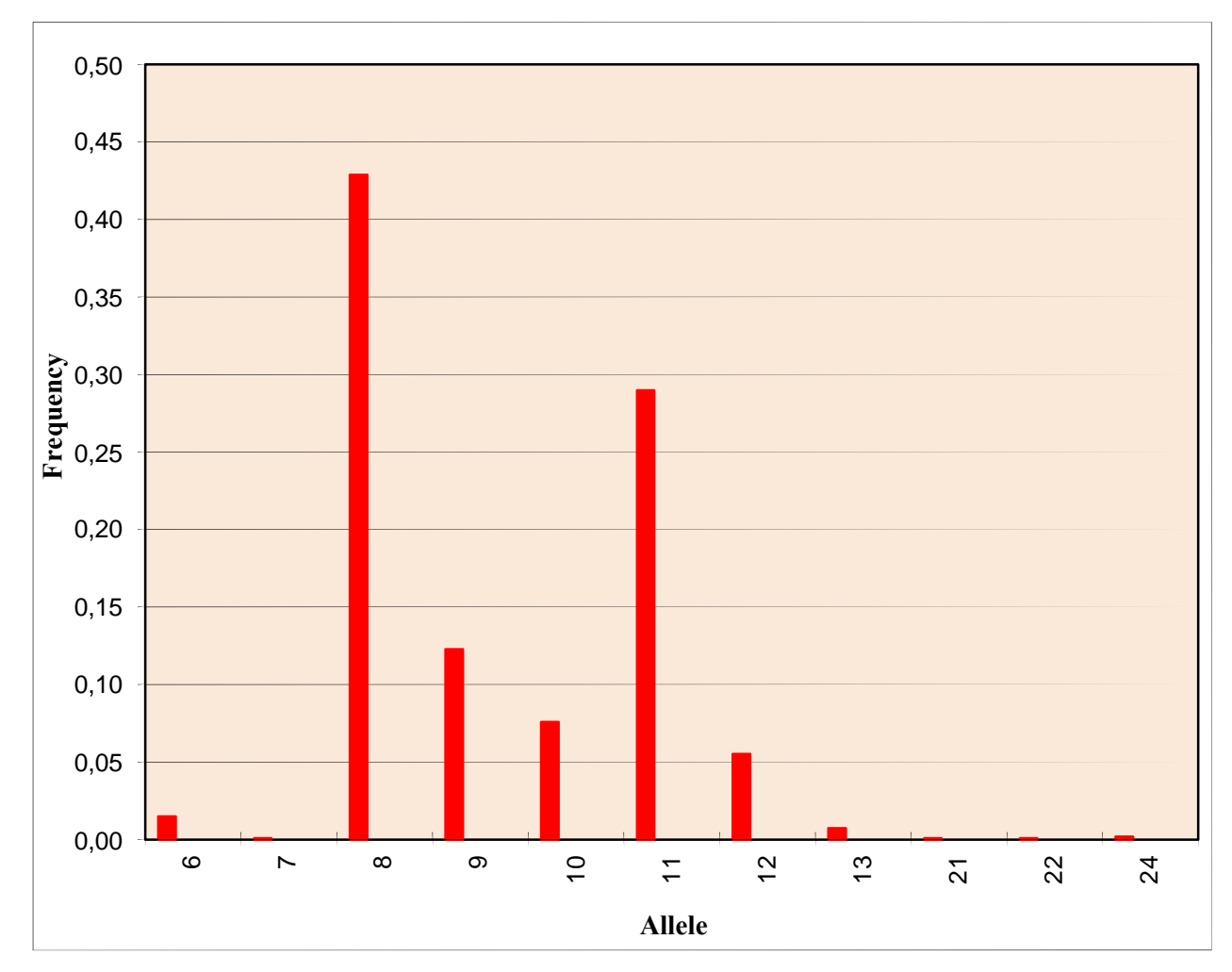

Figura 5. Distribuição das frequências alélicas do marcador TPOX

O marcador D16S539 é um STR autossômico localizado braço longo do cromossomo 16 (GenBank), apresenta as repetições de bases GATA, não está associado ainda a uma codificação gênica específica. A tabela 5 indica os parâmetros estatísticos: frequências alélicas, heterozigosidade observada, heterozigosidade esperada, a variação entre ambas e o equilíbrio de Hardy-Weinberg para o teste exato de Fisher com p>0,05.

| <b>Alelos</b> | FA     |
|---------------|--------|
|               |        |
| 5             | 0,001  |
| 8             | 0,019  |
| 9             | 0,168  |
| 10            | 0,082  |
| 11            | 0,299  |
| 12            | 0,265  |
| 13            | 0,128  |
| 14            | 0,029  |
| 15            | 0,003  |
| 16            | 0,003  |
| 17            | 0,001  |
| 18            | 0,002  |
|               |        |
| HO            | 0,194  |
| HE            | 0,806  |
| V             | 0,612  |
| P             | 0,0001 |

**Tabela 5.** Frequências alélicas do marcador D16S539.

HE- Heterozigosidade esperada;

V- variação entre a Heterozigosidade esperada e a Heterozigosidade observada;

P- Equilíbrio de Hardy- Weinberg

Para o microssatélite D16S539 foram observados alelos que se estenderam do alelo 5, 8 ao 18, sendo o mais frequente o 11 e os alelos mais raros foram o 5 e 17, seguido pelo 18 com 0,002. O índice de heterozigosidade esperada resultante foi maior que a observada, refletindo no equilíbrio de Hardy- Weinberg (P) e na maior variação entre heterozigosidade esperada e observada dentre os 15 marcadores genotipados (Figura 6).

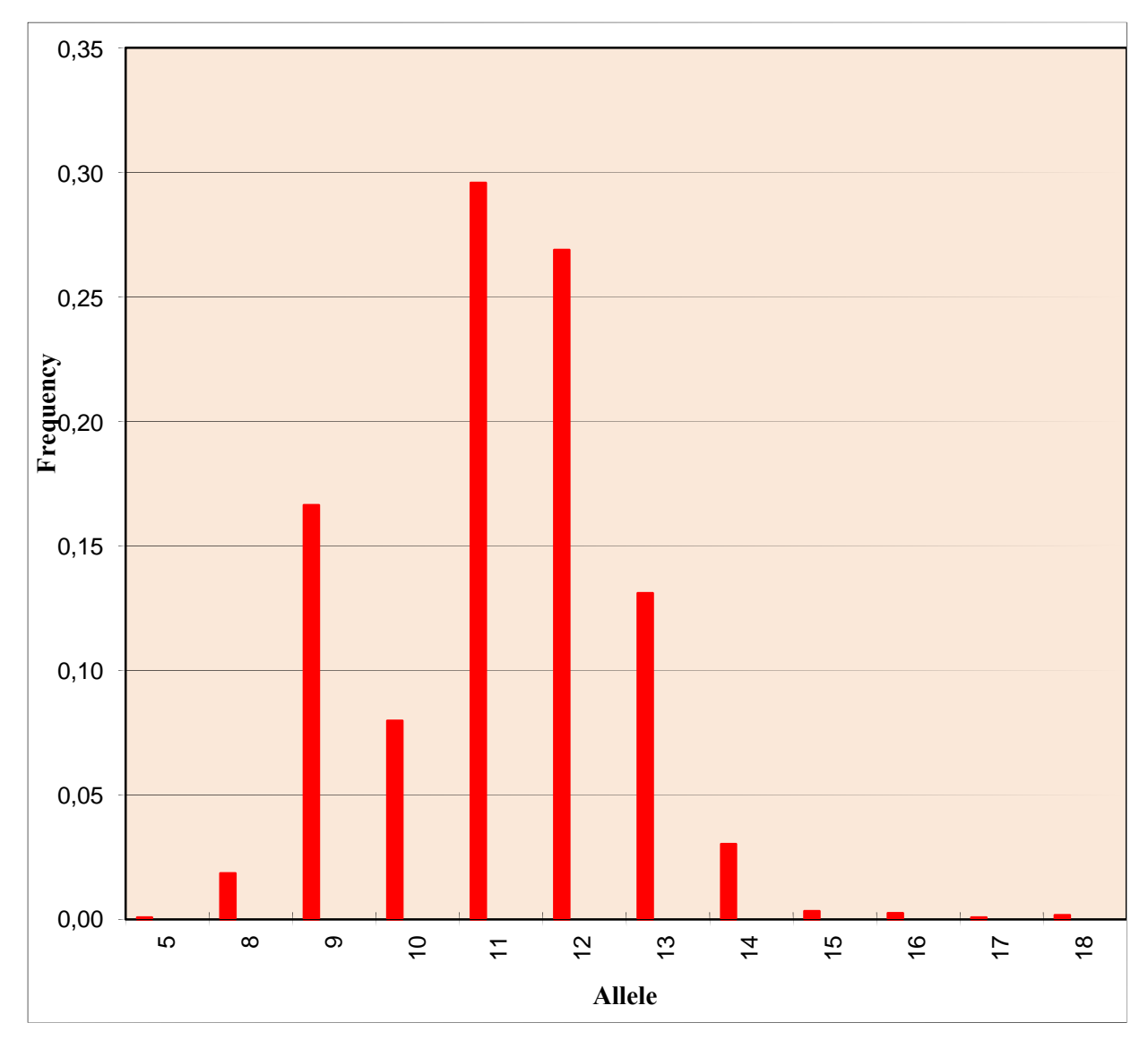

**Figura 6**. Distribuição das frequências alélicas do marcador D16S539

O marcador D3S1358 é um STR autossômico localizado braço curto do cromossomo 3 (GenBank), apresenta as repetições de bases TCTA, não está associado ainda a uma codificação gênica específica. A tabela 6 indica os parâmetros estatísticos: frequências alélicas, heterozigosidade observada, heterozigosidade esperada, a variação entre ambas e o equilíbrio de Hardy-Weinberg para o teste exato de Fisher com p>0,05.

| <b>Alelos</b> | FA     |
|---------------|--------|
| 5             | 0,001  |
| 7             | 0,001  |
| 10            | 0,001  |
| 11            | 0,003  |
| 12            | 0,003  |
| 13            | 0,004  |
| 14            | 0,097  |
| 15            | 0,335  |
| 16            | 0,240  |
| 17            | 0,202  |
| 18            | 0,108  |
| 19            | 0,006  |
|               |        |
| HО            | 0,233  |
| HE            | 0,767  |
| V             | 0,534  |
| P             | 0,0001 |

**Tabela 6.** Frequências alélicas do marcador D3S1358

HE- Heterozigosidade esperada;

V- variação entre a Heterozigosidade esperada e a Heterozigosidade observada; P- Equilíbrio de Hardy -Weinberg.

Para o microssatélite D3S1358 foram observados alelos que se estenderam do 5 ao 19, com exceção dos alelos 6,8 e 9. O alelo mais frequêntefoi o 15, seguido pelo 16 e os alelos mais raros foram o 5,7 e 10, ambos com frequências alélicas de 0,001. O índice de heterozigosidade esperada resultante foi maior que a observada, refletindo no equilíbrio de Hardy- Weinberg (P) (Figura 7).

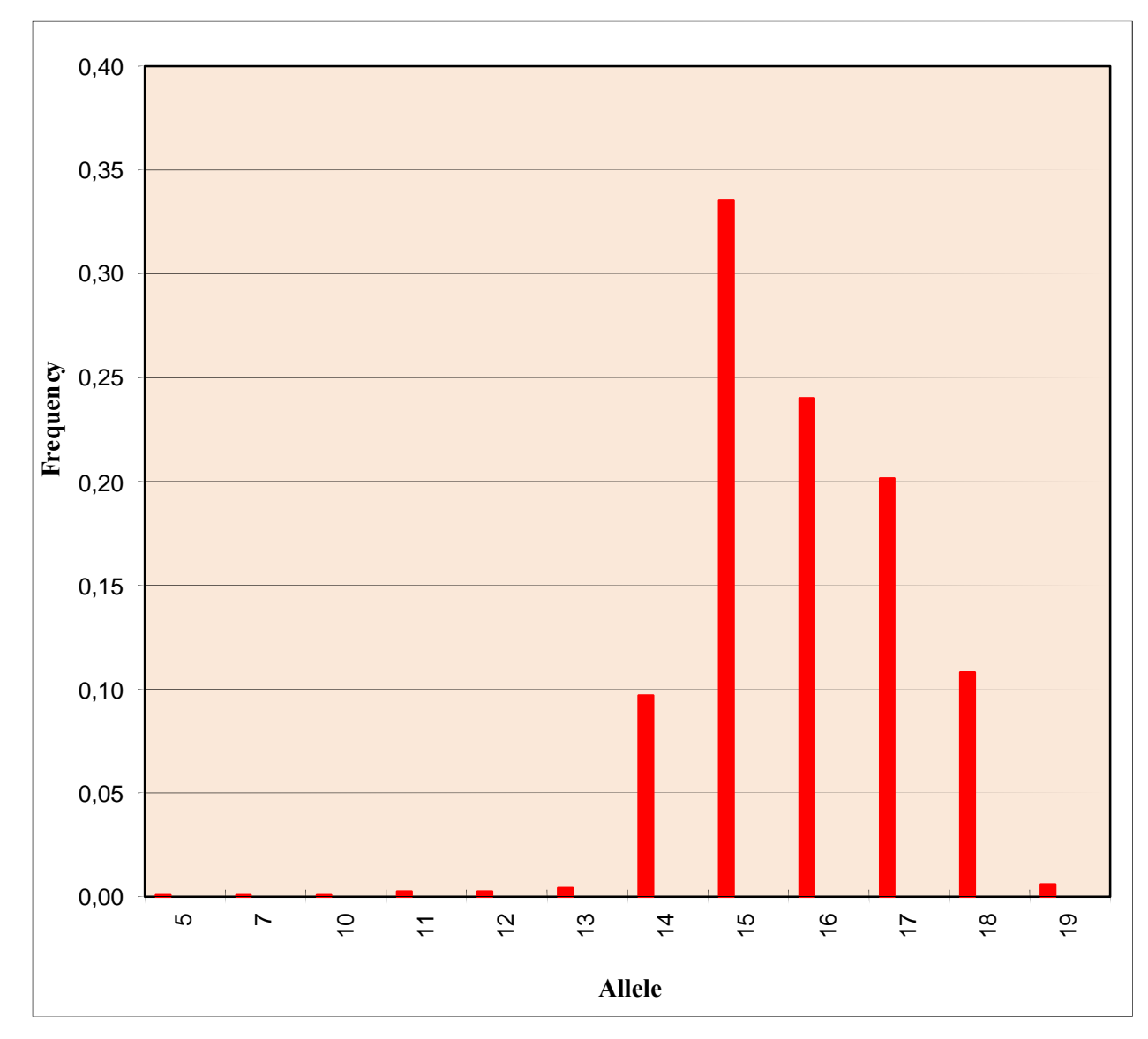

**Figura 7**. Distribuição das frequências alélicas do marcador D3S1358

O marcador FGA é um STR localizado no braço longo do cromossomo 4 (GenBank) apresenta as repetições de bases CTTT, está associado ao gene humano do fibrinogênio alfa. A tabela 7 indica os parâmetros estatísticos: frequências alélicas, heterozigosidade observada, heterozigosidade esperada, a variação entre ambas e o equilíbrio de Hardy-Weinberg para o teste exato de Fisher com p>0,05.

| <b>Alelos</b>                  | FA     |  |
|--------------------------------|--------|--|
| 11                             | 0,003  |  |
| 12                             | 0,001  |  |
| 15                             | 0,002  |  |
| 16                             | 0,003  |  |
| 17                             | 0,002  |  |
| 18                             | 0,016  |  |
| 19                             | 0,072  |  |
| 20                             | 0,134  |  |
| 21                             | 0,142  |  |
| 22                             | 0,170  |  |
| 23                             | 0,146  |  |
| 24                             | 0,137  |  |
| 25                             | 0,089  |  |
| 26                             | 0,062  |  |
| 27                             | 0,018  |  |
| 28                             | 0,004  |  |
| 29                             | 0,001  |  |
| HО                             | 0,169  |  |
| HE                             | 0,831  |  |
| V                              | 0,662  |  |
| $\mathbf{P}$                   | 0,0001 |  |
| HO-Heterozigosidade observada; |        |  |

**Tabela 7.** Frequências alélicas do marcador FGA

HE- Heterozigosidade esperada;

V- variação entre a Heterozigosidade esperada e a Heterozigosidade observada; P- Equilíbrio de Hardy -Weinberg.

Para o microssatélite FGA foram observados alelos que se estenderam do 11 ao 12 e depois do alelo 15 ao 29. O alelo mais frequente o 22, seguido pelo 23 e os alelos mais raros foram os 12 e 29, sendo todos com frequências alélicas de 0,001, seguido pelo alelo 15 e 17 com a frequência alélica de 0,002. O índice de heterozigosidade esperada resultante foi maior que a observada, refletindo no equilíbrio de Hardy- Weinberg, porém com a menor variação entre heterozigosidade esperada foi observada dentre os 15 marcadores genotipados.(figura8)

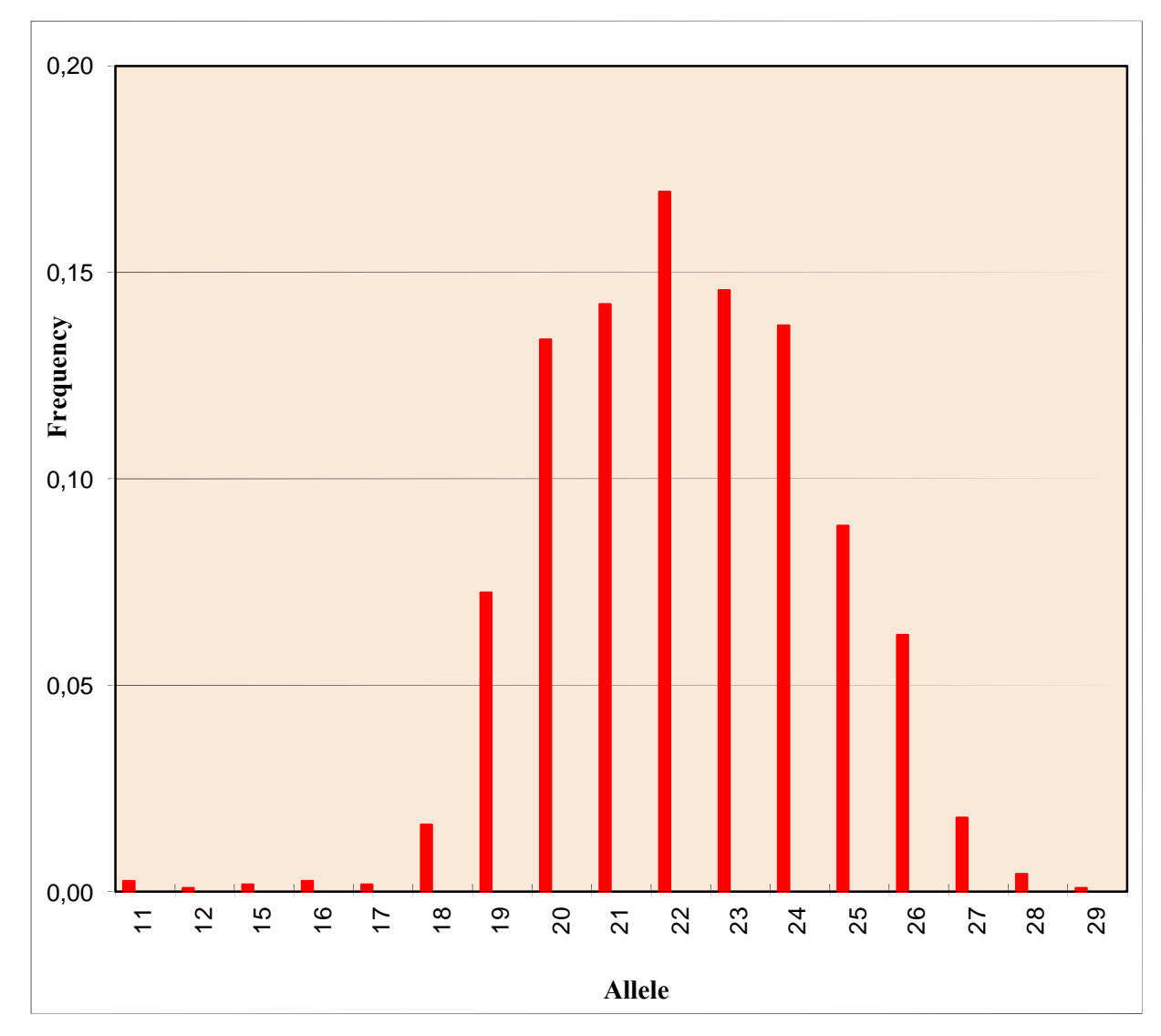

**Figura 8.** Distribuição das frequências alélicas do marcador FGA

O marcador Penta E é um STR localizado no braço longo do cromossomo 15 (GenBank) apresenta as repetições de bases AAAGA, não está associado ainda a uma codificação gênica específica. A tabela 8 indica os parâmetros estatísticos: frequências alélicas, heterozigosidade observada, heterozigosidade esperada, a variação entre ambas e o equilíbrio de Hardy -Weinberg para o Teste exato de Fisher com p>0,05.

| <b>Alelos</b> | FA     |
|---------------|--------|
| 5             | 0,068  |
| 6             | 0,004  |
| 7             | 0,097  |
| 8             | 0,065  |
| 9             | 0,048  |
| 10            | 0,074  |
| 11            | 0,117  |
| 12            | 0,165  |
| 13            | 0,098  |
| 14            | 0,043  |
| 15            | 0,067  |
| 16            | 0,049  |
| 17            | 0,044  |
| 18            | 0,028  |
| 19            | 0,010  |
| 20            | 0,012  |
| 21            | 0,007  |
| 22            | 0,003  |
| 23            | 0,002  |
| HO            | 0,135  |
| HE            | 0,865  |
| V             | 0,730  |
| P             | 0,0001 |

**Tabela 8.** Frequências alélicas do marcador do STR Penta E

HE- Heterozigosidade esperada;

V- variação entre a Heterozigosidade esperada e a Heterozigosidade observada; P- Equilíbrio de Hardy- Weinberg.

Para o microssatélite Penta E foram observados alelos que se estenderam do alelo 5 ao 23, sendo o mais frequente o alelo 12 e o alelo mais raro foi o 23,seguido do 22com FA de 0,003. O índice de heterozigosidade esperada resultante foi maior que a observada, refletindo no equilíbrio de Hardy- Weinberg (P) (Figura 9).

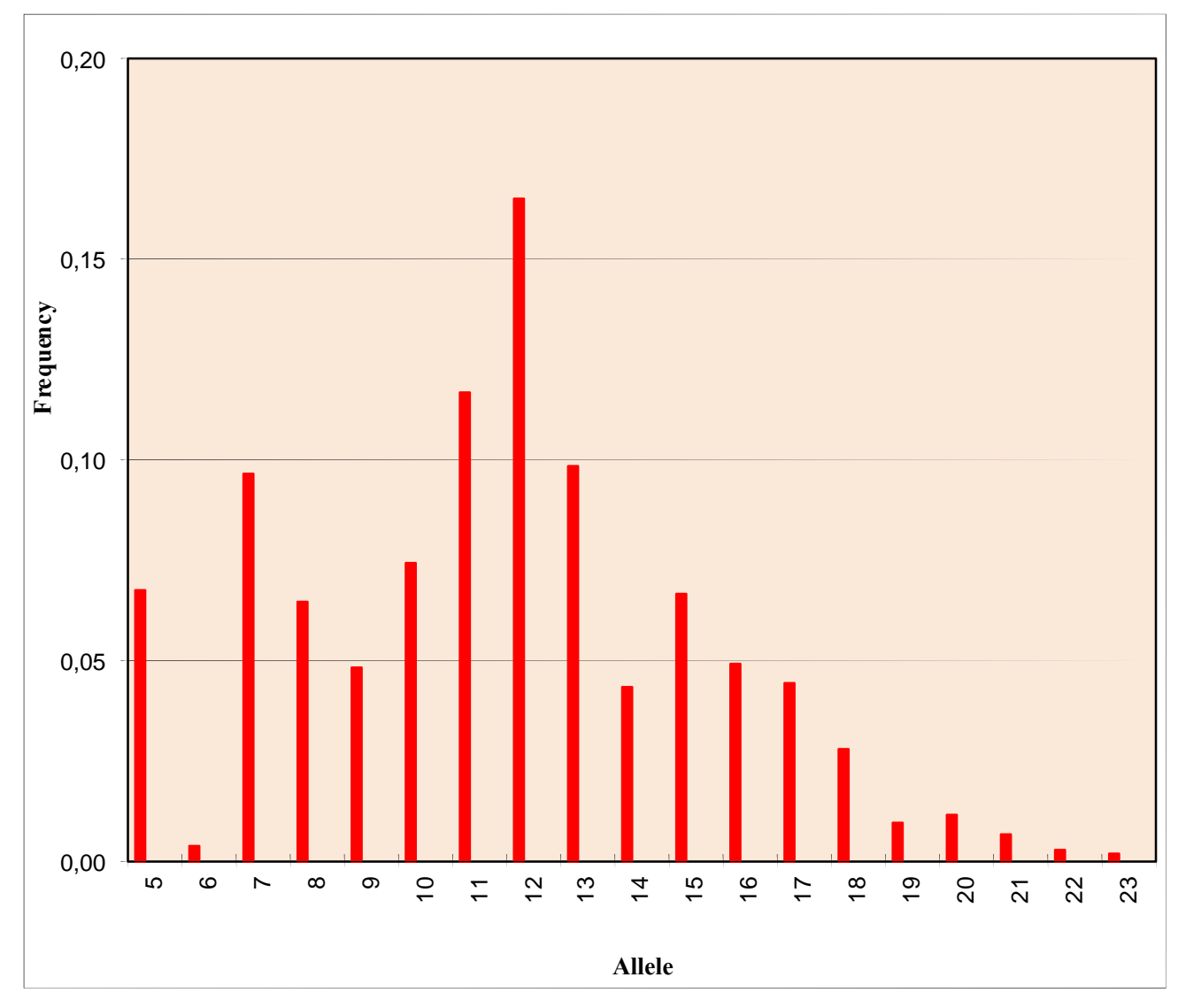

**Figura 9**. Distribuição das frequências alélicas do marcador Penta E

O marcador D21S11 é um STR localizado no braço longo do cromossomo 21 (GenBank) apresenta as repetições de bases tetranucleotídicas (TCTA)n e (TCTG)n, não está associado ainda a uma codificação gênica específica. É um alelo muito polimórfico com 44 alelos descritos na literatura (Griffiths *et al*, 1998; Zhou *et al*, 1997). A tabela 9 indica os parâmetros estatísticos: frequências alélicas, heterozigosidade observada, heterozigosidade esperada, a variação entre ambas e o equilíbrio de Hardy- Weinberg para o teste exato de Fisher com p>0,05.

| <b>Alelos</b> | FA     |
|---------------|--------|
| 6             | 0,001  |
| 7             | 0,020  |
| 8             | 0,013  |
| 9             | 0,031  |
| 10            | 0,239  |
| 11            | 0,276  |
| 12            | 0,280  |
| 13            | 0,067  |
| 14            | 0,031  |
| 15            | 0,018  |
| 16            | 0,009  |
| 17            | 0,009  |
| 18            | 0,005  |
| 19            | 0,001  |
| 20            | 0,001  |
| 22            | 0,001  |
| HО            | 0,259  |
| HE            | 0,741  |
| V             | 0,482  |
| P             | 0,0001 |

**Tabela 9.** Frequências alélicas do marcador do STR D21S11

HE- Heterozigosidade esperada;

V- variação entre a Heterozigosidade esperada e a Heterozigosidade observada; P- Equilíbrio de Hardy- Weinberg.

Para o microssatélite D21S11foram observados alelos que se estenderam do 6 ao 20 e o 22, sendo o mais frequente o 12, seguido pelo 11 e os alelos mais raros foram 6,19,20,22, com frequências alélicas de 0,001. O índice de heterizigosidade esperada resultante foi maior que a observada, refletindo no equilíbrio de Hardy- Weinberg (P) (Figura 10).

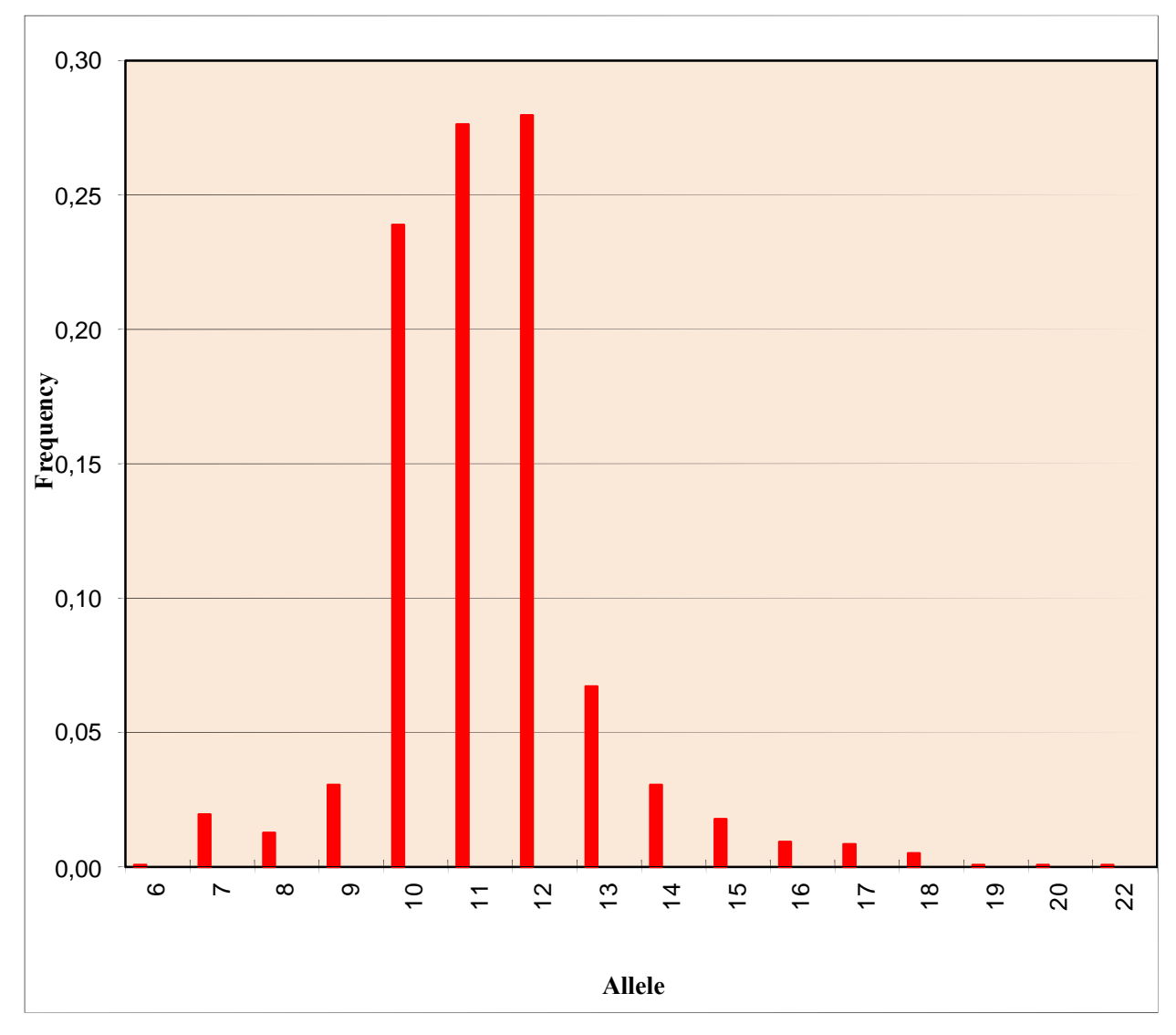

**Figura 10**. Distribuição das frequências alélicas do marcador D21S11

O marcador D8S1179 é um STR localizado no braço longo do cromossomo 8 (GenBank) apresenta as repetições de bases tetranucleotídicas (TCTA)n, não está associado ainda a uma codificação gênica específica. A tabela 10 indica os parâmetros estatísticos: frequências alélicas, heterozigosidade observada, heterozigosidade esperada, a variação entre ambas e o equilíbrio de Hardy- Weinberg para o teste exato de Fisher com p>0,05.

| <b>Alelos</b> | FA    |
|---------------|-------|
| 8             | 0,005 |
| 9             | 0,009 |
| 10            | 0,066 |
| 11            | 0,068 |
| 12            | 0,121 |
| 13            | 0,275 |
| 14            | 0,274 |
| 15            | 0,143 |
| 16            | 0,030 |
| 17            | 0,005 |
| 18            | 0,002 |
| 27            | 0,001 |
|               |       |
| HO            | 0,215 |
| HE            | 0,785 |
| V             | 0,570 |
| P             | 0,002 |

**Tabela 10.** Frequências alélicas do marcador do STR D8S1179

HE- Heterozigosidade esperada;

V- variação entre a Heterozigosidade esperada e a Heterozigosidade observada; P- Equilíbrio de Hardy -Weinberg.

Para o microssatélite D8S1179 foram observados alelos que se estenderam do 8 ao 18 e 27, sendo o alelo mais frequente o 13, seguido do 14 e o alelo mais raro foi o 27que em sequência veio o 18 com FA de 0,002 . O índice de heterozigosidade esperada resultante foi maior que a observada, refletindo no equilíbrio de Hardy- Weinberg (P) (Figura 11).

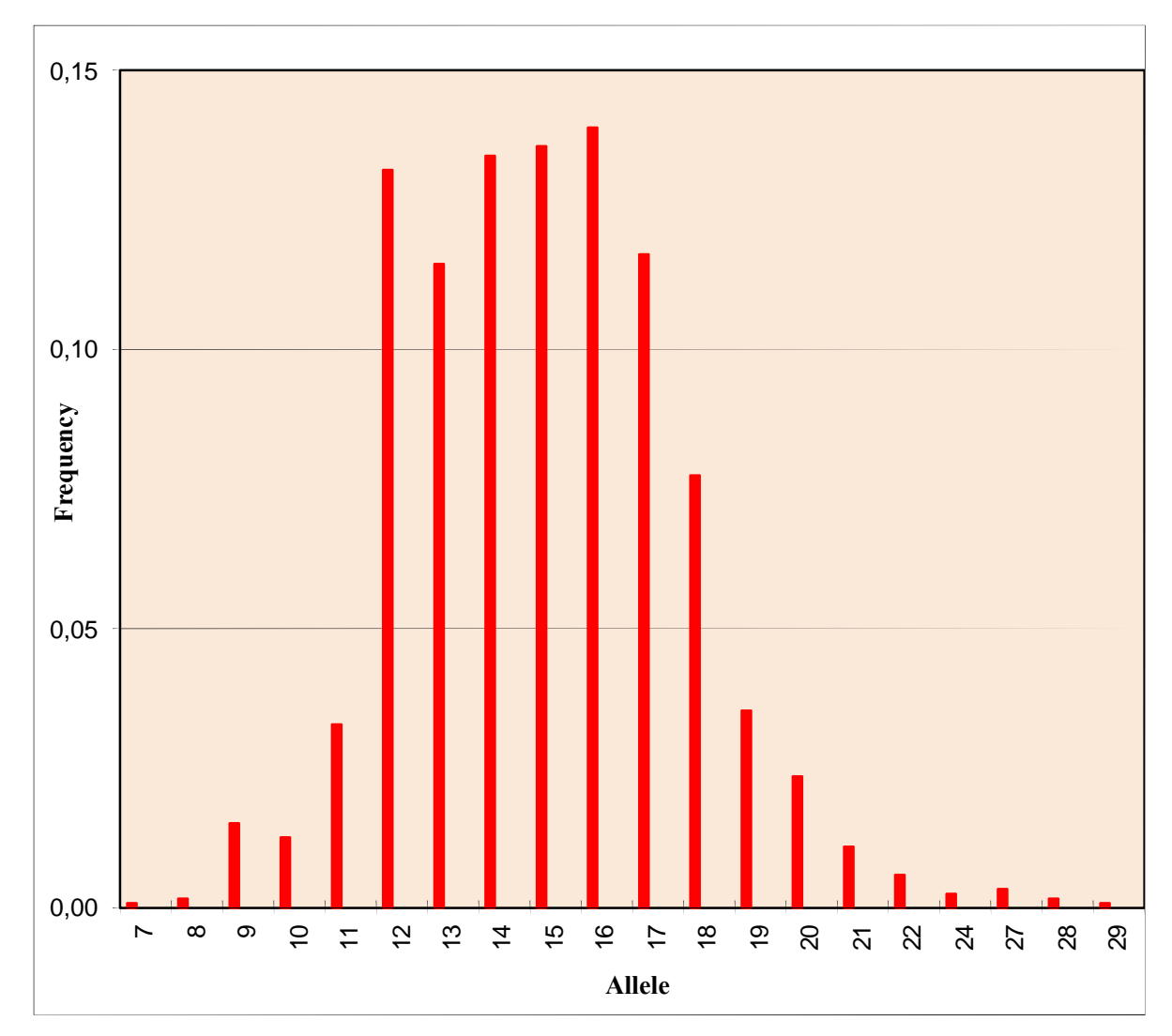

**Figura 11**. Distribuição das frequências alélicas do marcador D8S1179

O marcador vWA é um STR localizado no braço curto do cromossomo 12 (GenBank) apresenta as repetições de bases tetranucleotídicas (TCTA)n, está associado ao gene do fator von Willebrand, da coagulação humana responsável pela hemostasia primária. A tabela 11 indica os parâmetros estatísticos: frequências alélicas, heterozigosidade observada, heterozigosidade esperada, a variação entre ambas e o equilíbrio de Hardy-Weinberg para o teste exato de Fisher com p>0,05.

| <b>Alelos</b> | FA     |
|---------------|--------|
| 8             | 0,002  |
| 11            | 0,002  |
| 12            | 0,002  |
|               |        |
| 13            | 0,003  |
| 14            | 0,010  |
| 15            | 0,092  |
| 16            | 0,139  |
| 17            | 0,260  |
| 18            | 0,236  |
| 19            | 0,175  |
| 20            | 0,067  |
| 21            | 0,002  |
|               |        |
| HO            | 0,168  |
| HE            | 0,832  |
| V             | 0,664  |
| P             | 0,0001 |

**Tabela 11.** Frequências alélicas do marcador do STR vWA

HO- Heterozigosidade observada; HE- Heterozigosidade esperada; V- variação entre a Heterozigosidade esperada e a Heterozigosidade observada; P- Equilíbrio de Hardy -Weinberg.

Para o microssatélite vWA foram observados alelos que se estenderam do 8seguido do 11 ao 21, sendo o mais frequente o 16, seguido pelo 17 e os alelos mais raro foram o 8, 11 e o 21, ambos com frequências alélicas de 0,002. O índice de heterozigosidade esperada resultante foi maior que a observada, refletindo no equilíbrio de Hardy- Weinberg (P) (Figura 12).

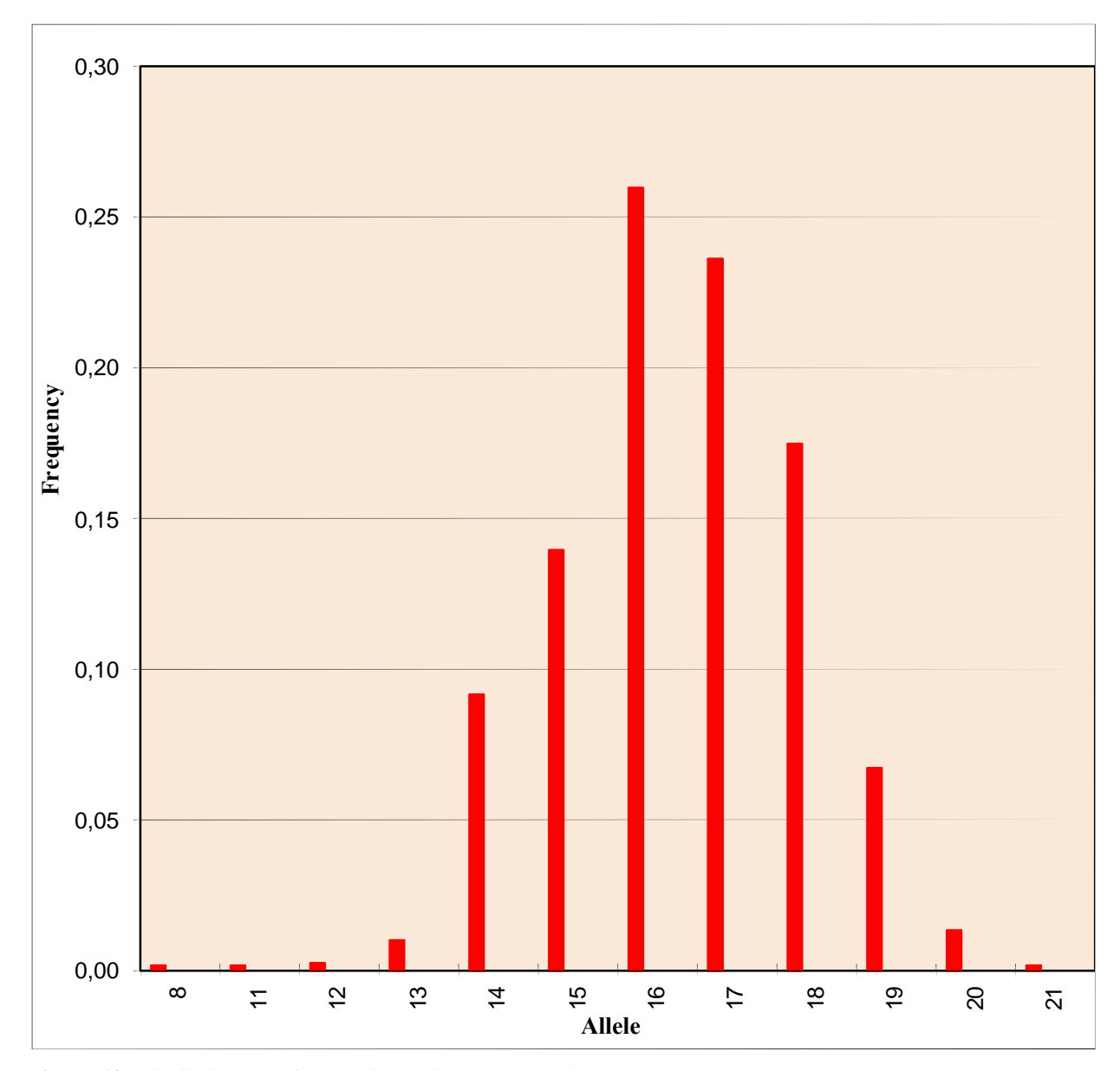

**Figura 12**. Distribuição das frequências alélicas do marcador vWA

O marcador Penta D é um STR localizado no braço longo do cromossomo 21 (GenBank) apresenta as repetições de bases tetranucleotídicas (AAAGA)n , não está associado ainda a uma codificação gênica específica. A tabela 12 indica os parâmetros estatísticos: frequências alélicas, heterozigosidade observada, heterozigosidade esperada, a variação entre ambas e o equilíbrio de Hardy -Weinberg para o teste exato de Fisher com p>0,05

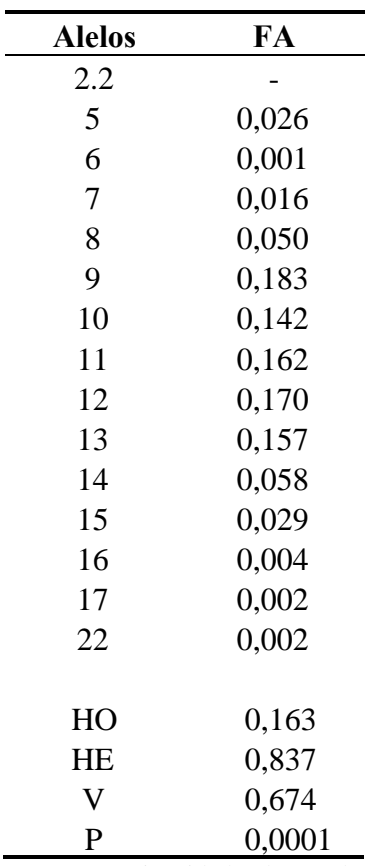

HE- Heterozigosidade esperada;

V- variação entre a Heterozigosidade esperada e a Heterozigosidade observada; P- Equilíbrio de Hardy- Weinberg.

Para o microssatélite Penta D foram observados alelos que se estenderam do 2.2 ao 17, e em seguida o alelo 22 sendo os mais frequentes o 9 seguido do alelo 12 e os alelos mais raros foi o 6 seguido pelo 17 e 22. O índice de heterozigosidade esperada resultante foi maior que a observada, refletindo no equilíbrio de Hardy- Weinberg (P) (figura 13).

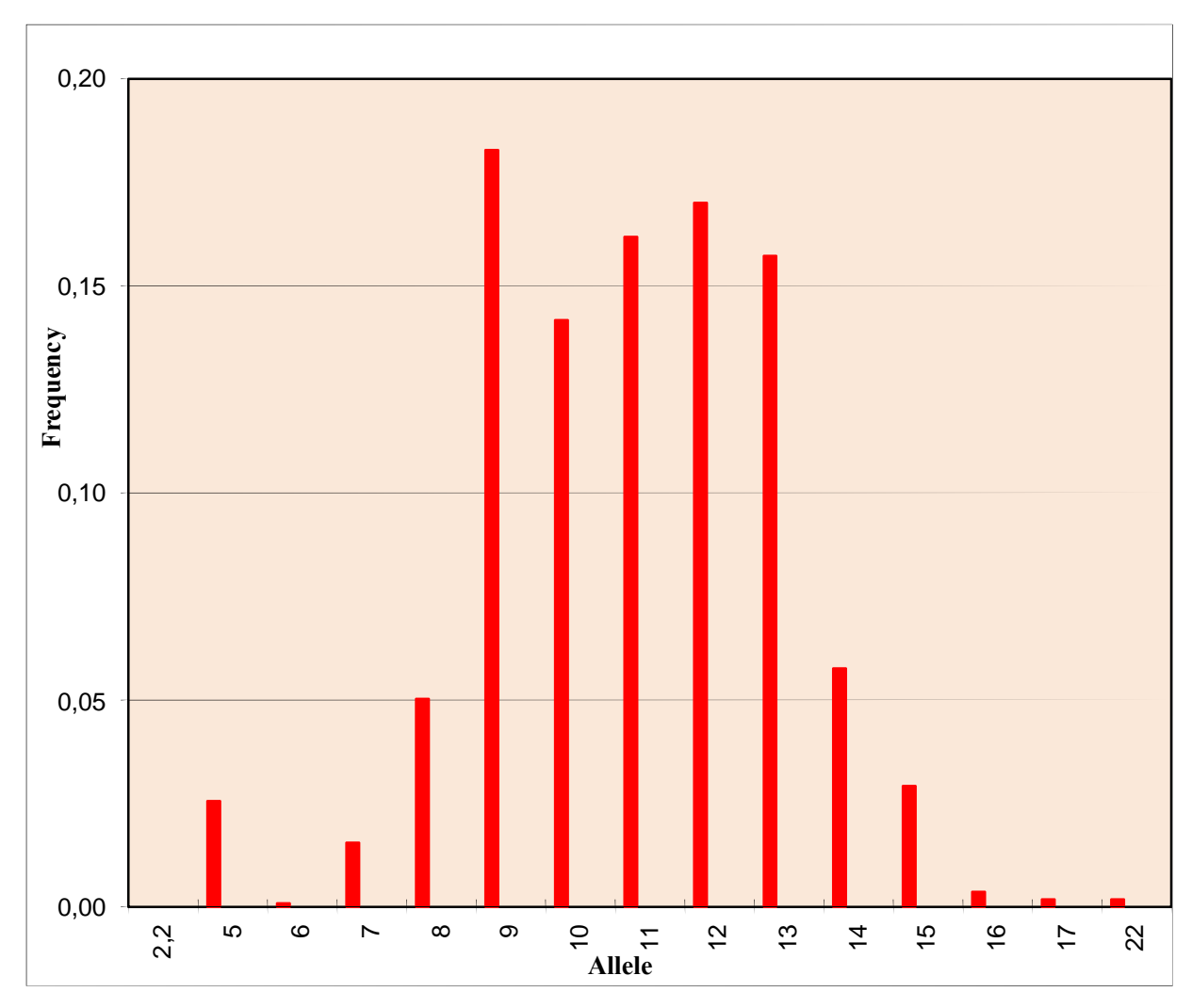

**Figura 13**. Distribuição das frequências alélicas do marcador Penta D

O marcador D18S51 é um STR localizado no braço longo do cromossomo 18 (GenBank) apresenta as repetições de bases tetranucleotídicas (AGAA)n , não está associado ainda a uma codificação gênica específica. A tabela 13 indica os parâmetros estatísticos: frequências alélicas, heterozigosidade observada, heterozigosidade esperada, a variação entre ambas e o equilíbrio de Hardy- Weinberg para o teste exato de Fisher com p>0,05.

| Alelos         | FA     |
|----------------|--------|
| 7              | 0,001  |
| 8              | 0,002  |
| 9              | 0,015  |
| 10             | 0,013  |
| 11             | 0,033  |
| 12             | 0,132  |
| 13             | 0,115  |
| 14             | 0,135  |
| 15             | 0,136  |
| 16             | 0,140  |
| 17             | 0,117  |
| 18             | 0,077  |
| 19             | 0,035  |
| 20             | 0,024  |
| 21             | 0,011  |
| 22             | 0,006  |
| 24             | 0,003  |
| 27             | 0,003  |
| 28             | 0,002  |
| 29             | 0,001  |
| HO             | 0,145  |
| HE             | 0,855  |
| V              | 0,710  |
| $\overline{P}$ | 0,0001 |

**Tabela 13.** Frequências alélicas do marcador do STR D18S51

HE- Heterozigosidade esperada;

V- variação entre a Heterozigosidade esperada e a Heterozigosidade observada; P- Equilíbrio de Hardy- Weinberg.

Para o microssatélite D18S51 foram observados alelos que se estenderam do alelo 7 ao 22, e em seguido pelos alelos 24,27 ao 29. Os alelos mais frequentes foram 16 e o 15, os alelos mais raros são; 7 e 29 com freqüência alélica de 0,001. O índice de heterozigosidade esperada resultante foi maior que a observada, refletindo no equilíbrio de Hardy- Weinberg (P) (Figura 14).

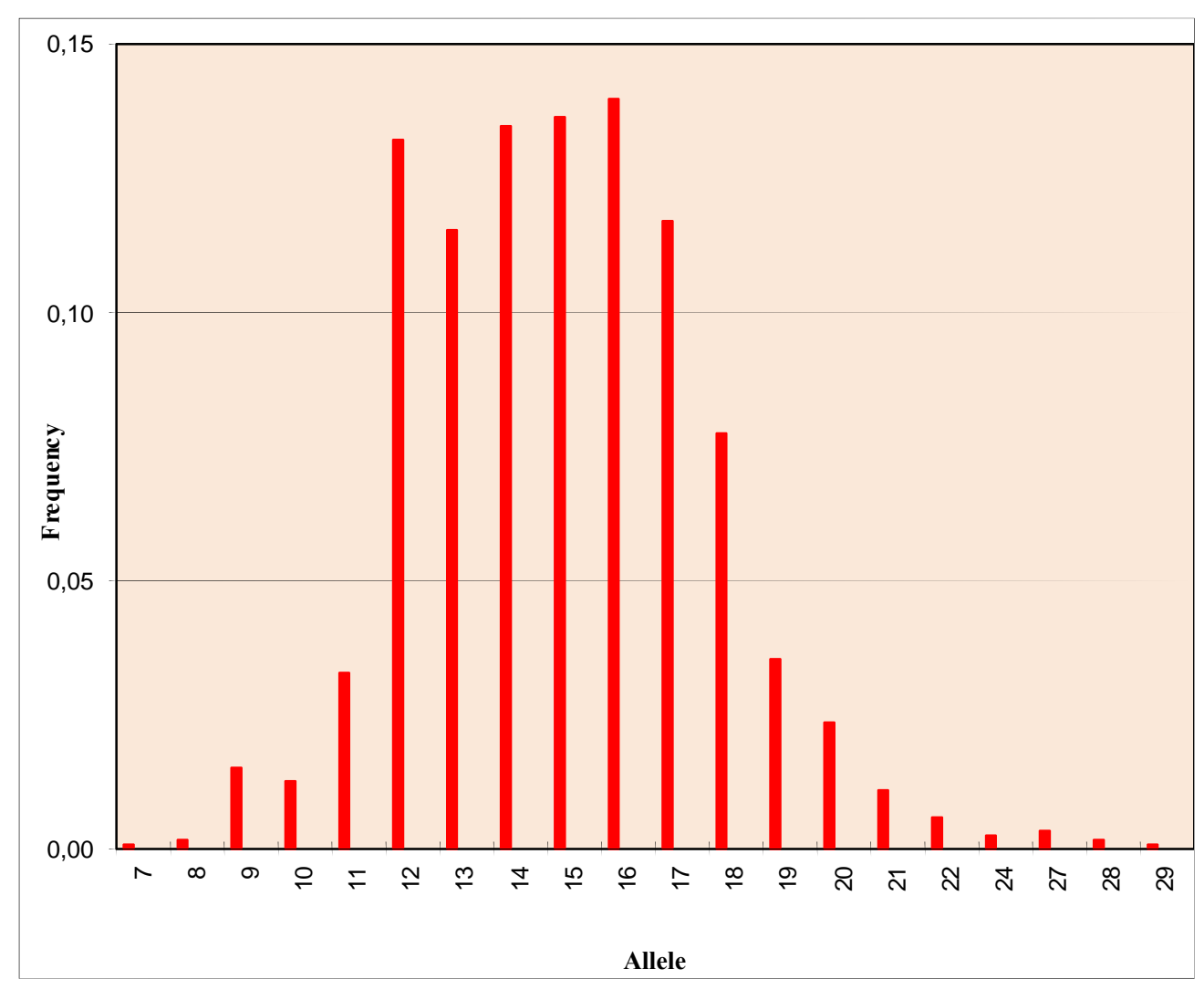

**Figura 14**. Distribuição das frequências alélicas do marcador D18S51

O marcador TH01 é um STR autossômico localizado braço curto do cromossomo 11 (GenBank), apresenta as repetições de bases tetranucleotídicas AATG, está associado ao gene da tireóide hidroxilase humana. A tabela 14 indica os parâmetros estatísticos: frequências alélicas, heterozigosidade observada, heterozigosidade esperada, a variação entre ambas e o equilíbrio de Hardy-Weinberg para o teste exato de Fisher com p>0,05.

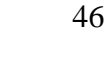

| <b>Alelos</b> | FA                                  |
|---------------|-------------------------------------|
| 5             | 0,017                               |
| 6             | 0,287                               |
| 7             | 0,290                               |
| 8             | 0,188                               |
| 9             | 0,205                               |
| 10            | 0,009                               |
| 14            | 0,001                               |
| 16            | 0,001                               |
|               |                                     |
| HO            | 0,287                               |
| HE            | 0,713                               |
| V             | 0,426                               |
| P             | 0,0001                              |
| TT.           | t 1 . 1 .<br>$\mathbf{J}$ .<br>1. . |

**Tabela 14.** Frequências alélicas do marcador do STR TH01

HE- Heterozigosidade esperada;

V- variação entre a Heterozigosidade esperada e a Heterozigosidade observada; P- Equilíbrio de Hardy -Weinberg.

Para o microssatélite TH01 foram observados alelos que se estenderam do 5 ao 10, seguido do alelo 14 e 16.O alelo mais frequente o 7, seguido pelo 6 e os alelos mais rarosforam14 e 16 com freqüência de 0,001. O índice de heterozigosidade esperada resultante foi maior que a observada, refletindo no equilíbrio de Hardy- Weinberg (P) (Figura 15).

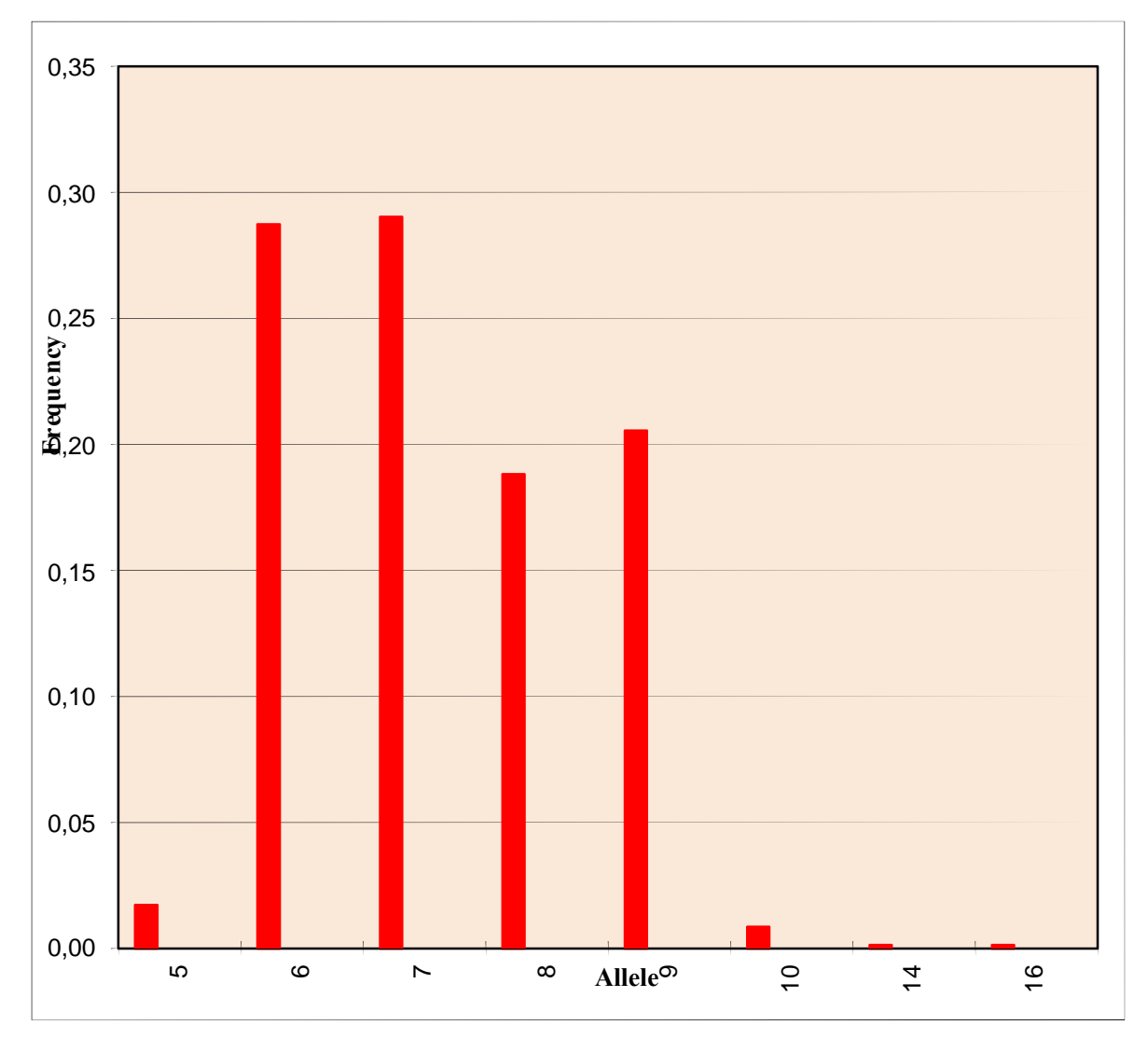

**Figura 15**. Distribuição das frequências alélicas do marcador TH01

O marcador CSF1PO é um STR autossômico localizado braço longo do cromossomo 5 (GenBank), apresenta as repetições de bases tetranucleotídicas (AGAT)n, está associado ao proto-oncogene CSF1. A tabela 15 indica os parâmetros estatísticos: frequências alélicas, heterozigosidade observada, heterozigosidade esperada, a variação entre ambas e o equilíbrio de Hardy-Weinberg para o teste exato de Fisher com p>0,05.

| <b>Alelos</b> | FA     |
|---------------|--------|
| 7             | 0,020  |
| 8             | 0,012  |
| 9             | 0,028  |
| 10            | 0,250  |
| 11            | 0,265  |
| 12            | 0,280  |
| 13            | 0,067  |
| 14            | 0,033  |
| 15            | 0,019  |
| 16            | 0,009  |
| 17            | 0,009  |
| 18            | 0,005  |
| 19            | 0,001  |
| 20            | 0,001  |
| 22            | 0,001  |
| HO            | 0,276  |
| HE            | 0,724  |
| V             | 0,448  |
| P             | 0,0001 |

**Tabela 15.** Frequências alélicas do marcador do STR CSF1PO

HE- Heterozigosidade esperada;

V- variação entre a Heterozigosidade esperada e a Heterozigosidade observada; P- Equilíbrio de Hardy- Weinberg.

Para o microssatélite CSF1PO foram observados alelos que se estenderam do 7 ao 20 e 22, sendo que o alelo mais frequente o 12, seguido pelo 11 e os alelo mais rarosforam 19, 20 e 22com frequência de 0,001. O índice de heterozigosidade esperada resultante foi maior que a observada, refletindo no equilíbrio de Hardy- Weinberg (P) (Figura 16).

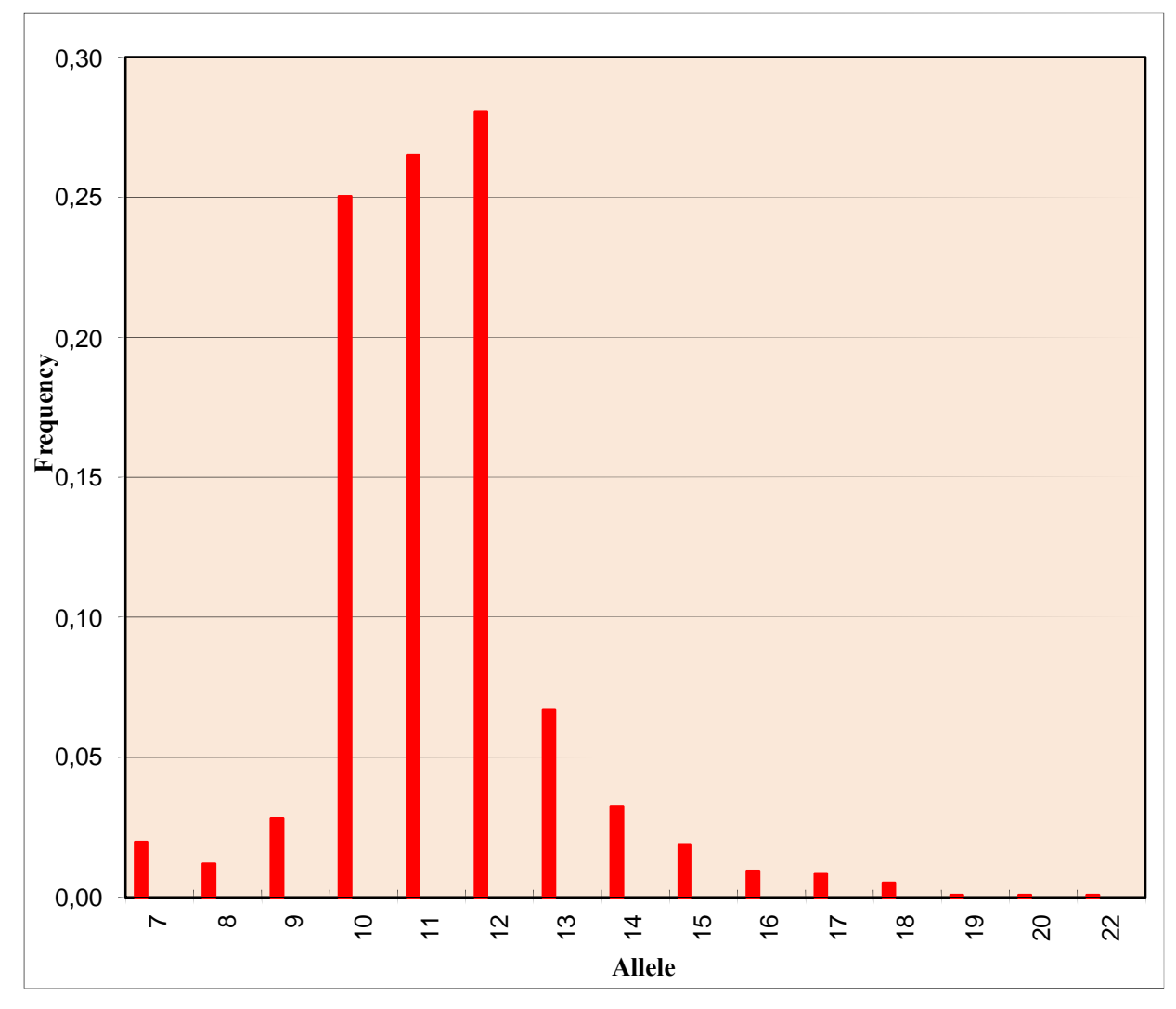

**Figura 16**. Distribuição das frequências alélicas do marcador CSF1PO

O marcador D7S820 é um STR localizado no braço longo do cromossomo 7 (GenBank) apresenta as repetições de bases tetranucleotídicas (GATA)n, não está associado ainda a uma codificação gênica específica. A tabela 16 indica os parâmetros estatísticos: frequências alélicas, heterozigosidade observada, heterozigosidade esperada, a variação entre ambas e o equilíbrio de Hardy- Weinberg para o teste exato de Fisher com p>0,05.

| <b>Alelos</b> | FA    |
|---------------|-------|
| 6             | 0,002 |
| 7             | 0,022 |
| 8             | 0,162 |
| 9             | 0,125 |
| 10            | 0,250 |
| 11            | 0,229 |
| 12            | 0,173 |
| 13            | 0,032 |
| 14            | 0,005 |
|               |       |
| HО            | 0,182 |
| HЕ            | 0,818 |
| V             | 0,636 |
| P             | 0,040 |

**Tabela 16.** Frequências alélicas do marcador do STR D7S820

HE- Heterozigosidade esperada;

V- variação entre a Heterozigosidade esperada e a Heterozigosidade observada; P- Equilíbrio de Hardy- Weinberg.

Para o microssatélite D7S820 foram observados alelos que se estenderam do alelo 6 ao 14, sendo o mais frequente o 10, seguido pelo 11 e o alelo mais raro o 6 . O índice de heterozigosidade esperada resultante foi maior que a observada, refletindo no equilíbrio de Hardy- Weinberg (P) (Figura 17).

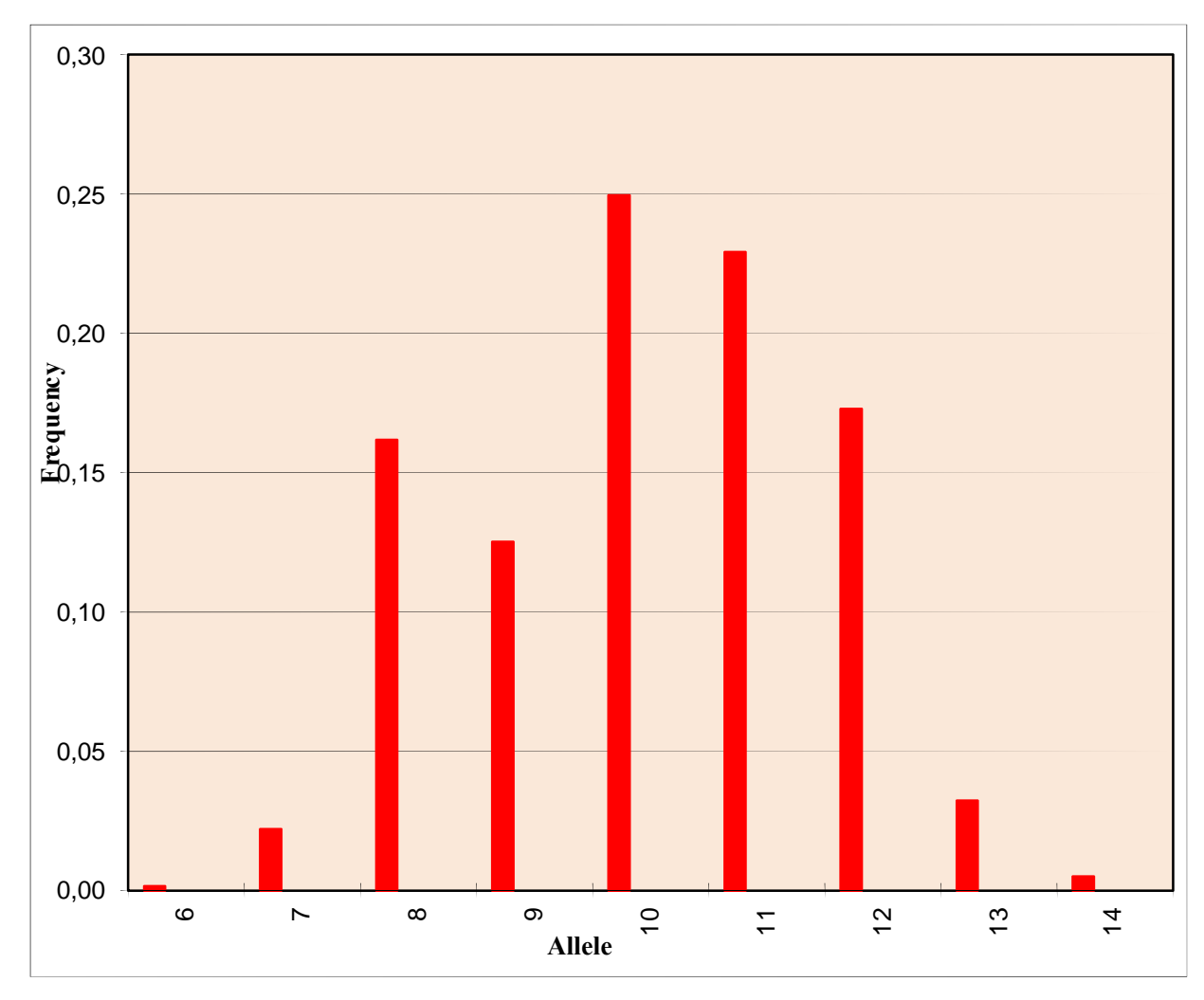

**Figura 17**. Distribuição das frequências alélicas do marcador D7S820

O marcador D13S317 é um STR localizado no braço longo do cromossomo 13 (GenBank) apresenta as repetições de bases tetranucleotídicas (TATC)n, não está associado ainda a uma codificação gênica específica. A tabela 17 indica os parâmetros estatísticos: frequências alélicas, heterozigosidade observada, heterozigosidade esperada, a variação entre ambas e o equilíbrio de Hardy- Weinberg para o teste exato de Fisher com p>0,05.

| FA    |
|-------|
| 0,001 |
| 0,083 |
| 0,094 |
| 0,051 |
| 0,300 |
| 0,273 |
| 0,124 |
| 0,060 |
| 0,007 |
| 0,003 |
| 0,003 |
| 0,003 |
|       |
| 0,188 |
|       |

**Tabela 17.** Resultados do STR D13S317

HO- Heterozigosidade observada; HE- Heterozigosidade esperada;

HE 0,813 V 0,625 P 0,0001

V- variação entre a Heterozigosidade esperada e a Heterozigosidade observada; P- Equilíbrio de Hardy -Weinberg.

Para o microssatélite D13S317 foram observados alelos que se estenderam do alelo 7 ao alelo 18, sendo o mais frequente o 11, seguido pelo alelo 12 e o alelo mais raro o 7 seguido pelos alelos 16, 17 e 18. O índice de heterozigosidade esperada resultante foi maior que a observada, refletindo no equilíbrio de Hardy- Weinberg (P) (Figura 18).

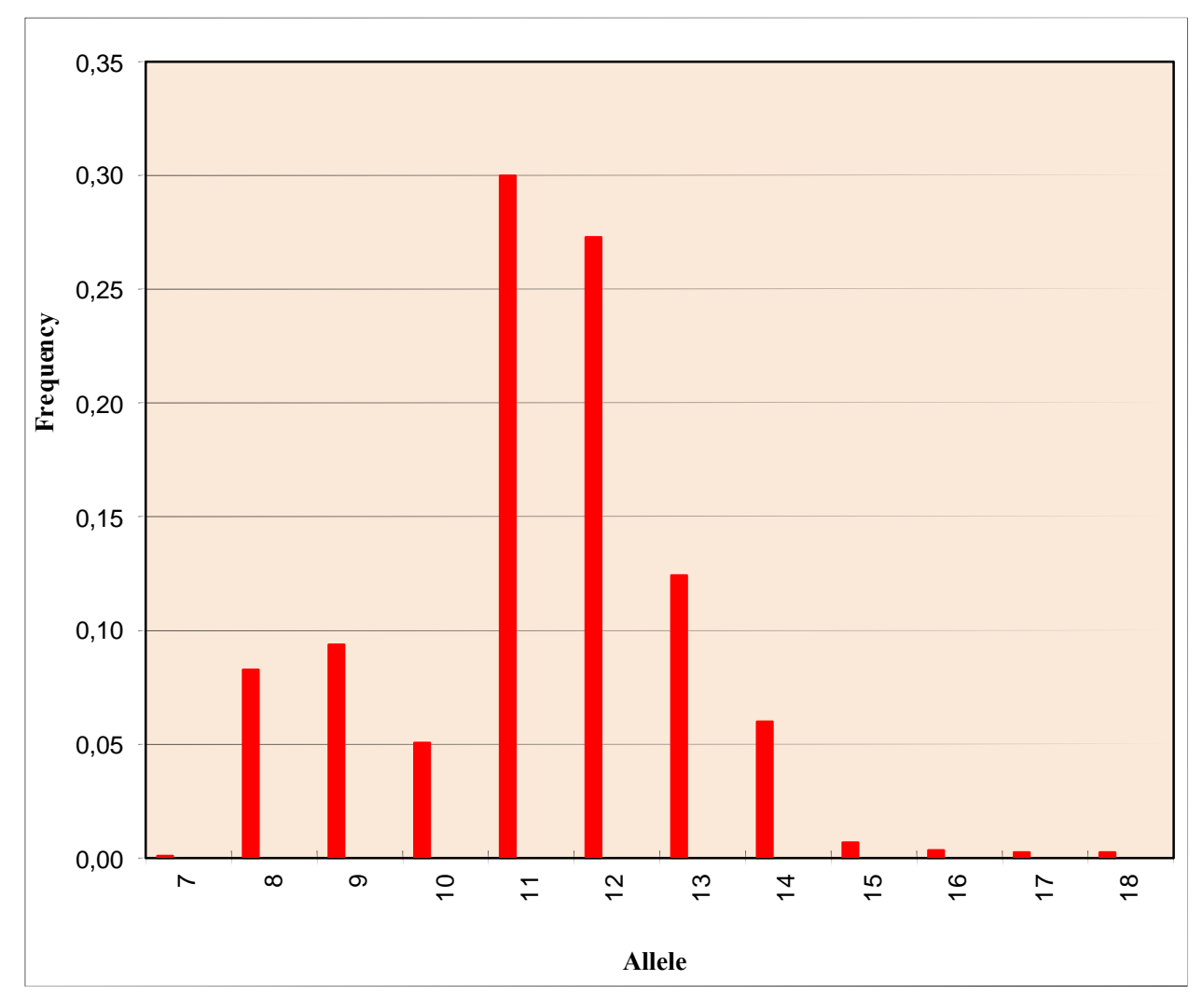

**Figura 18**. Distribuição das frequências alélicas do marcador D13S317

O marcador D5S818 é um STR localizado no braço longo do cromossomo 5 (GenBank) apresenta as repetições de bases tetranucleotídicas (AGAT)n, não está associado ainda a uma codificação gênica específica. A tabela 18 indica os parâmetros estatísticos: frequências alélicas, heterozigosidade observada, heterozigosidade esperada, a variacão entre ambas e o equilíbrio de Hardy- Weinberg para o teste exato de Fisher com p>0,05.

| <b>Alelos</b> | FA     |  |  |
|---------------|--------|--|--|
| 7             | 0,022  |  |  |
| 8             | 0,018  |  |  |
| 9             | 0,038  |  |  |
| 10            | 0,064  |  |  |
| 11            | 0,330  |  |  |
| 12            | 0,342  |  |  |
| 13            | 0,162  |  |  |
| 14            | 0,015  |  |  |
| 15            | 0,003  |  |  |
| 16            | 0,003  |  |  |
| 17            | 0,001  |  |  |
| 18            | 0,002  |  |  |
| HO            | 0,251  |  |  |
| HE            | 0,749  |  |  |
| V             | 0,498  |  |  |
| P             | 0,0001 |  |  |

**Tabela 18.** Resultados do STR D5S818

HE- Heterozigosidade esperada;

V- variação entre a Heterozigosidade esperada e a Heterozigosidade observada; P- Equilíbrio de Hardy- Weinberg.

Para o microssatélite D5S818 foram observados alelos que se estenderam do alelo 7 ao alelo 18, sendo o mais frequente o alelo 12 e os alelos mais raros foram o 17seguido pelo18. O índice de heterozigosidade esperada resultante foi maior que a observada, refletindo no equilíbrio de Hardy- Weinberg (P) (Figura 19).

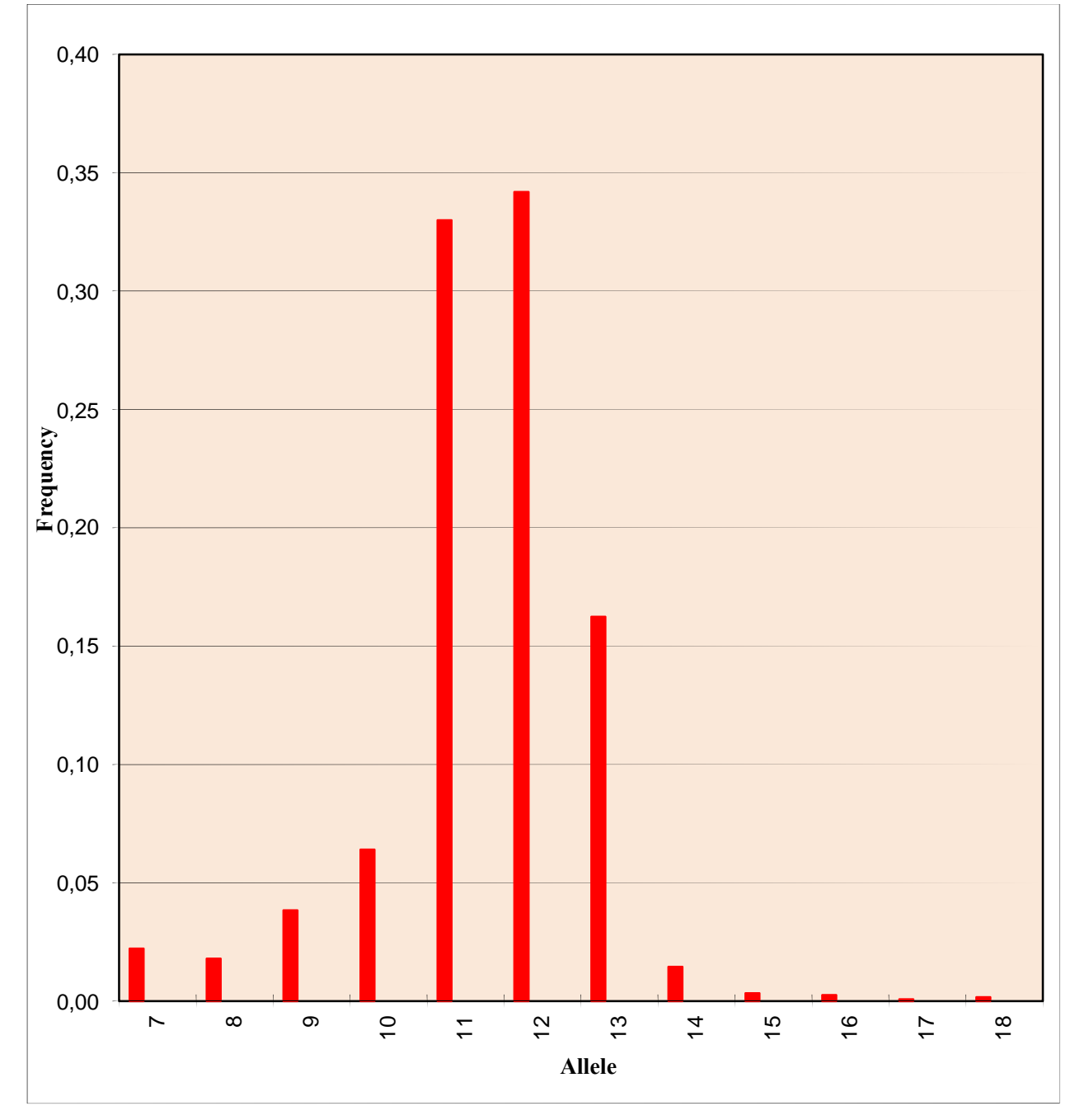

**Figura 19** Distribuição das frequências alélicas do marcador D5S818

Os resultados dos 15 marcadores destacando os parâmetros de heterozigosidade observada, heterozigosidade esperada, o equilíbrio de Hardy- Weinberg, o desvio padrão e o número de cópias dos genes obtidos estão sumarizados na tabela 19.

| <b>Marcadores</b>    | HO    | HB    | P       |
|----------------------|-------|-------|---------|
| <b>TPOX</b>          | 0,323 | 0,677 | 0,00001 |
| D16S539              | 0,210 | 0,790 | 0,00001 |
| D3S1358              | 0,233 | 0,767 | 0,00001 |
| <b>FGA</b>           | 0,169 | 0,831 | 0,00001 |
| Penta E              | 0,135 | 0,865 | 0,00001 |
| D21S11               | 0,259 | 0,741 | 0,00001 |
| D8S1179              | 0,220 | 0,780 | 0,0020  |
| vWA                  | 0,168 | 0,832 | 0,00001 |
| Penta D              | 0,163 | 0,837 | 0,00001 |
| D18S51               | 0,145 | 0,855 | 0,00001 |
| TH <sub>01</sub>     | 0,287 | 0,713 | 0,00001 |
| CSF1PO               | 0,276 | 0,724 | 0,00001 |
| D7S820               | 0,182 | 0,818 | 0,0400  |
| D13S317              | 0,188 | 0,813 | 0,00001 |
| D5S818               | 0,251 | 0,749 | 0,00001 |
| Média                | 0,214 | 0,786 | 0,00281 |
| DP                   |       |       |         |
| $No$ cópias de genes |       |       |         |

**Tabela 19.** Heterozigosidades observada e esperada determinadas por loco

 $\overline{\phantom{0}}$ 

HO- Heterozigosidade observada;

HE- Heterozigosidade esperada;

P- Equilíbrio de Hardy- Weinberg.

Os índices de heterozigosidade esperada resultante da genotipagem dos 15 locus STR foram maiores que os índices de heterozigosidade a observada, resultando no equilíbrio de Hardy- Weinberg (P).

## **7. DISCUSSÃO**

A noção de população repousa discretamente sobre a existência de uma estrutura intermediária entre o indivíduo e a espécie. Assim, a existência de várias populações sugere que os indivíduos de uma espécie não se distribuem aleatoriamente, mas sim de acordo com diversos fatores, como pela separação espacial ou pela estruturação social. Sendo assim, estudos filogenéticos de populações humanas tem sido desenvolvidos visando a compreensão da história, demografia e evolução da espécie humana, além de estudos de ancestralidade. Por outro lado, este mapeamento tem sido utilizado no estudo de genes de relevância clínica, bem como aplicações no âmbito do vínculo genético entre pessoas e identificação humana em casos criminais. ( Gigonzac,2005).

Desde a origem das primeiras populações humanas, um conjunto de diversos polimorfismos já estava presente. Estes polimorfismos foram então disseminados por processos migratórios, em diferentes grupos e épocas, submetidos a diferentes fatores evolutivos (Cann, 1998). Com o rápido crescimento demográfico, urbano e industrialização, fracos rendimentos dos solos e problemas quanto à rigidez da estrutura social, o Brasil inicia um processo de intensas migrações internas a partir de 1940, sobretudo no sentido norte-sul, favorecendo ainda mais o processo de misturas étnicas entre as diferentes regiões brasileiras (Monbeig, 1985).

Em decorrência da miscigenação da população no Brasil, vários estudos tem mostrado a variabilidade genética dos marcadores STR, em populações localizadas em distintas áreas geográficas do nosso país (Goís, 2006; Grattapaglia *et al.*,2005; Deka *et al.*, 1995). A região Centro-Oeste foi colonizada por migrações internas oriundas das entradas e bandeiras, e teve o povoamento do Estado de Goiás iniciado por volta do século XIX (Codeplan, 2008). No entanto, até o momento, pouco se conhece da constituição genética desta região, viabilizando a criação de bancos de dados genéticos, que constituem importantes ferramentas para comparação de valores de frequências alélicas inter e intra populacionais.

Bancos de dados de frequências alélicas baseados em marcadores autossômicos STR foram gerados por diversos grupos de pesquisas no Brasil, como em Estados da região Amazônica (Rodrigues *et al*., 2006), no Nordeste (Silva *et al*., 2002), no Sudeste, nos Estados de São Paulo e no Rio de Janeiro (São Bento *et al*., 2007; Góis *et al*., 2006; Silva, 2004, Góes, 2002), no Sul (Leite *et al*., 2006) e no Centro-Oeste, como no Estado do Mato Grosso do Sul (Silva *et al*., 2004).

Estes bancos de dados genéticos permitem a genotipagem de indivíduos, de espécie ate mesmo de populações. Desta forma, estes bancos objetiva a investigação forense, no estudo da genética de população, exclusão e inclusão de paternidade e no estudo de doenças genéticas(Veselinovic*et al*.,2006).

Os microsatélites são utilizados como marcadores moleculares devido ao alto nível de polimorfismo encontrado em seus locus, o que proporciona sua utilização em diversos propósitos de estudo populacional, permitindo analisar desde indivíduos até espécies proximamente relacionadas(Leite *et al*., 2005). Assim sendo, os STR podem ser aplicados em diversas áreas tais como:estudos de genética de populações; análises de ligação; genética médica; estudosde evolução; e biologia forense. Devido ao grande número de microssatélitesdistribuídos pelo genoma e a rapidez na sua análise, procedimentos de tipagemdestes marcadores (Gourraud*et al*., 2004).

A análise das frequências alélicas e genotípicas permite inferir o grau de polimorfismo dos microssatélites para caracterizar a variabilidade genética de uma população. Estudos de frequências alélicas dos STR com populações sul americanas tem sido descritos por vários autores (Crossetti, 2007; Paredes *et al*., 2003) . A variabilidade genética da população brasileira é ocasionada pela miscigenação de etnias, não sendo diferente para a região Centro-Oeste do Brasil.

Em relação às populações brasileiras, trabalhos com análises de frequências alélicas utilizando marcadores STR vem sendo publicados e comparados para descrever a variabilidade dos locos de microssatélites. Os resultados observados da análise dos 15 locus STR na amostra populacional de Goiânia, foram comparados com outras populações de diferentes regiões geopolíticas do Brasil, vistos nas tabelas em anexos.

Dos 15 locuss STR autossômicos analisados na população goianiense observou-se que os marcadores Penta E e o D18S51apresentaram maior variabilidade, quanto ao número de alelos, sendo D18S51 com 20 e o Penta E com 19 e o locus TH01 apresentou o menor variabilidade, com 8alelos. O loco que possuiu maior variação entre a heterozigosidade esperada e observada foi o Penta E, assim como uma ampla divergência gênica, elevados PIC e PE, na população estuda. Os valores dos índices de polimorfismo informativo (PIC), do poder de discriminação (PD) e do poder de exclusão (PE) são usados para conferir maior clareza às análises de exames de vínculo genético e estudos populacionais (Brenner, 2004)

Os 13 locos STR da população Amazônica. Ao se comparar com os dados obtidos das frequências alélicas do nosso estudo, com aquele, foram observadas maiores variações das frequências alélicas quanto aos marcadores D8S1179 eD21S11.Os demais marcadores não apresentaram variação significativa. O loco Penta Eapresentou maior divergência gênica na população goianiense (0,9%) e o FGA(Penta E) em ambas as populações apresentou elevado poder de discriminação (Rodrigues *et al*., 2006).

O loco com maior PIC foi o D21S11 com 16 alelos na população Amazônica e na população goianiense este marcador apresentou 16 alelos. Porém, nenhuma variação significativa foi observada quanto à análise total do conteúdo de polimorfismo informativo (PIC), que se mostrou elevado, média de 78,2%,tanto na população goianiense, quanto na população do Amazonas.

Os dados obtidos de frequências alélicas no estudo da população do Nordeste, de Silva *et al*. (2002) caracterizando 9 locos STR, foram comparados com as frequências alélicas desse estudo, aplicando o teste t. Os marcadores que tiveram maiores variações das frequências alélicas foram o D13S317, seguido pelo D16S539, sendo a distribuição geral das frequências muito semelhantes entre as duas populações. Na população do Nordeste, a maior frequência alélica observada foi no alelo 8 para o loco TPOX (0,4) que também apresentou-se elevado na população goianiense (0,4). Entretanto, nenhuma variação significativa foi observada para o PIC (média de 78%), o PD (90%) e para o PE (53%) na população do Nordeste.

Os índices obtidos por (São Bento *et al*., 2007) para a população de São Paulo também foram comparados com os valores das frequências alélicas de Goiânia. O marcador D21S11 teve maior variação, seguido pelo FGA, quanto às frequências alélicas entre as populações. Para os demais marcadores, as frequências alélicas apresentaram semelhanças em torno de 87%. O marcador mais polimórfico foi o D21S11, o qual apresentou 15 alelos na população paulista e 16 na população goianiense. Não foi observada variação significativa, quanto ao poder de discriminação (PD), que foi de 80%, e para o poder de exclusão (60%).

Os valores obtidos na população do Sudeste, no Estado do Rio de Janeiro, nos estudos de Silva (2004), foram comparados com a população de Goiânia. Neste caso, o loco D3S1358 teve maior variação das frequências gênicas entre as populações, para o qual também observou baixo índice de heterozigosidade, refletindo no baixo poder de
exclusão(59,5%) do mesmo. Quanto ao número de alelos, o marcador D21S11 apresentou 16 na população do Sudeste e 21 na população goianiense.

Quando os dados das frequências alélicas obtidos neste estudo foram comparados com a população do Mato Grosso do Sul (Silva *et al*., 2004), o marcador com maior variação foi o TPOX (36,9%), seguido pelo D3S1358 (42,4%). Quanto ao número de alelos, o loco D21S11 apresentou maior polimorfismo, com 14 alelos na população matogrossense e com 16 na população goianiense. Nenhuma variação significativa foi detectada quanto aos valores de heterozigosidade observada, com média de 80,3% para a população matogrossense, como também para o poder de discriminação (PD), com média de 92,5%, e para o poder de exclusão (PE), com média de 61,7%.

Finalmente, ao se comparar as frequências alélicas da população do Sul (Leite *et al*., 2006) e de Goiânia, observou que o marcador CSF1PO apresentou maior variação das frequências alélicas entre as populações, sendo a distribuição geral das freqüências muito semelhantes entre as populações. O loco D21S11 apresentou maior variação com relação ao número de alelos, sendo de 15 para a população do Rio Grande do Sul e 16 na população goianiense. Foram observadas para os valores de divergência gênica uma média de 80% para ambas populações.

Neste contexto, a distribuição geral das frequências alélicas, nos marcadores STR, de várias populações brasileiras, são bastante semelhantes com os dados obtidos nesse estudo (São-Bento *et al*, 2008; Leite *et al*, 2006; Rodrigues *et al*, 2007; Silva *et al*, 2004; Whittle,2004; Silva *et al,* 2002). Segundo Góis (2006) e Pena (2004) no Brasil, devido à miscigenação, verifica-se que a distribuição de frequências alélicas não parece variar significativamente entre os diferentes grupos étnicos, o que pode ser certificado em nosso estudo. Os índices de heterozigosidade esperada resultantes foram maiores que a heterozigosidade observada para todos os 15 locos STR, refletindo assim no equilíbrio de Hardy- Weinberg desta população.

Com estes resultados, as frequências alélicas, dos 15 marcadores STR autossômicos, da população goianiense, confirmaram o elevado grau polimórfico e alta heterozigosidade dos mesmos. Assim, estes valores podem ser incorporados para a criação de banco de dados genético regional, assim como novas análises populacionais devem ser feitas para melhor elucidação da variabilidade dos locos STR, para aplicações em análises forenses, estudos de vínculo genético e estudos genéticos populacionais.

#### **8. CONCLUSÃO**

A partir desse estudo, utilizando 15 CODIS STRs autossômicos, na população de Goiânia, capital do Estado de Goiás, em comparação com as freqüências alélicas de cinco regiões geográficas do Brasil, tornou-se possível concluir, que as freqüências alélicas obtidas na população goianiense foram similares às encontradas em outros estados da federação. A população pesquisada neste trabalho, apresentou em equilíbrio de Hardy-Weinberg para os 15 locos STR.

Esses dados genéticos complementam e corroboram para o desenvolvimento de bancos de dados genéticos, que poderão ser utilizados em exames de vínculo genético, a serem realizados na população do Estado de Goiás, mesmo considerando que as taxas mutacionais totais para os marcadores do tipo STR sejam altas, em torno de  $10^{-6}$  a 10<sup>4</sup>/loco/geração.

### **9. REFERÊNCIAS BIBLIOGRÁFICAS**

Almeida, Giovanna S., Vieria Jr, Pedro A., *Os programas de desenvolvimento econômico do centro-oeste brasileiro e suas conseqüências:* 2006

Anjos, M.; Carvalho, M.; Andrade, L.; Lopes, V.; Sera, A; Batista, LO, C.; Tavares C.; Balsa, F. *Individual genetic 13 identification of biological samples: a case of an air craft accident. Forensic Science International,* v.146, p.S115-S117, dez. 2004.

Anmarkrud, J. *et al*. *Microsatellite evolution: Mutations, sequence variation, and homoplasy in the hypervariable avian microsatellite locus* HrU10. *BMC Evol Biol*., v.8, p.138, 2008

Araújo, K.L.; Madeira, KP.; Dalto, R.D.; Rangel, LBA.; Silva, IB. *O papel de polimorfismos de nucleotídeo único (SNPs) Pvu II e Xba I e das pequenas repetições em tandem (STRs) (TA)n e (GT)n do receptor de estrogênio alfa (ESR1) na suscetibilidade do câncer de mama (BRCA)*. Revista Brasileira de Cancerologia*,* v.55, n.2, p.185-192, abrjun. 2009.

Armour JAL, Alegre AS, Miles S, Williams L, Basge R. *Minissatellites and mutation process in tandem repetitive DNA. In microssatellites: evolution and applications*. Edited by. Goldsteins D and Schötterer. Oxford University Press, NY. 1999.

Beiguelman, B. *Um método simples para o estudo da mistura racial no Brasil*. Ciência e Cultura 32(Supl.): 745,1980

Beiguelman B. *Dinâmica dos genes nas famílias e nas populações*. 2ªed. Ribeirão Preto (Brasil): Sociedade Brasileira de Genética; 1994.

Beiguelman , B.*Genétca de populações humana.* Ribeirão Preto: SBG, 2008.

Bhargaba, A; Fuentes, F.F. *Mutational Dynamics of Microsatellites.* Mol*Biotechnol*. V.44, p:250–266, 2010.

Borém A, Caixeta ET. *Marcadores moleculares*. Viçosa (MG):374, 2006.

Brasil. Departamento de Polícia Federal. Diário Oficial da União, Seção 3, Nº 110, sextafeira, 12 de junho de 2009, p. 81

Brenner C.H. *Multiple mutations, covert mutations and false exclusions in paternity casework. Int* Cong Series.1261:112-114, 2004.

Brettell, T.A, *Forensic Science. Anal. Chem.* V.81, p.4695–4711, 2009.

Bull, L., *Genetics, Mutations, and Polymorphisms*. Eurekah Bioscience Collections. Landes Bioscience, 2000-2005.

Butler JM. *Genetics and Genomics of core STR loci used in human identity testing. J For Sci* 51(2):253-265, 2006.

Chevitarese J*. Determinação da estrutura genética das Populações humanas e inferência dos fators evolutivos que contribuíram para sua formação*(Dissertação de mestrado). Minas Gerais :Universidade Federal de Minas Gerais, 2009.

Coble MD, Butler JM. *Characterization of new MiniSTR loci to aid analysis of degraded DNA*. J For Sci 50: 43-53, 2005.

Craig R. Primmer, Terje Raudsepp, Bhanu P. Chowdhary, et al.; *Low Frequency of Microsatellites in the Avian? Genome, 2010.* Published by Cold Spring Harbor Laboratory Press. Genome Research.

Cunha, J. M. P*. Migrações no Centro-Oeste brasileiro: as tendências e características do período de 1986-1996. ENCONTRO DE DEMOGRAFIA DA REGIÃO CENTRO - OESTE*,2. **Anais...** Brasília: Codeplan/FNUAP, 2000

Dixon, L.A. *et al*. Analysis of artificially degraded DNA using STRs and SNPs—results of a collaborative European (EDNAP) exercise. *Forensic Science International*, v.164, p.33–44. 2006.

Dolinsky, L.C.; Pereira, L.M.C.V. *DNA Forense*. Saúde e ambiente em Revista,*Duque de Caxias,* v.2, n.2, p.11-22, 2

Donald F Conrad and Matthew E Hurles *The population genetics of structural variation.*. 2009

Fabrício R. Santos, Pedro E. M. Guimarães & Rodrigo A. F. *Bancos de DNA para estudos da biodiversidade. 2002*

Figueiredo, HP. *Avaliação das Frequências alélicas de populações de 15 Marcadores STRs na População de Pessoas Nascidas no Estado de Mato Grosso do sul* . Dissertação (Mestrado em Genética) –Universidade Católica Dom Bosco, 2009.

Figueiredo SL.; Paradela, R.E. *Bancos de dados de DNA: Uma ferramenta investigativa útil. In: Âmbito Jurídico*. Disponível em:

<http://www.ambitojuridico.com.br/pdfsGerados/artigos/1235.pdf >. Acesso em: abr. 2011

Frumkin, D. *et al*. Authentication of forensic DNA samples. *Forensic ScienceInternational: Genetics*, v.4, p.95–103. 2010.

Futuyma DJ. *Biologia Evolutiva*, Sinauer Associates, Sunderland, 1998.

Gill P, Lyn F, Niels M, Petre MS. The evolution of DNA databases-Recommendations for new European STR loci for Sci Int 156:242-244, 2006.

Guimarães, Eduardo N. LEME, *Caracterização histórica e configuração espacial da estrutura produtiva do Centro-Oeste.* **Textos Nepo**, Campinas, n. 33, p. 21-65, 1998

Godinho, Neide Mª de Oliveira; *O impacto das migrações na Constituição Genética de populações Latino-Americanas*. Dissertação (Mestrado em Genética) –Instituto Ciências Biológicas UNB, 2008.

Góes ACS, Silva D, Domingues A, Sobrinho CS, Carvalho EFC. *Identification of a criminal by DNA typing in a rape case in Rio de Janeiro, Brazil*. São Paulo Medical Journal 120(3):77-80, 2002.

Góes, A.C.S. *Análise de regiões polimórficas do DNA com o objetivo de estabelecer vínculos genéticos, identificar restos mortais ou realizar perícias criminais*. Revista do Biomédico. Edição nº 65. Disponível em:

<http://www.crbm1.gov.br/bio65/artigocien\_65.asp>. Acesso em abril. 2011

Goulart SC.*A Variabilidade Genética de cinco populações do Charco Argientino em 15 locos STR*(Dissertação de mestrado). Rio Grande do Sul. Universidade Federal do Rio Grande do sul, 2007

Hamrick JL. *Isozymes and analysis of genetic structure in plants populations*. In: Soltis, DE e Soltis PS (ed). London: Chapman and Hall, 335-348, 1989.

Helentjaris T, Slocum M, Wright S, Schaefer A, Nienhuis J. *Construction of genetic linkage maps in maize and tomato using restriction fragment length polymorphisms. Theoretical and Applied Genetics* 72:761-769, 1986.

IPEA/FJN. Transformações recentes dafronteira agrícola e implicações para a dinâmica espacial do Brasil. Recife, 1997.

Jeffreys, A. *Genetic fingerprinting. Nature Medicine,* v.11, n.10, p.XIV-XVIII, October, 2005.

Kashyap VK, Sitalaximi T, Chattopadhya YP, Trivedi R. *DNA profiling technologies in forensic Analysis*. Int J Hum Genet 4(1):11-30, 2004.

Koch, Andrade. A utilização de técnicas de biologia molecular na genética forense: uma revisão. The use of molecular biology techniques in forensic genetics: a review. *RBAC*, v.40, n.1, p.17-23, 2008.

Leite FPN, Callegari-Jacques SM, Carvalho BA, Kommers T, Matte CHF, Schwengber SP, Hutz MH. *The genetic structure of southern Brazil revealed by autossomal markers Porto Alegre*, RS, Brazil, 2006.

Li YC, Korol AB, Fahima T, Beiles A, Nevo. *Microssatelites: genomic distribution, putative functions and mutational mechanisms: a review. Molecular Ecology* 11: 2453- 2465, 2002.

Lobo RB. *Introdução a genética de populações* [on line]. Disponível em: http://www.rge.fmrp.usp.br/cursos/med1/popula.doc, 2006.

Matioli SR. *Biologia Molecular e evolução*. Ribeirão Preto: Holos, Editora. 2ª impressa, 2004.

Mullis K e Faloona F. *Specific synthesis of DNA in vitro via a polymerase catalysed chain reaction. Methods Enzymol* 55: 335-350, 1987.

Obasogie, Osagie K. *The dangers of growing DNA databases*. Los Angeles Times, de 9 de abril de 2010.Disponível em: <http://www.latimes.com/news/opinion/commentary/la-oeobasogie9 2010apr09,0,1552372.story>.

Oliveira EJ, Pádua JG, Zucchi MI, Vencovsky R, Vieira MLC. *Origin, evolution and genome distribution of microssatellites. Genetics and Molecular Biology*, 2006.

Oliveira, V.C. *et al*. *A Importância do Estudo de Instabilidade de Microssatélites na Avaliação do Câncer Colorretal Hereditário Não Polipose* (HNPCC)*. NewsLab*, v.73, p.115-118, 2005.

Pena SDJ. *Retrato molecular do Brasil*. Ciência Hoje ,12-25, 2000.

Rodrigues EMR, Palha TJ, Santos SEB. *Allele frequencies data and statistic parameters for 13 STR loci in a population of the Brazilian Amazon Region* For, 2006. Salim, C. A. *As políticas econômica e tecnológica para o desenvolvimento agrário das áreas de cerrados no Brasil: avaliação e perspectivas*. Brasília, Caderno de Difusão Tecnológica, v. 3, n. 2, maio/ago 1986, p. 297-342

Sébastien L, Eric R, Philippe J.*DNA Slippage Occurs at Microsatellite Loci without Minimal Threshold Length in Humans: A Comparative Genomic Approach*,2010.(http://pt.wikipedia.org/wiki/Microssat%C3%A9lite\_(gen%C3%A9tica).

Schlotterer, C. Hitchhiking mapping — *functional genomics from the population genetics perspective*. Trends Genet. 19, 32–38 (2003).

Sousa, LCC*Análise da Estrutura Genética da População de Minas Gerais*. 2005. Dissertação (Mestrado em Genética) – Instituto de Ciências Biológicas, Universidade Federal de Minas Gerais, Belo Horizonte, 2005.

Stark AE. *The hardy-Weinberg principle. Genetics and molecular biology* 38 (3):485,2005.

Sunnucks P. *Efficient genetic markers for population biology*. Tree, London 15: 199-203, 2000.

Toth G, Gaspari Z, Jurka J. *Microssatellites in different eukaryotic genomes: survey and analysis. Genome Research* 12(10):4127-4138, 1984.

Thompson & Thompson, *Genética Médica*, 7ª edição,RJ, 2008

Xiaoming Liu, Yun-Xin Fu, Taylor J. Maxwell, and Eric Boerwinkle. *Estimating population genetic parameters and comparing model goodness-of-fit using DNA sequences with error,* 2010.

Walsh SJ. *Recent advances in forensic genetics*, 2004.

Watson, J.D. *DNA: o segredo da vida*. São Paulo: Companhia das Letras, 2005. 470p.22

Wheeler DL, Church DM, Lash AE, Leipe DD, Madden TL, Pontius JU, Schuler GD, Schriml LM, Tatusova TA, Wagner L, Rapp BA. *Database resources of the National center for biotechnology information,* 2002.

www.ibge.gov.br.

### **ANEXOS**

| Marcadores     | <b>TPOX</b> |          |               | D16S539 |       |               | vWA   |       |
|----------------|-------------|----------|---------------|---------|-------|---------------|-------|-------|
| <b>Alelos</b>  | GO          | AL       | <b>Alelos</b> | GO.     | AL    | <b>Alelos</b> | GO    | AL    |
| 6              | 0,013       | 0,016    | 5             | 0,001   | 0,017 | 8             | 0,002 | 0,004 |
| $\overline{7}$ | 0,001       | 0,004    | 8             | 0,019   | 0,152 | 11            | 0,002 | 0,001 |
| 8              | 0,430       | 0,473    | 9             | 0,170   | 0,098 | 12            | 0,003 | 0.059 |
| 9              | 0,120       | 0,104    | 10            | 0,082   | 0,312 | 13            | 0,010 | 0,164 |
| 10             | 0,076       | 0,053    | 11            | 0,300   | 0,247 | 14            | 0,092 | 0,278 |
| 11             | 0,290       | 0,296    | 12            | 0,270   | 0,144 | 17            | 0,139 | 0,257 |
| 12             | 0,056       | 0,05     | 13            | 0,130   | 0,027 | 15            | 0,260 | 0,171 |
| 13             | 0,008       | 0,004    | 14            | 0,030   | 0,001 | 16            | 0,236 | 0,053 |
|                |             |          | 15            | 0,003   |       | 17            | 0,175 |       |
| 21             | 0,001       | $\theta$ | 16            | 0,003   |       | 18            | 0,067 | 0,012 |
| 22             | 0,001       |          | 17            | 0,001   |       | 19            | 0,013 |       |
|                |             |          |               |         |       | 20            | 0,003 |       |
| 24             | 0,002       |          | 18            | 0,002   |       | 21            | 0,002 | 0,002 |
| Teste t        | 0,74        |          |               | 0.53    |       |               | 0,60  |       |

Tabela 1. Frequências alélicas comparativas pelo Teste t da população de Alagoas e Goiânia.

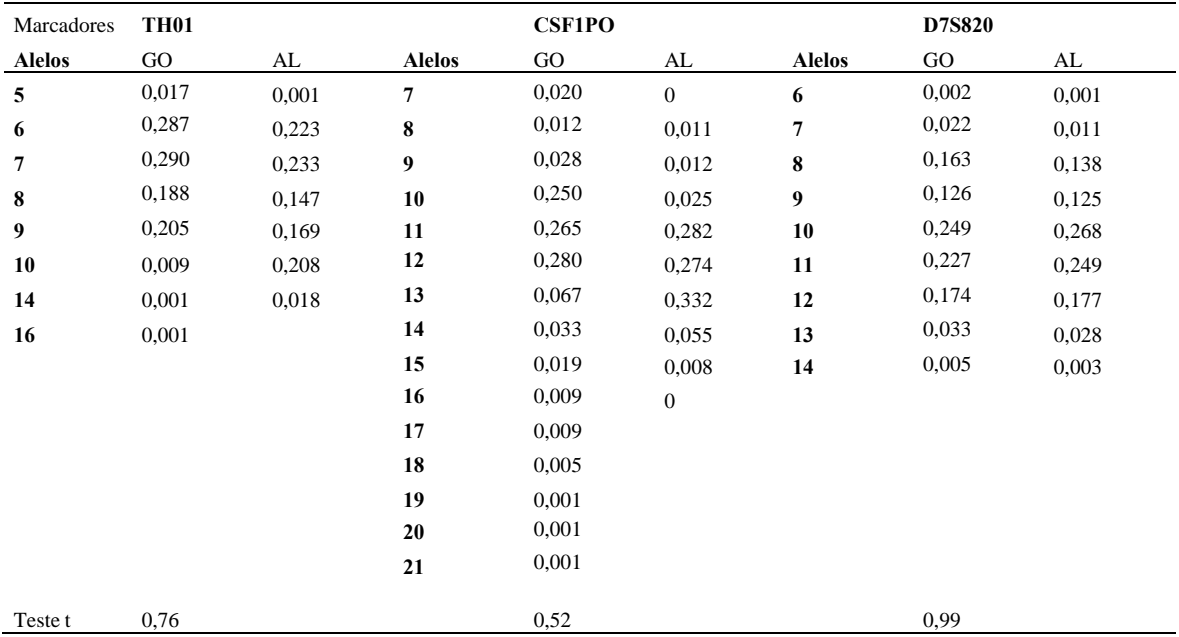

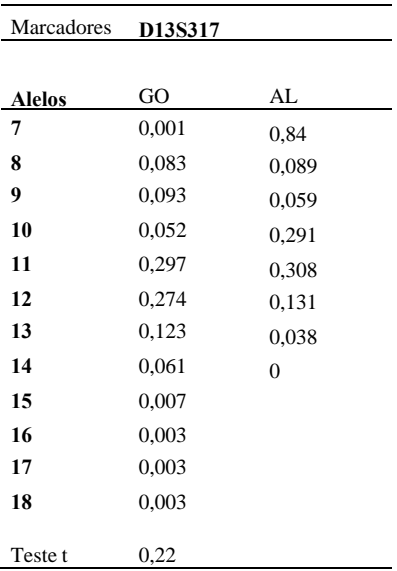

Tabela 2. Frequências alélicas comparativas pelo Teste t da população da Região Amazônica e Goiânia.

| Marcadores     | <b>TPOX</b> |                |               | D16S539 |       |               | vWA   |              |
|----------------|-------------|----------------|---------------|---------|-------|---------------|-------|--------------|
| <b>Alelos</b>  | GO.         | AM             | <b>Alelos</b> | GO      | AM    | <b>Alelos</b> | GO    | AM           |
| 6              | 0,013       | 0,014          | 5             | 0,001   | 0,026 | 8             | 0,002 | 0,008        |
| $\overline{7}$ | 0,001       | 0,003          | 8             | 0,019   | 0,177 | 11            | 0,002 | 0,015        |
| 8              | 0,430       | 0,41           | 9             | 0,170   | 0,099 | 12            | 0,003 | 0,068        |
| 9              | 0,120       | 0,12           | 10            | 0,082   | 0,286 | 13            | 0,010 | 0,134        |
| 10             | 0,076       | 0,066          | 11            | 0,300   | 0,239 | 14            | 0,092 | 0,263        |
| 11             | 0,290       | 0,294          | 12            | 0,270   | 0,151 | 17            | 0,139 | 0,288        |
| 12             | 0,056       | 0,092          | 13            | 0,130   | 0,019 | 15            | 0,260 | 1,148        |
| 13             | 0,008       | 0,003          | 14            | 0,030   | 0,003 | 16            | 0,236 | 0,057        |
|                |             | $\overline{0}$ | 15            | 0,003   |       | 17            | 0,175 | 0.02         |
| 21             | 0,001       |                | 16            | 0,003   |       | 18            | 0,067 | $\mathbf{0}$ |
| 22             | 0,001       |                | 17            | 0,001   |       | 19            | 0,013 |              |
| 24             | 0,002       |                | 18            | 0,002   |       | 20            | 0,003 |              |
|                |             |                |               |         |       | 21            | 0,002 |              |
| Teste t        | 0,75        |                |               | 0,42    |       |               | 0,34  |              |

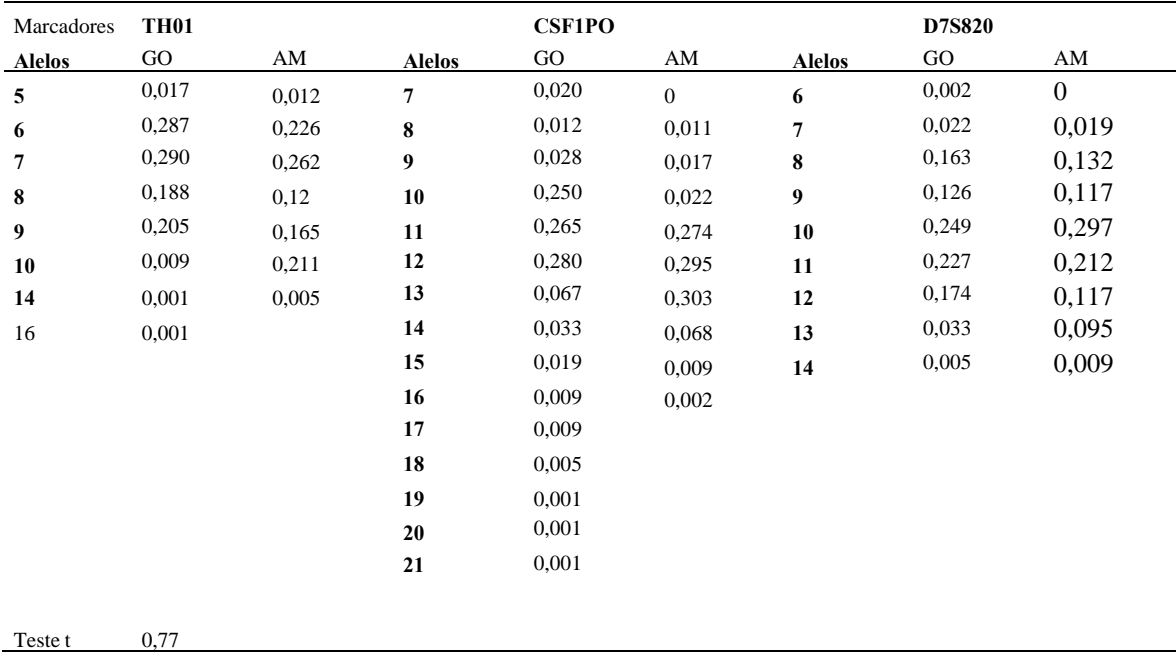

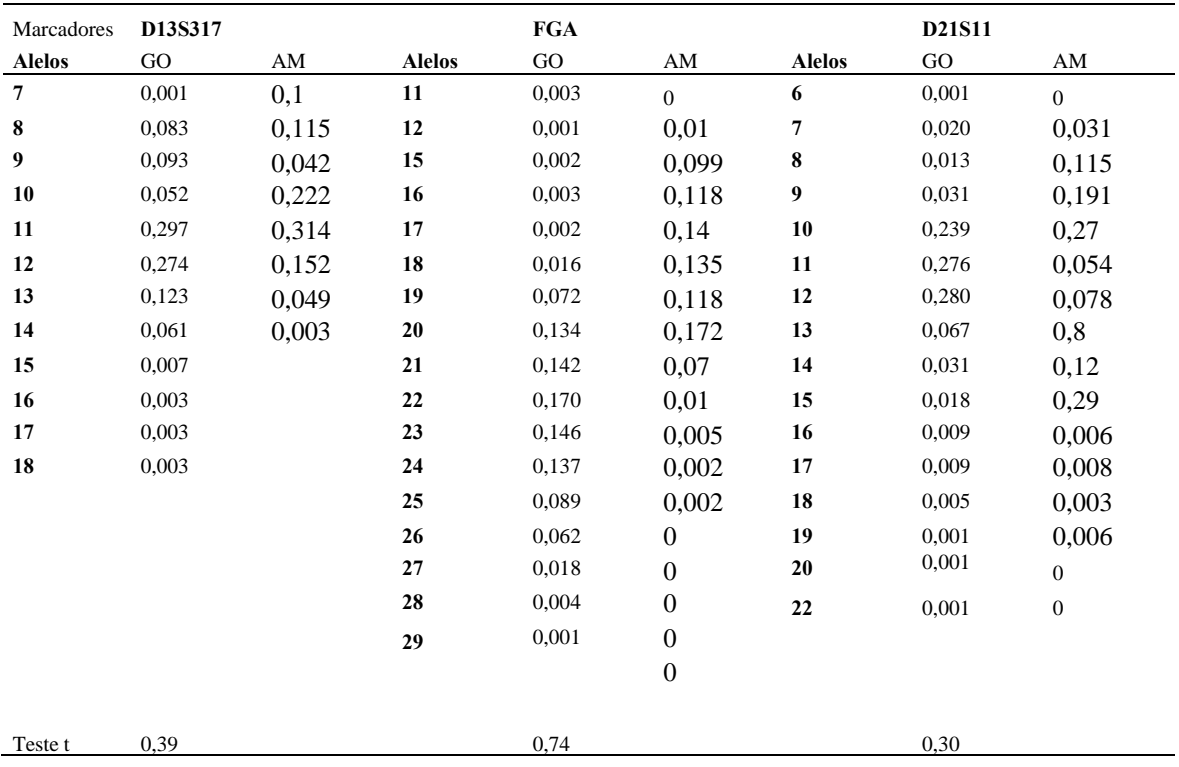

# Continuação da Tabela 2.

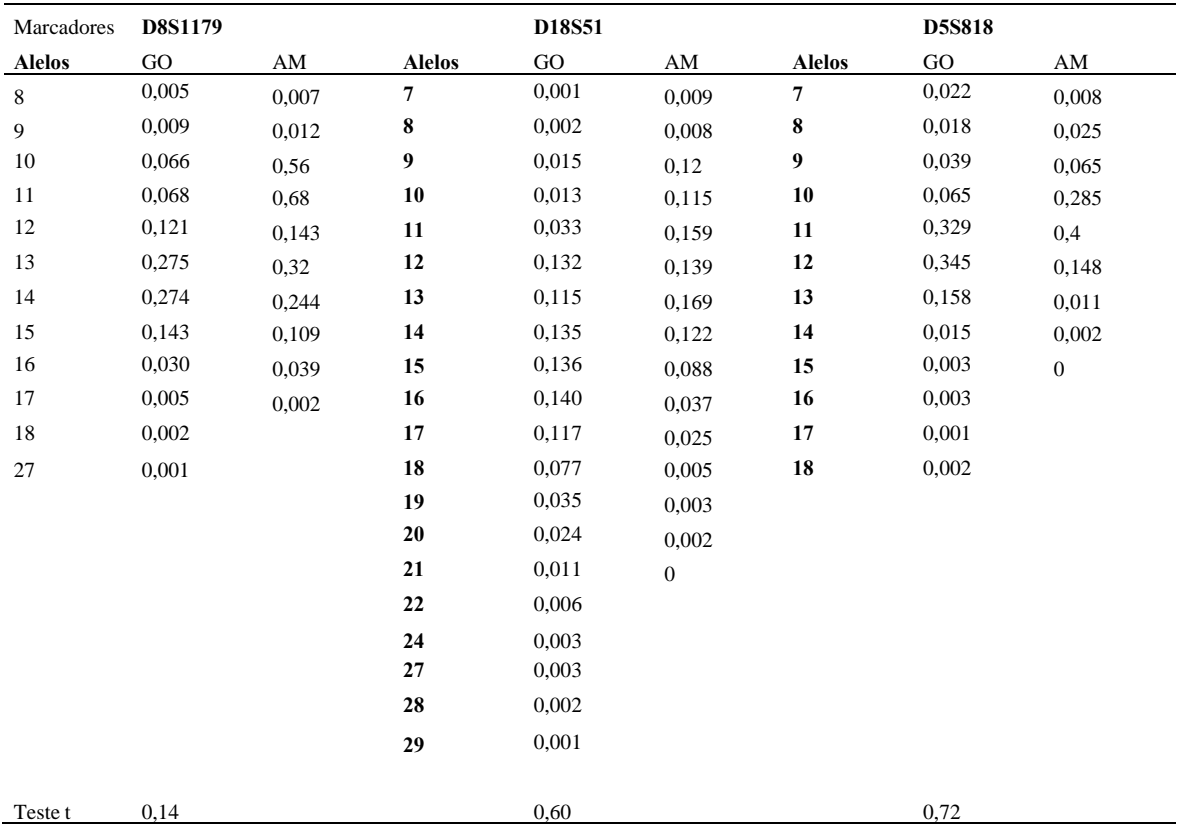

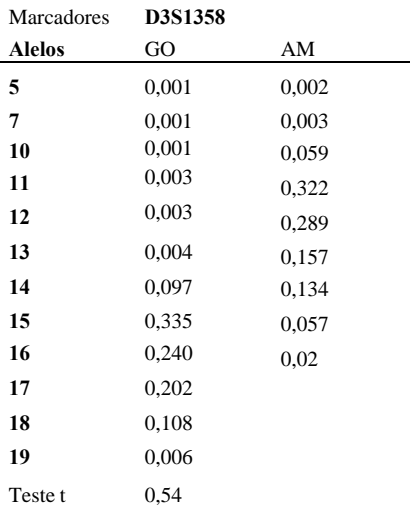

| <b>TPOX</b> |                                                                                                    |                                                                                    | D16S539                                                                                                    |                                                                                             |                                                                                                    | vWA                                                                                                    |                                                                                                    |
|-------------|----------------------------------------------------------------------------------------------------|------------------------------------------------------------------------------------|----------------------------------------------------------------------------------------------------|---------------------------------------------------------------------------------------------|----------------------------------------------------------------------------------------------------|----------------------------------------------------------------------------------------------------|----------------------------------------------------------------------------------------------------|
| GO          |                                                                                                    | <b>Alelos</b>                                                                      | $\rm GO$                                                                                                    | <b>SP</b>                                                                                   | <b>Alelos</b>                                                                                                  |                                                                                                    | <b>SP</b>                                                                                                    |
|             | 0,006                                                                                                    |                                                                                    | 0,001                                                                                                    | 0,022                                                                                       |                                                                                                    | 0,002                                                                                                    | $\boldsymbol{0}$                                                                                                   |
|             | 0,005                                                                                                    |                                                                                    |                                                                                                    | 0,144                                                                                       | 11                                                                                                    |                                                                                                    | 0,001                                                                                                    |
| 0,430       | 0,489                                                                                                    | $\boldsymbol{9}$                                                                   | 0,170                                                                                                    | 0,085                                                                                       | 12                                                                                                    | 0,003                                                                                                    | 0,1                                                                                                    |
| 0,120       | 0,108                                                                                                    | 10                                                                                 | 0,082                                                                                                    | 0,299                                                                                       | 13                                                                                                    |                                                                                                    | 0,127                                                                                                    |
| 0,076       | 0,071                                                                                                    | 11                                                                                 | 0,300                                                                                                    | 0,255                                                                                       | 14                                                                                                    | 0,092                                                                                                    | 0,229                                                                                                    |
| 0,290       | 0,28                                                                                                    | 12                                                                                 | 0,270                                                                                                    | 0,173                                                                                       | 17                                                                                                    | 0,139                                                                                                    | 0,224                                                                                                    |
| 0,056       | 0,037                                                                                                    | 13                                                                                 | 0,130                                                                                                    | 0,024                                                                                       | 15                                                                                                    | 0,260                                                                                                    | 0,21                                                                                                    |
| 0,008       | $\boldsymbol{0}$                                                                                                  | 14                                                                                 | 0,030                                                                                                    | $\boldsymbol{0}$                                                                            | 16                                                                                                    | 0,236                                                                                                    | 0,071                                                                                                    |
| 0,001       |                                                                                                    | 15                                                                                 | 0,003                                                                                                    |                                                                                             | $17\,$                                                                                                    | 0,175                                                                                                    |                                                                                                    |
| 0,001       |                                                                                                    | 16                                                                                 | 0,003                                                                                                    |                                                                                             | 18                                                                                                    | 0,067                                                                                                    |                                                                                                    |
| 0,002       | $\boldsymbol{0}$                                                                                                  | $17\,$                                                                             | 0,001                                                                                                    |                                                                                             | 19                                                                                                    | 0,013                                                                                                    | 0,01                                                                                                    |
|             |                                                                                                    | 18                                                                                 | 0,002                                                                                                    |                                                                                             | $20\,$                                                                                                    | 0,003                                                                                                    | 0,003                                                                                                    |
|             |                                                                                                    |                                                                                    |                                                                                                    |                                                                                             | 21                                                                                                    | 0,002                                                                                                    |                                                                                                    |
| 0,75        |                                                                                                    |                                                                                    | 0,43                                                                                                    |                                                                                             |                                                                                                    | 0,62                                                                                                    |                                                                                                    |
|             |                                                                                                    |                                                                                    |                                                                                                    |                                                                                             |                                                                                                    |                                                                                                    |                                                                                                    |
|             |                                                                                                    |                                                                                    |                                                                                                    |                                                                                             |                                                                                                    |                                                                                                    | SP                                                                                                    |
|             |                                                                                                    |                                                                                    |                                                                                                    |                                                                                             |                                                                                                    |                                                                                                    | $\boldsymbol{0}$                                                                                                   |
|             |                                                                                                    |                                                                                    |                                                                                                    |                                                                                             |                                                                                                    |                                                                                                    | 0,022                                                                                                    |
|             |                                                                                                    |                                                                                    |                                                                                                    |                                                                                             |                                                                                                    |                                                                                                    | 0,175                                                                                                    |
|             |                                                                                                    |                                                                                    |                                                                                                    |                                                                                             |                                                                                                    |                                                                                                    | 0,108                                                                                                    |
|             |                                                                                                    |                                                                                    |                                                                                                    |                                                                                             |                                                                                                    |                                                                                                    | 0,275                                                                                                    |
|             |                                                                                                    |                                                                                    |                                                                                                    |                                                                                             |                                                                                                    |                                                                                                    | 0,221                                                                                                    |
|             |                                                                                                    | 13                                                                                 | 0,067                                                                                                    |                                                                                             |                                                                                                    | 0,174                                                                                                    | 0,164                                                                                                    |
|             |                                                                                                    | 14                                                                                 | 0,033                                                                                                    |                                                                                             |                                                                                                    |                                                                                                    | 0,025                                                                                                    |
|             |                                                                                                    |                                                                                    | 0,019                                                                                                    |                                                                                             |                                                                                                    |                                                                                                    | 0,001                                                                                                    |
|             |                                                                                                    |                                                                                    |                                                                                                    |                                                                                             |                                                                                                    |                                                                                                    |                                                                                                    |
|             |                                                                                                    | $17\,$                                                                             | 0,009                                                                                                    |                                                                                             |                                                                                                    |                                                                                                    |                                                                                                    |
|             |                                                                                                    |                                                                                    | 0,005                                                                                                    |                                                                                             |                                                                                                    |                                                                                                    |                                                                                                    |
|             |                                                                                                    | 19                                                                                 | 0,001                                                                                                    |                                                                                             |                                                                                                    |                                                                                                    |                                                                                                    |
|             |                                                                                                    |                                                                                    | 0,001                                                                                                    |                                                                                             |                                                                                                    |                                                                                                    |                                                                                                    |
|             |                                                                                                    |                                                                                    |                                                                                                    |                                                                                             |                                                                                                    |                                                                                                    |                                                                                                    |
|             |                                                                                                    | ${\bf 20}$<br>21                                                                   | 0,001                                                                                                    |                                                                                             |                                                                                                    |                                                                                                    |                                                                                                    |
|             | 0,013<br>0,001<br><b>TH01</b><br>$\rm GO$<br>0,017<br>0,287<br>0,290<br>0,188<br>0,205<br>0,009<br>0,001<br>0,001 | SP<br>SP<br>$\boldsymbol{0}$<br>0,229<br>0,185<br>0,129<br>0,207<br>0,239<br>0,008 | ${\bf 5}$<br>$\pmb{8}$<br><b>Alelos</b><br>$\overline{7}$<br>$\bf{8}$<br>9<br>10<br>11<br>12<br>15<br>16<br>${\bf 18}$ | 0,019<br><b>CSF1PO</b><br>GO<br>0,020<br>0,012<br>0,028<br>0,250<br>0,265<br>0,280<br>0,009 | SP<br>$\overline{0}$<br>0,003<br>0,01<br>0,02<br>0,241<br>0,335<br>0,321<br>0,047<br>0,017<br>$\boldsymbol{0}$ | $\pmb{8}$<br><b>Alelos</b><br>$\bf{6}$<br>$\boldsymbol{7}$<br>$\bf 8$<br>$\boldsymbol{9}$<br>10<br>11<br>12<br>13<br>14 | GO<br>0,002<br>0,010<br>D7S820<br>$\rm GO$<br>0,002<br>0,022<br>0,163<br>0,126<br>0,249<br>0,227<br>0,033<br>0,005 |

Tabela 3. Frequências alélicas comparativas pelo Teste t da população do Sudeste (São Paulo) com a população de Goiânia.

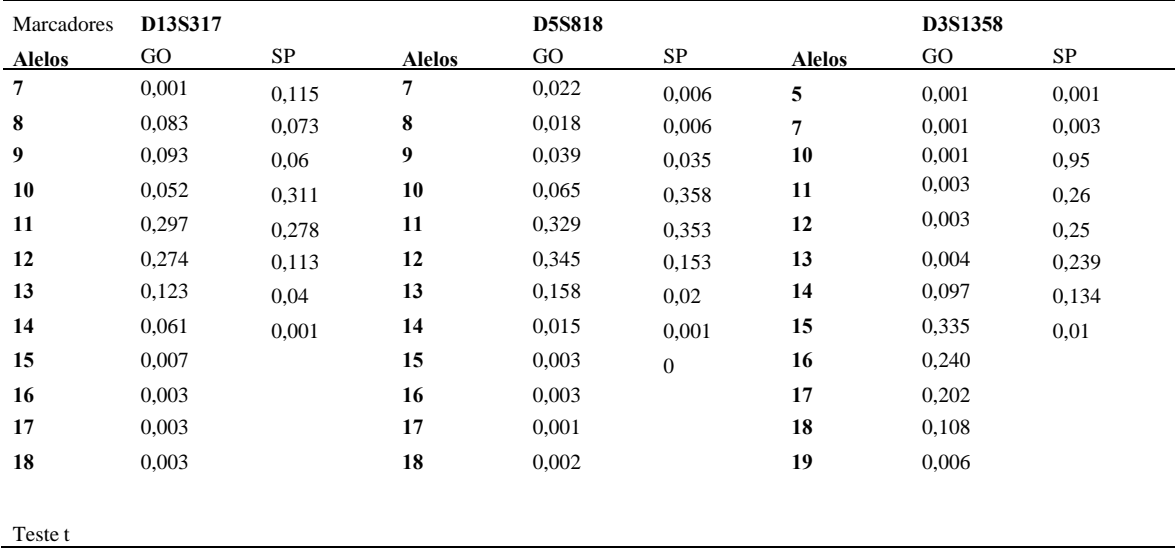

## Continuação da Tabela 3.

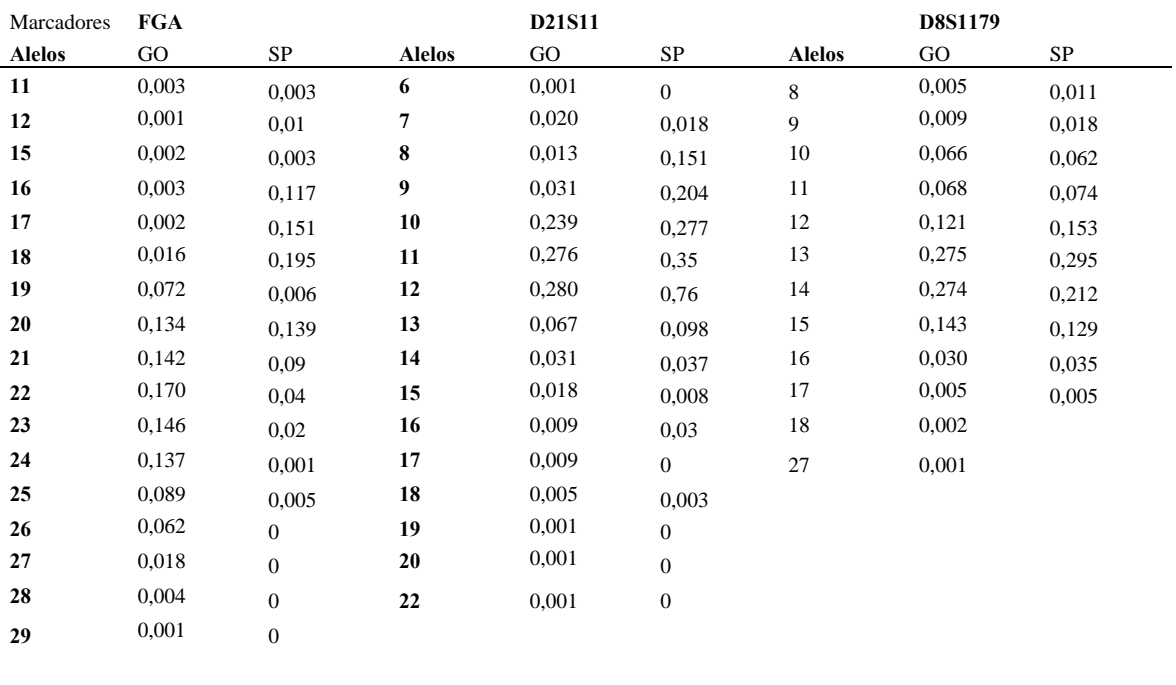

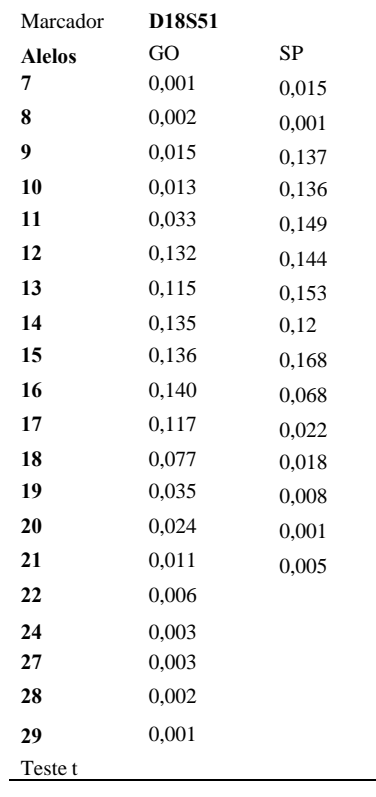

Tabela 4. Frequências alélicas comparativas pelo Teste t da população do Sudeste (Rio de Janeiro) com a população de Goiânia.

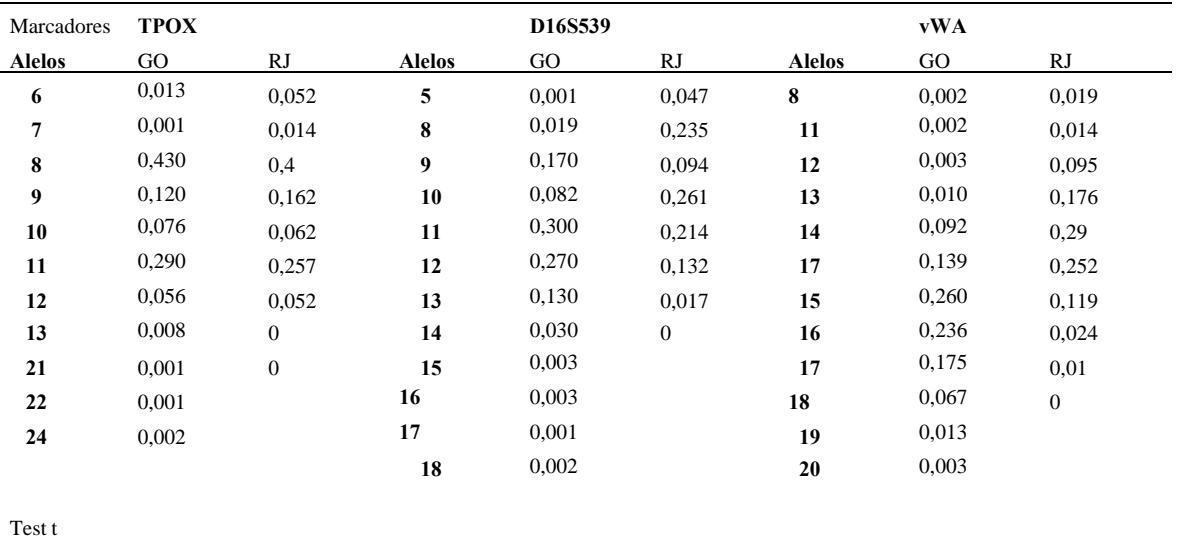

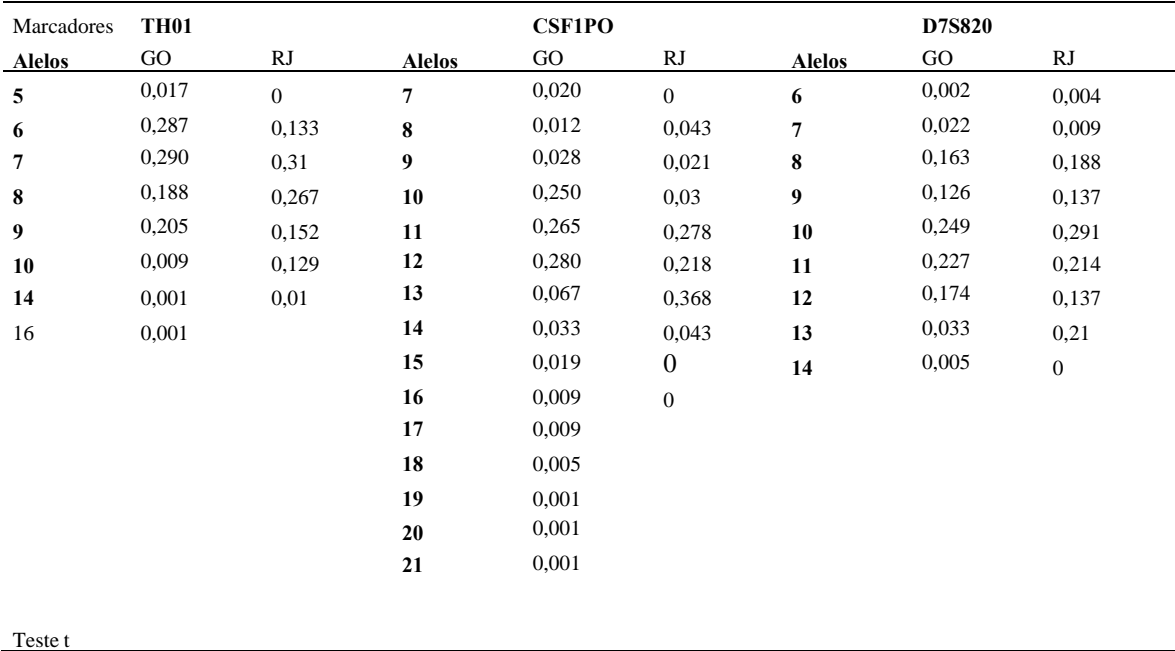

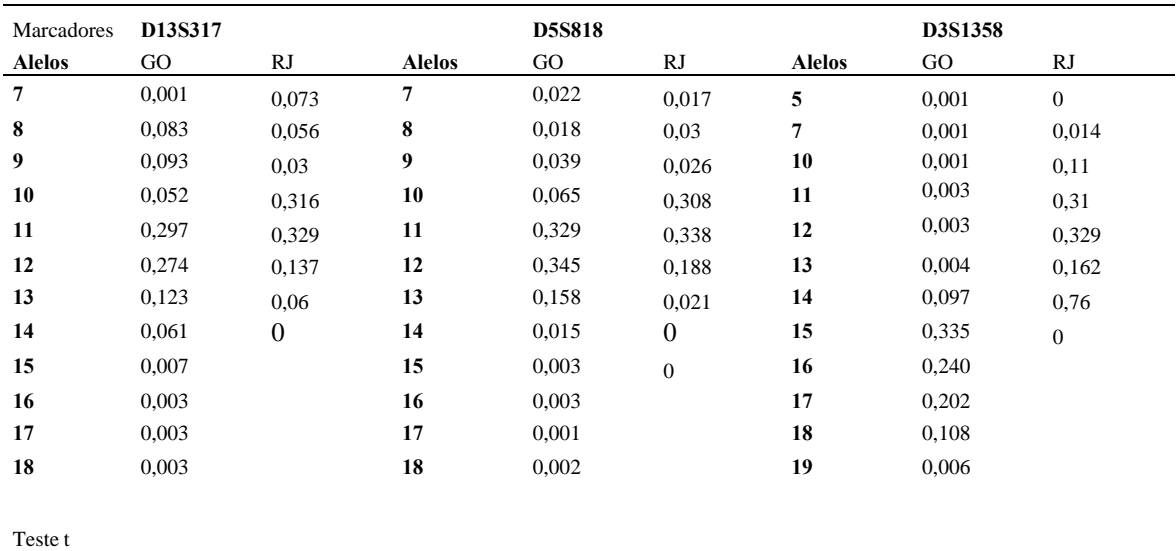

# Continuação da Tabela 4.

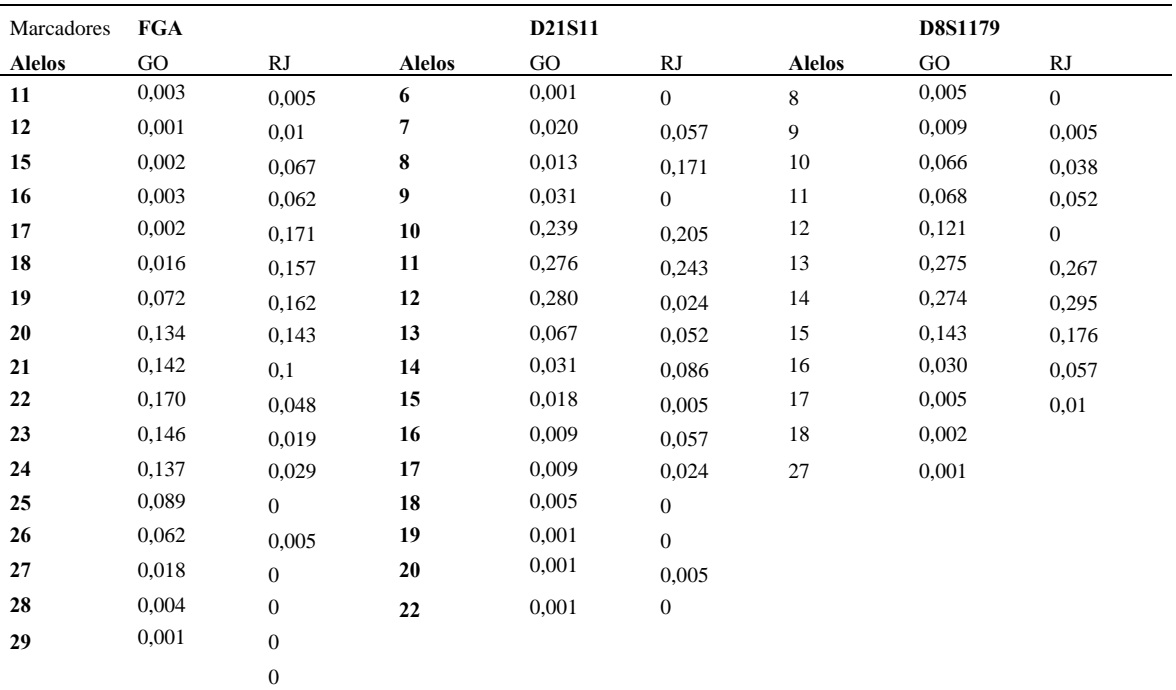

Teste t

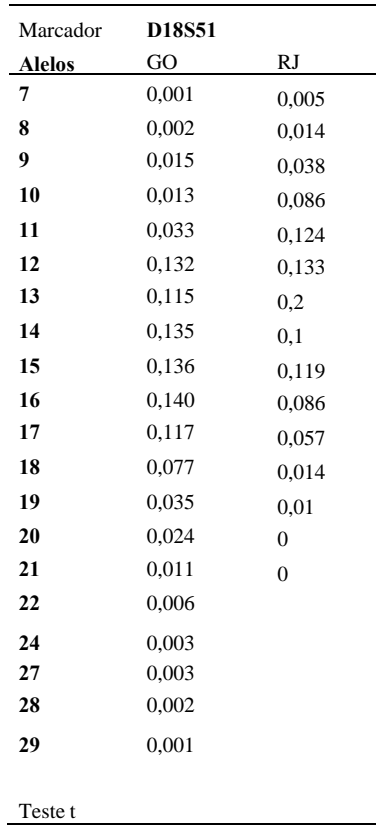

L

| Marcadores    | <b>TPOX</b> |                  |               | D16S539 |          |               | <b>vWA</b> |                  |
|---------------|-------------|------------------|---------------|---------|----------|---------------|------------|------------------|
| <b>Alelos</b> | GO.         | MT               | <b>Alelos</b> | GO.     | MT       | <b>Alelos</b> | GO         | MT               |
| 6             | 0,013       | 0,01             | 5             | 0.001   | 0,029    | 8             | 0,002      | $\boldsymbol{0}$ |
| 7             | 0,001       | $\mathbf{0}$     | 8             | 0,019   | 0,163    | 11            | 0,002      | 0,01             |
| 8             | 0,430       | 0,436            | 9             | 0,170   | 0,053    | 12            | 0,003      | 0,088            |
| 9             | 0,120       | 0,93             | 10            | 0,082   | 0,298    | 13            | 0,010      | 0,113            |
| 10            | 0,076       | 0,083            | 11            | 0,300   | 0,26     | 14            | 0,092      | 0,275            |
| 11            | 0,290       | 0,358            | 12            | 0,270   | 0,149    | 17            | 0,139      | 0,275            |
| 12            | 0,056       | 0,15             | 13            | 0.130   | 0.048    | 15            | 0,260      | 0,142            |
| 13            | 0,008       | 0,005            | 14            | 0,030   | $\theta$ | 16            | 0,236      | 0,074            |
| 21            | 0,001       | $\boldsymbol{0}$ | 15            | 0.003   |          | 17            | 0,175      | 0.02             |
| 22            | 0,001       |                  | 16            | 0.003   |          | 18            | 0,067      | 0,005            |
| 24            | 0,002       |                  | 17            | 0.001   |          | 19            | 0.013      |                  |
|               |             |                  | 18            | 0.002   |          | 20            | 0,003      |                  |

Tabela 5. Frequências alélicas comparativas pelo Teste t da população do Mato Grosso do Sul com a população de Goiânia.

Teste t

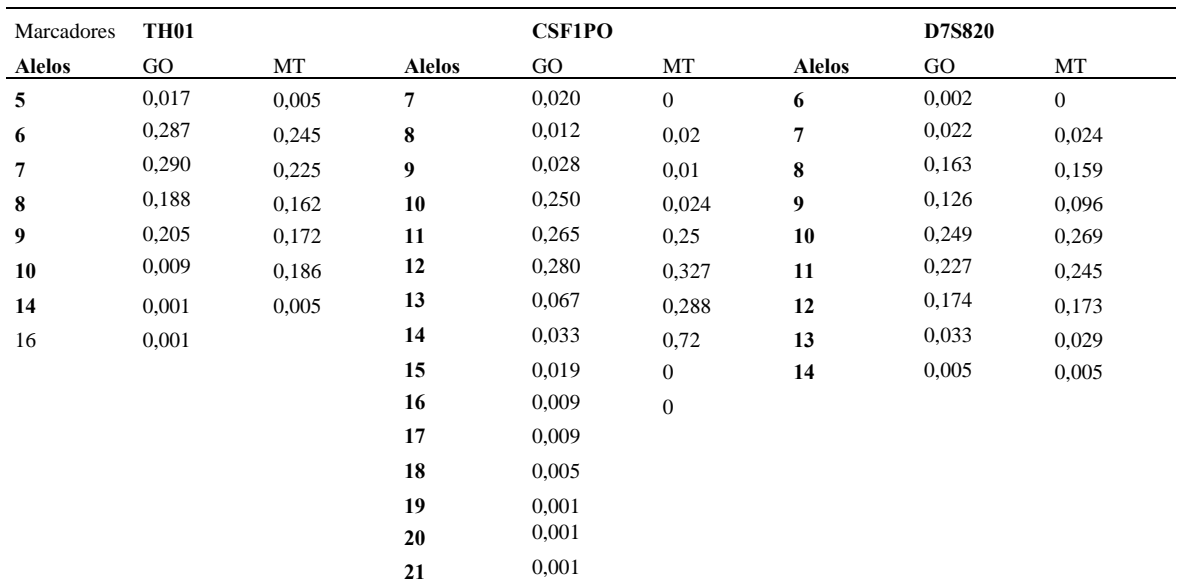

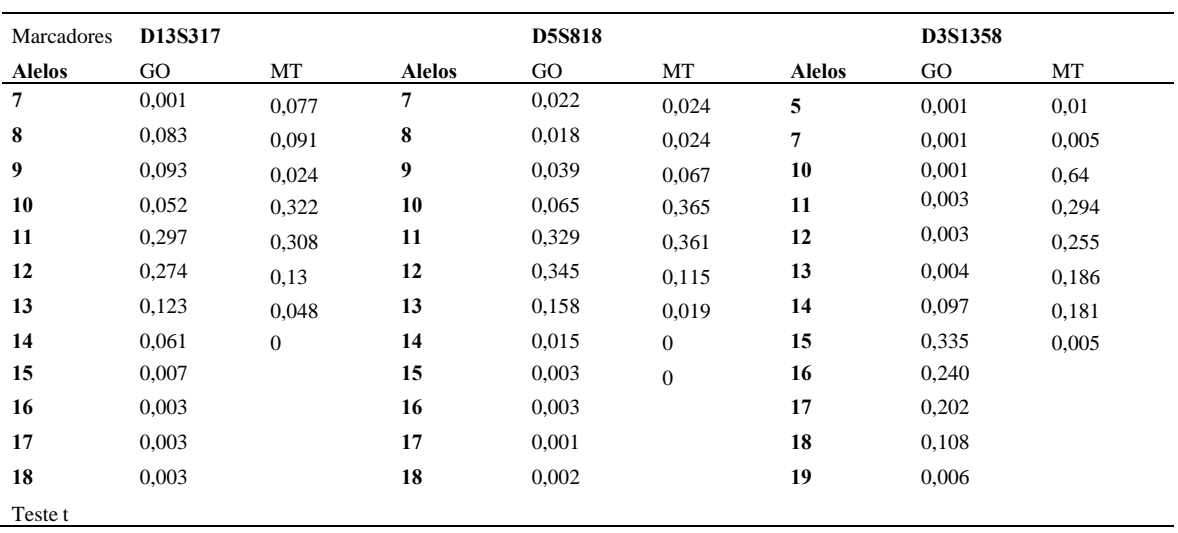

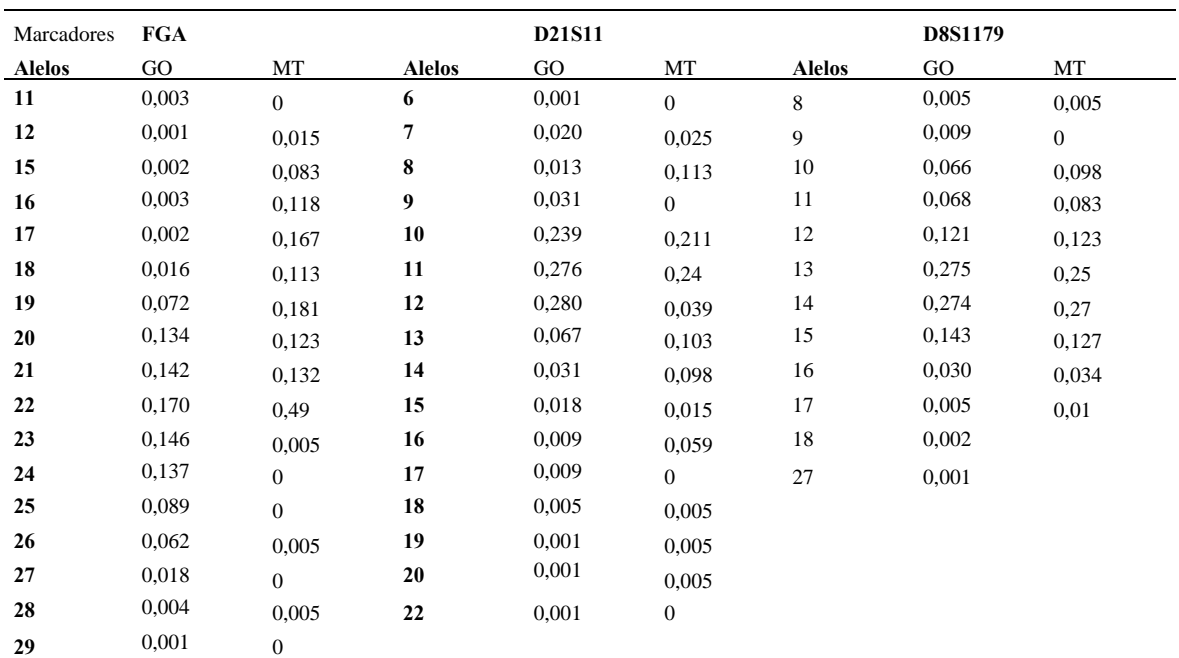

### Continuação da Tabela 5.

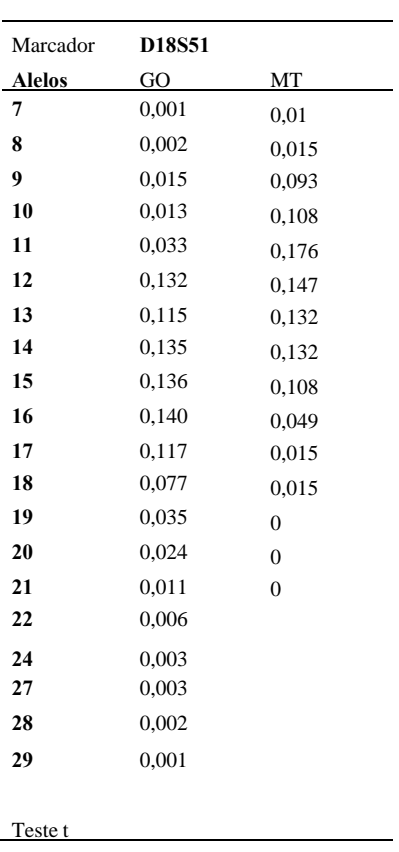

| Marcadores     | <b>TPOX</b> |                  |               | D16S539 |                  |               | vWA   |              |
|----------------|-------------|------------------|---------------|---------|------------------|---------------|-------|--------------|
| <b>Alelos</b>  | GO          | <b>RS</b>        | <b>Alelos</b> | GO      | <b>RS</b>        | <b>Alelos</b> | GO    | RS           |
| 6              | 0,013       | 0,013            | 5             | 0.001   | 0,014            | 8             | 0,002 | $\mathbf{0}$ |
| $\overline{7}$ | 0,001       | 0,005            | 8             | 0,019   | 0,152            | 11            | 0,002 | 0,002        |
| 8              | 0,430       | 0,476            | 9             | 0,170   | 0,089            | 12            | 0,003 | 0,085        |
| 9              | 0,120       | 0,087            | 10            | 0,082   | 0,289            | 13            | 0,010 | 0.096        |
| 10             | 0,076       | 0,048            | 11            | 0,300   | 0,26             | 14            | 0,092 | 0,258        |
| 11             | 0,290       | 0,297            | 12            | 0,270   | 0.18             | 17            | 0,139 | 0,28         |
| 12             | 0,056       | 0,07             | 13            | 0,130   | 0,016            | 15            | 0,260 | 0,188        |
| 13             | 0,008       | 0,002            | 14            | 0,030   | $\boldsymbol{0}$ | 16            | 0,236 | 0,076        |
| 21             | 0,001       | $\boldsymbol{0}$ | 15            | 0,003   |                  | 17            | 0,175 | 0.013        |
| 22             | 0,001       |                  | 16            | 0,003   |                  | 18            | 0,067 | 0,002        |
| 24             | 0,002       |                  | 17            | 0,001   |                  | 19            | 0,013 |              |
|                |             |                  | 18            | 0,002   |                  | 20            | 0,003 |              |
|                |             |                  |               |         |                  |               |       |              |
| Teste t        |             |                  |               |         |                  |               |       |              |

Tabela 6. Frequências alélicas comparativas pelo Teste t da população do Rio Grande do Sul com a população de Goiânia.

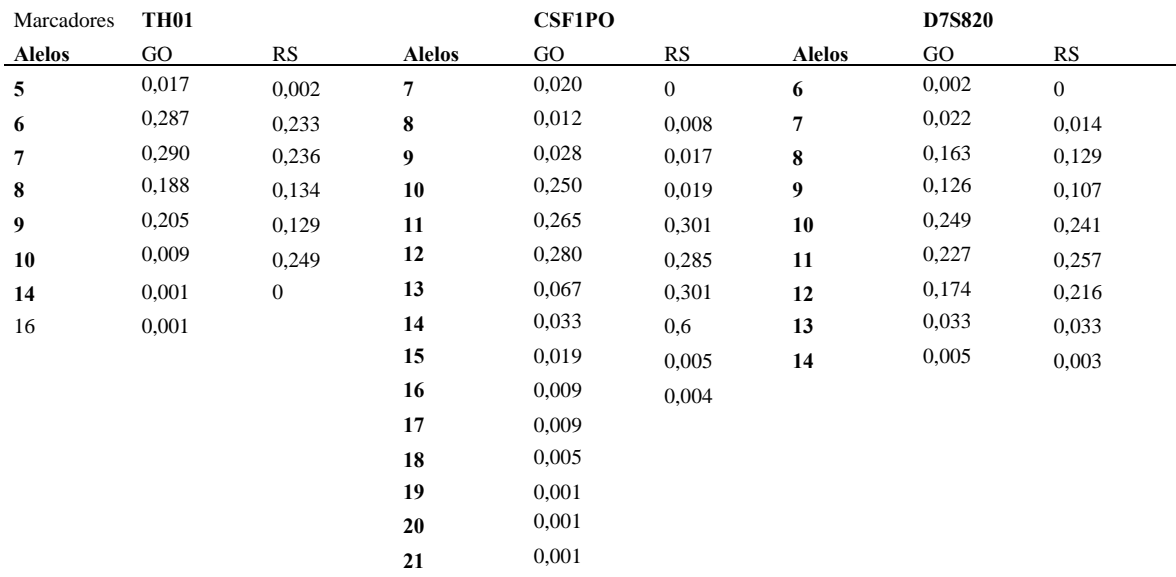

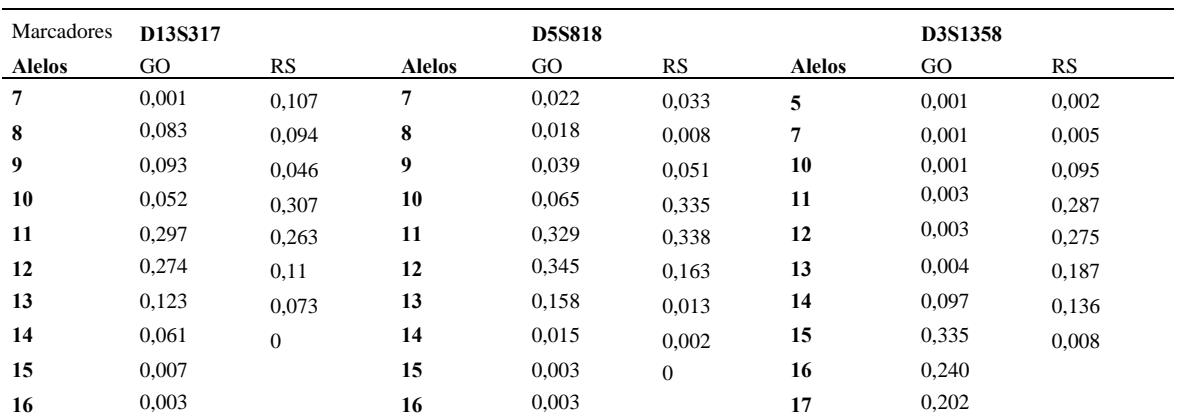

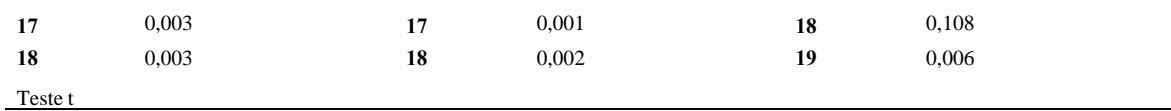

# Continuação da Tabela 6.

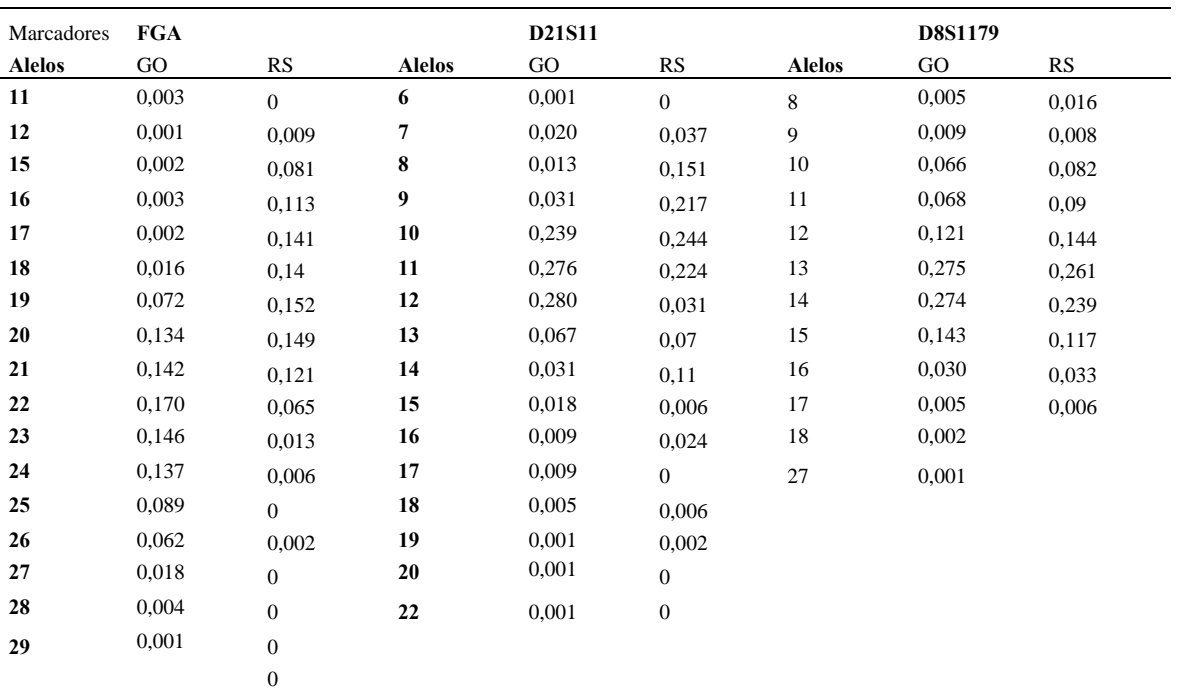

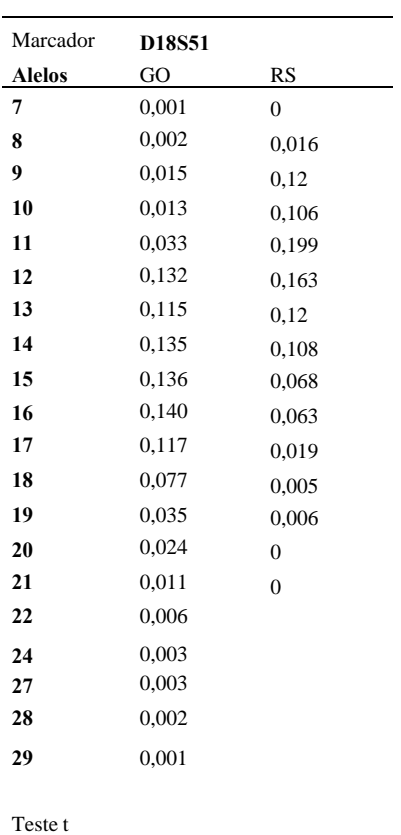

| Marcadores TPOX<br>Silva et.al |       | Ferreira et.al |       | D16S539<br>Silva et.al |        | Ferreira et.al |       |  |
|--------------------------------|-------|----------------|-------|------------------------|--------|----------------|-------|--|
| <b>Alelos</b>                  | GO    | <b>Alelos</b>  | Go    | <b>Alelos</b>          | GO     | <b>Alelos</b>  | GO    |  |
| 6                              | 0,013 | 6              | 0,013 | 8                      | 0,024  | 5              | 0,001 |  |
| 7                              | 0,001 | $\overline{7}$ | 0,001 | 9                      | 0,0156 | 8              | 0,019 |  |
| 8                              | 0,430 | 8              | 0,430 | 10                     | 0,094  | 9              | 0,170 |  |
| 9                              | 0,120 | 9              | 0,120 | 11                     | 0,304  | 10             | 0,082 |  |
| 10                             | 0,076 | 10             | 0,076 | 12                     | 0,261  | 11             | 0,300 |  |
| 11                             | 0,290 | 11             | 0,290 | 13                     | 0,132  | 12             | 0,270 |  |
| 12                             | 0,056 | 12             | 0,056 | 14                     | 0,027  | 13             | 0,130 |  |
| 13                             | 0,008 | 13             | 0,008 | 15                     | 0,002  | 14             | 0,030 |  |
| 21                             | 0,001 |                |       |                        |        | 15             | 0,003 |  |
| 22                             | 0,001 | 21             | 0,001 |                        |        | 16             | 0,003 |  |
| 24                             | 0,002 | 22             | 0,001 |                        |        | 17             | 0,001 |  |
|                                |       | 24             | 0,002 |                        |        | 18             | 0,002 |  |
| Teste t                        |       |                |       |                        |        |                |       |  |

Tabela 7. Frequências alélicas comparativas pelo Teste t da população de Goiânia. Ano 2009 e 2011.

Tabela 8. Frequências alélicas comparativas pelo Teste t da população de Goiânia. Ano 2009 e 2011.

| Marcadores vWA |       |                |       | <b>TH01</b>    |       |                |       |
|----------------|-------|----------------|-------|----------------|-------|----------------|-------|
| Silva et.al    |       | Ferreira et.al |       | Silva et.al    |       | Ferreira et.al |       |
| <b>Alelos</b>  | GO    | <b>Alelos</b>  | Go    | <b>Alelos</b>  | GO    | <b>Alelos</b>  | GO    |
| 8              | 0,001 | 8              | 0,002 | 5              | 0,023 | 5              | 0,017 |
| 9              | 0,008 | 11             | 0,002 | 6              | 0,245 | 6              | 0,287 |
| 10             | 0,084 | 12             | 0,003 | $\overline{7}$ | 0,235 | 7              | 0,290 |
| 11             | 0,138 | 13             | 0,010 | 8              | 0,148 | 8              | 0,188 |
| 12             | 0,273 | 14             | 0,092 | 9              | 0,191 | 9              | 0,205 |
| 13             | 0,258 | 17             | 0,139 | 9.3            | 0,157 | 10             | 0,009 |
| 14             | 0,161 | 15             | 0,260 | 13             | 0,001 | 14             | 0.001 |
| 15             | 0,063 | 16             | 0,236 |                |       |                |       |
|                | 0,013 | 17             | 0,175 |                |       |                |       |
|                |       | 18             | 0,067 |                |       |                |       |
|                |       | 19             | 0,013 |                |       |                |       |
|                |       | 20             | 0,003 |                |       |                |       |
|                |       |                |       |                |       |                |       |
|                |       |                |       |                |       |                |       |

| Marcadores CSF1PO |       |                |       | D7S820         |       |                  |       |
|-------------------|-------|----------------|-------|----------------|-------|------------------|-------|
| Silva et.al       |       | Ferreira et.al |       | Silva et.al    |       | Ferreira et.al   |       |
| <b>Alelos</b>     | GO    | <b>Alelos</b>  | Go    | <b>Alelos</b>  | GO    | <b>Alelos</b>    | GO    |
| 6                 | 0,001 | $\overline{7}$ | 0,020 | 6              | 0,001 | 6                | 0,002 |
| $\overline{7}$    | 0,018 | 8              | 0,012 | $\overline{7}$ | 0,024 | 7                | 0,022 |
| 8                 | 0,01  | 9              | 0,028 | 8              | 0,153 | 8                | 0,163 |
| 9                 | 0,044 | 10             | 0,250 | 9              | 0,116 | $\boldsymbol{9}$ | 0,126 |
| 10                | 0,234 | 11             | 0,265 | 10             | 0,244 | 10               | 0,249 |
| 11                | 0,317 | 12             | 0,280 | 11             | 0,245 | 11               | 0,227 |
| 12                | 0,29  | 13             | 0,067 | 12             | 0,185 | 12               | 0,174 |
| 13                | 0,067 | 14             | 0,033 | 13             | 0,027 | 13               | 0,033 |
| 14                | 0,017 | 15             | 0,019 | 14             | 0,006 | 14               | 0,005 |
| 15                | 0,002 | 16             | 0,009 |                |       |                  |       |
|                   |       | 17             | 0,009 |                |       |                  |       |
|                   |       | 18             | 0,005 |                |       |                  |       |
|                   |       | 19             | 0,001 |                |       |                  |       |
|                   |       | 20             | 0,001 |                |       |                  |       |
|                   |       | 21             | 0,001 |                |       |                  |       |
|                   |       |                |       |                |       |                  |       |
| Teste t           |       |                |       |                |       |                  |       |

Tabela 9. Frequências alélicas comparativas pelo Teste t da população de Goiânia. Ano 2009 e 2011.

Tabela 10. Frequências alélicas comparativas pelo Teste t da população de Goiânia. Ano 2009 e 2011.

| Marcadores D13S317<br>Silva et.al |       | Ferreira et.al |       | <b>TPOX</b><br>Silva et.al |       | Ferreira et.al |       |
|-----------------------------------|-------|----------------|-------|----------------------------|-------|----------------|-------|
|                                   |       |                |       |                            |       |                |       |
| <b>Alelos</b>                     | GO    | <b>Alelos</b>  | Go    | <b>Alelos</b>              | GO    | <b>Alelos</b>  | GO    |
| 8                                 | 0,089 | 7              | 0,001 | 6                          | 0,017 | 6              | 0,013 |
| 9                                 | 0.104 | 8              | 0,083 | $\overline{7}$             | 0,002 | $\overline{7}$ | 0,001 |
| 10                                | 0,044 | 9              | 0,093 | 8                          | 0,426 | 8              | 0,430 |
| 11                                | 0,283 | 10             | 0,052 | 9                          | 0,114 | 9              | 0,120 |
| 12                                | 0,306 | 11             | 0,297 | 10                         | 0,079 | 10             | 0,076 |
| 13                                | 0,126 | 12             | 0,274 | 11                         | 0,303 | 11             | 0,290 |
| 14                                | 0,046 | 13             | 0,123 | 12                         | 0,055 | 12             | 0,056 |
| 15                                | 0,002 | 14             | 0,061 | 13                         | 0,002 | 13             | 0,008 |
|                                   |       | 15             | 0,007 | 18                         | 0,001 | 21             | 0,001 |
|                                   |       | 16             | 0,003 |                            |       | 22             | 0,001 |
|                                   |       | 17             | 0,003 |                            |       | 24             | 0,002 |
|                                   |       | 18             | 0,003 |                            |       |                |       |
|                                   |       |                |       |                            |       |                |       |
| Teste t                           |       |                |       |                            |       |                |       |

| Marcadores D13S317<br>Silva et.al |       | Ferreira et.al |       | <b>FGA</b><br>Silva et.al |       | Ferreira et.al |       |
|-----------------------------------|-------|----------------|-------|---------------------------|-------|----------------|-------|
| <b>Alelos</b>                     | GO    | <b>Alelos</b>  | Go    | <b>Alelos</b>             | GO    | <b>Alelos</b>  | GO    |
| $\bf 8$                           | 0,089 | 7              | 0,001 | 17                        | 0,002 | 11             | 0,003 |
| 9                                 | 0,104 | 8              | 0,083 | 18                        | 0,017 | 12             | 0,001 |
| 10                                | 0,044 | 9              | 0,093 | 19                        | 0.06  | 15             | 0,002 |
| 11                                | 0,283 | 10             | 0,052 | 20                        | 0,117 | 16             | 0,003 |
| 12                                | 0,306 | 11             | 0,297 | 21                        | 0,149 | 17             | 0,002 |
| 13                                | 0,126 | 12             | 0,274 | 22                        | 0,186 | 18             | 0,016 |
| 14                                | 0,046 | 13             | 0,123 | 23                        | 0,166 | 19             | 0,072 |
| 15                                | 0,002 | 14             | 0,061 | 24                        | 0,132 | 20             | 0,134 |
|                                   |       | 15             | 0,007 | 25                        | 0.09  | 21             | 0,142 |
|                                   |       | 16             | 0,003 | 26                        | 0,05  | 22             | 0,170 |
|                                   |       | 17             | 0,003 | 27                        | 0,015 | 23             | 0,146 |
|                                   |       | 18             | 0,003 | 28                        | 0,006 | 24             | 0,137 |
|                                   |       |                |       | 29                        | 0,004 | 25             | 0,089 |
|                                   |       |                |       | 30                        | 0,001 | 26             | 0,062 |
|                                   |       |                |       | 31.2                      | 0,001 | 27             | 0,018 |
|                                   |       |                |       | 32.2                      | 0,001 | 28             | 0,004 |
|                                   |       |                |       | 44.2                      | 0,001 | 29             | 0,001 |
|                                   |       |                |       | 46.2                      | 0,001 |                |       |

Tabela 11. Frequências alélicas comparativas pelo Teste t da população de Goiânia. Ano 2009 e 2011.

Tabela 12. Frequências alélicas comparativas pelo Teste t da população de Goiânia. Ano 2009 e 2011.

| Marcadores D21S11 |       |                |       | <b>D8S1179</b> |       |                |       |
|-------------------|-------|----------------|-------|----------------|-------|----------------|-------|
| Silva et.al       |       | Ferreira et.al |       | Silva et.al    |       | Ferreira et.al |       |
| <b>Alelos</b>     | GO    | <b>Alelos</b>  | Go    | <b>Alelos</b>  | GO    | <b>Alelos</b>  | GO    |
| 25.2              | 0,001 | 6              | 0,001 | 8              | 0,001 | 8              | 0,005 |
| 27                | 0,025 | 7              | 0,020 | 9              | 0,002 | 9              | 0,009 |
| 28                | 0,168 | 8              | 0,013 | 10             | 0,065 | 10             | 0,066 |
| 28.2              | 0,001 | 9              | 0,031 | 11             | 0,081 | 11             | 0,068 |
| 29                | 0,228 | 10             | 0,239 | 12             | 0,133 | 12             | 0,121 |
| 30                | 0,26  | 11             | 0,276 | 13             | 0,275 | 13             | 0,275 |
| 30.2              | 0,017 | 12             | 0,280 | 14             | 0,252 | 14             | 0,274 |
| 31                | 0,074 | 13             | 0,067 | 15             | 0,142 | 15             | 0,143 |
| 31.2              | 0,082 | 14             | 0,031 | 16             | 0,045 | 16             | 0,030 |
| 32                | 0,036 | 15             | 0,018 | 17             | 0,005 | 17             | 0,005 |
| 33.2              | 0,013 | 16             | 0,009 |                |       | 18             | 0,002 |
| 34                | 0,007 | 17             | 0,009 |                |       | 27             | 0,001 |
| 34.2              | 0,009 | 18             | 0,005 |                |       |                |       |
| 35                | 0,007 | 19             | 0,001 |                |       |                |       |
| 36                | 0,004 | 20             | 0,001 |                |       |                |       |
| 37                | 0,001 | 22             | 0,001 |                |       |                |       |
| Teste t           |       |                |       |                |       |                |       |

| Marcadores D18S51 |       |                |       | D5S818         |             |                  |             |
|-------------------|-------|----------------|-------|----------------|-------------|------------------|-------------|
| Silva et.al       |       | Ferreira et.al |       | Silva et.al    |             | Ferreira et.al   |             |
| <b>Alelos</b>     | GO    | <b>Alelos</b>  | Go    | <b>Alelos</b>  | $_{\rm GO}$ | <b>Alelos</b>    | $_{\rm GO}$ |
| 10                | 0,011 | $\overline{7}$ | 0,001 | $\overline{7}$ | 0,015       | $\boldsymbol{7}$ | 0,022       |
| 11                | 0,005 | 8              | 0,002 | 8              | 0,026       | $\pmb{8}$        | 0,018       |
| 12                | 0,113 | 9              | 0,015 | 10             | 0,08        | 9                | 0,039       |
| 13                | 0,138 | $10\,$         | 0,013 | 11             | 0,341       | 10               | 0,065       |
| 14                | 0,143 | $11\,$         | 0,033 | 12             | 0,312       | 11               | 0,329       |
| 15                | 0,168 | ${\bf 12}$     | 0,132 | 13             | 0,171       | 12               | 0,345       |
| 16                | 0,138 | 13             | 0,115 | 14             | 0,012       | 13               | 0,158       |
| 17                | 0,121 | 14             | 0,135 | 15             | 0,001       | 14               | 0,015       |
| 18                | 0,175 | 15             | 0,136 | 16             | 0,001       | 15               | 0,003       |
| 19                | 0,041 | 16             | 0,140 |                |             | 16               | 0,003       |
| 20                | 0,019 | $17\,$         | 0,117 |                |             | 17               | 0,001       |
| 21                | 0,015 | ${\bf 18}$     | 0,077 |                |             | ${\bf 18}$       | 0,002       |
| 22                | 0,009 | 19             | 0,035 |                |             |                  |             |
| 24                | 0,002 | 20             | 0,024 |                |             |                  |             |
| 27                | 0,001 | 21             | 0,011 |                |             |                  |             |
|                   |       | $\bf{22}$      | 0,006 |                |             |                  |             |
|                   |       | 24             | 0,003 |                |             |                  |             |
|                   |       | 27             | 0,003 |                |             |                  |             |
|                   |       | 28             | 0,002 |                |             |                  |             |
|                   |       | 29             | 0,001 |                |             |                  |             |
| Teste t           |       |                |       |                |             |                  |             |

Tabela 13. Frequências alélicas comparativas pelo Teste t da população de Goiânia. Ano 2009 e 2011.

Tabela 14. Frequências alélicas comparativas pelo Teste t da população de Goiânia. Ano 2009 e 2011.

| Marcadores D3S1358 |                  |                  |       |
|--------------------|------------------|------------------|-------|
| Silva et.al        |                  | Ferreira et.al   |       |
| <b>Alelos</b>      | $\rm GO$         | <b>Alelos</b>    | Go    |
| $12\,$             | 0,002            | $\boldsymbol{7}$ | 0,001 |
| 13                 | 0,002            | 8                | 0,002 |
| 14                 | 0,093            | $\boldsymbol{9}$ | 0,015 |
| 15                 | 0,315            | ${\bf 10}$       | 0,013 |
| $16\,$             | 0,254            | ${\bf 11}$       | 0,033 |
| ${\bf 17}$         | 0,203            | ${\bf 12}$       | 0,132 |
| ${\bf 18}$         | 0,125            | $13\,$           | 0,115 |
| 19                 | 0,006            | 14               | 0,135 |
| 20                 | $\boldsymbol{0}$ | $15\,$           | 0,136 |
|                    |                  | $16$             | 0,140 |
|                    |                  | $\bf 17$         | 0,117 |
|                    |                  | ${\bf 18}$       | 0,077 |
|                    |                  | 19               | 0,035 |
|                    |                  | $20\,$           | 0,024 |
|                    |                  | 21               | 0,011 |
|                    |                  | $\bf{22}$        | 0,006 |
|                    |                  | ${\bf 24}$       | 0,003 |
|                    |                  | $\bf 27$         | 0,003 |
|                    |                  | ${\bf 28}$       | 0,002 |
|                    |                  | 29               | 0,001 |
| Teste t            |                  |                  |       |

Programas de Computador

Os seguintes programas são grátis e comumente utilizados para calcular alguns parâmetros utilizados em genética de populações, que permitem avaliar a diversidade genética de populações, raças ou espécies a partir de frequências alélicas ou sequências de DNA (Lewis *et al*, 2000):

• ARLEQUIN – Analisa frequências alélicas e sequências de DNA. Concebido por Schneider e Excoffier. Inglês. http://lgb.unige.ch/arlequin/

• MEGA – Analisa sequências de DNA. Concebido por Kumar, Tamura e Nei. Inglês http://www.megasoftware.net/

• GENETIX – Analisa frequências alélicas. Concebido por Belkhir, Borsa, Chikhi, Raufaste e Bonhomme. Francês. http://www.univ-montp2.fr/~genetix/genetix/genetix.htm

• GENEPOP – Analisa frequências alélicas. Disponível em duas versões, online

http://wbiomed.curtin.edu.au/genepop/, e DOS. Concebido por Raymond e Rousset. Inglês.

• CERVUS – Calcula as relações de parentesco através da utilização de perfis genotípicos. Concebido por Slate, Marshall e Pemberton http://helios.bto.ed.ac.uk/evolgen/cervus/ cervus.html

• Programas on-line para aprendizagem interativa dos conceitos de genética de populações a partir de cenários criados pelo utilizador: Population Biology Simulations – Inglês, http://darwin.eeb.uconn.edu/simulations/simulations.html